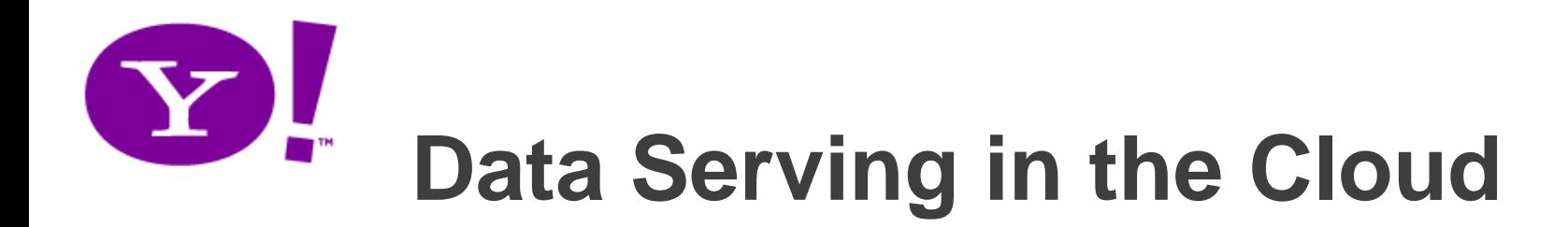

### **Raghu Ramakrishnan**

Chief Scientist, Audience and Cloud Computing

**Brian Cooper Adam Silberstein Utkarsh Srivastava**

**Yahoo! Research**

Joint work with the Sherpa team in Cloud Computing

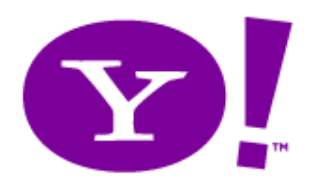

## **Outline**

- Clouds
- Scalable serving—the new landscape – Very Large Scale Distributed systems (VLSD)
- Yahoo!'s PNUTS/Sherpa
- Comparison of several systems
	- Preview of upcoming Y! Cloud Serving (YCS) benchmark

# **Types of Cloud Services**

- Two kinds of cloud services:
	- Horizontal ("Platform") Cloud Services
		- Functionality enabling tenants to build applications or new services on top of the cloud
	- Functional Cloud Services
		- Functionality that is useful in and of itself to tenants. E.g., various SaaS instances, such as Saleforce.com; Google Analytics and Yahoo!'s IndexTools; Yahoo! properties aimed at end-users and small businesses, e.g., flickr, Groups, Mail, News, Shopping
		- Could be built on top of horizontal cloud services or from scratch
		- Yahoo! has been offering these for a long while (e.g., Mail for SMB, Groups, Flickr, BOSS, Ad exchanges, YQL)

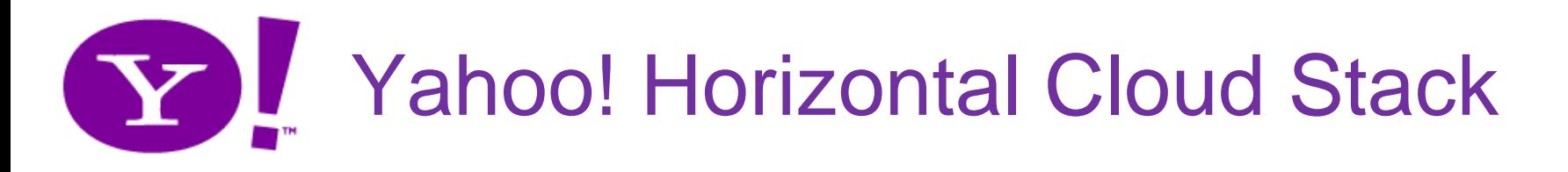

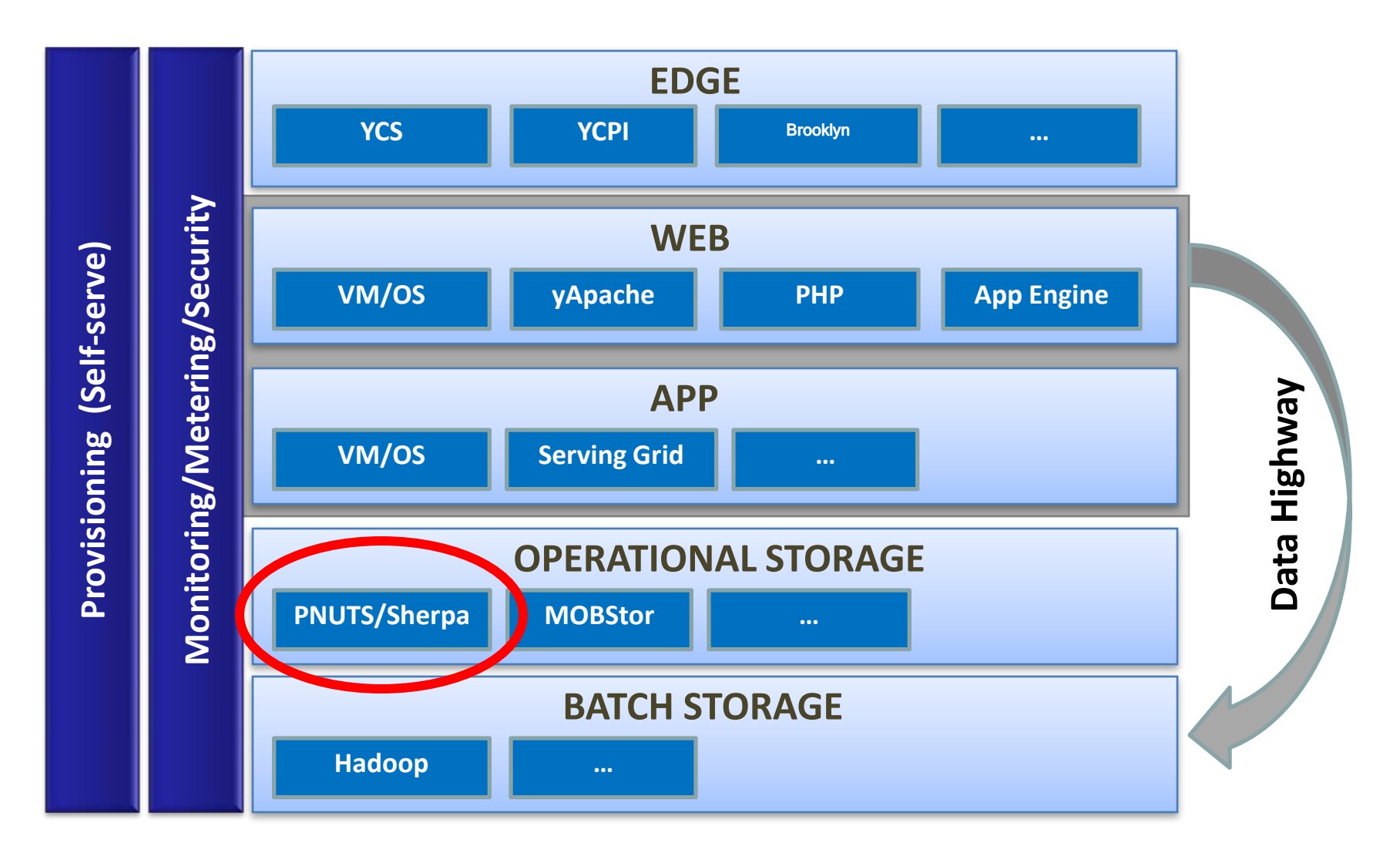

## Cloud-Power @ Yahoo!

 $\mathbf{\Sigma}$ 

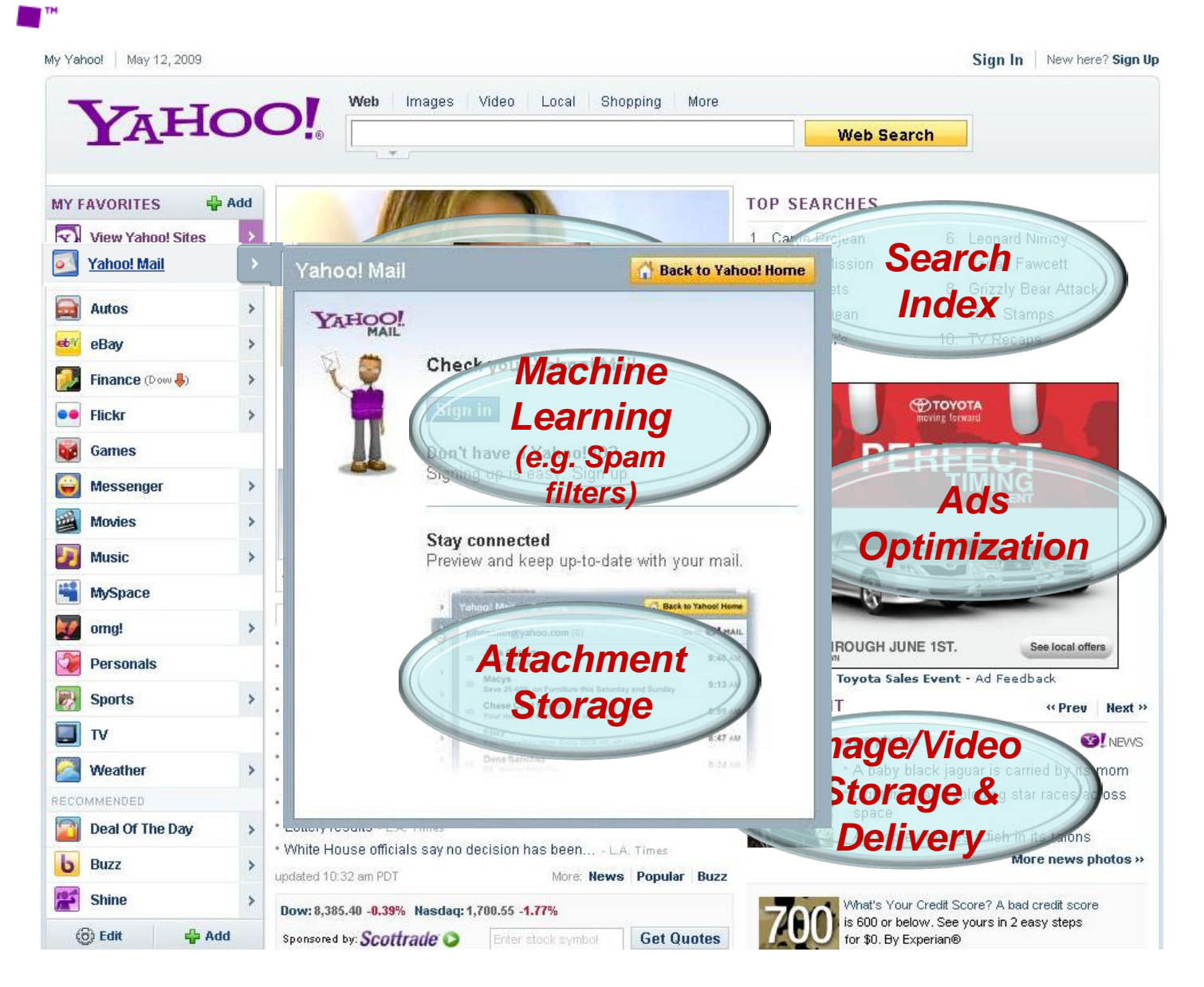

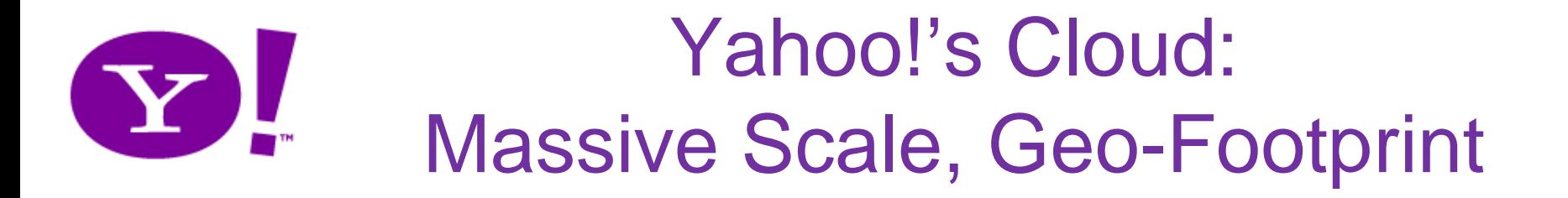

- Massive user base and engagement
	- 500M+ unique users per month
	- Hundreds of petabyte of storage
	- Hundreds of billions of objects
	- Hundred of thousands of requests/sec
- Global
	- Tens of globally distributed data centers
	- Serving each region at low latencies
- Challenging Users
	- Downtime is not an option (outages cost \$millions)
	- Very variable usage patterns

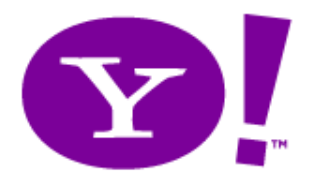

## New in 2010!

• SIGMOD and SIGOPS are starting a new annual conference (co-located with SIGMOD in 2010):

ACM Symposium on Cloud Computing (SoCC) PC Chairs: Surajit Chaudhuri & Mendel Rosenblum GC: Joe Hellerstein Treasurer: Brian Cooper

• Steering committee: Phil Bernstein, Ken Birman, Joe Hellerstein, John Ousterhout, Raghu Ramakrishnan, Doug Terry, John Wilkes

# **VERY LARGE SCALE DISTRIBUTED (VLSD) DATA SERVING**

ACID or BASE? Litmus tests are colorful, but the picture is cloudy

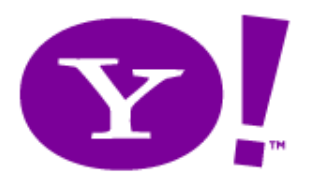

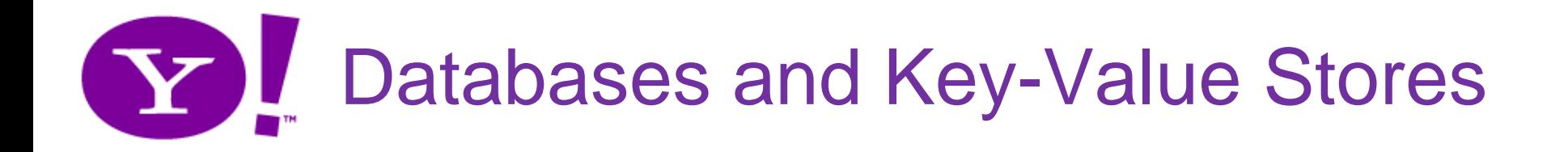

#### **Fault-tolerance**

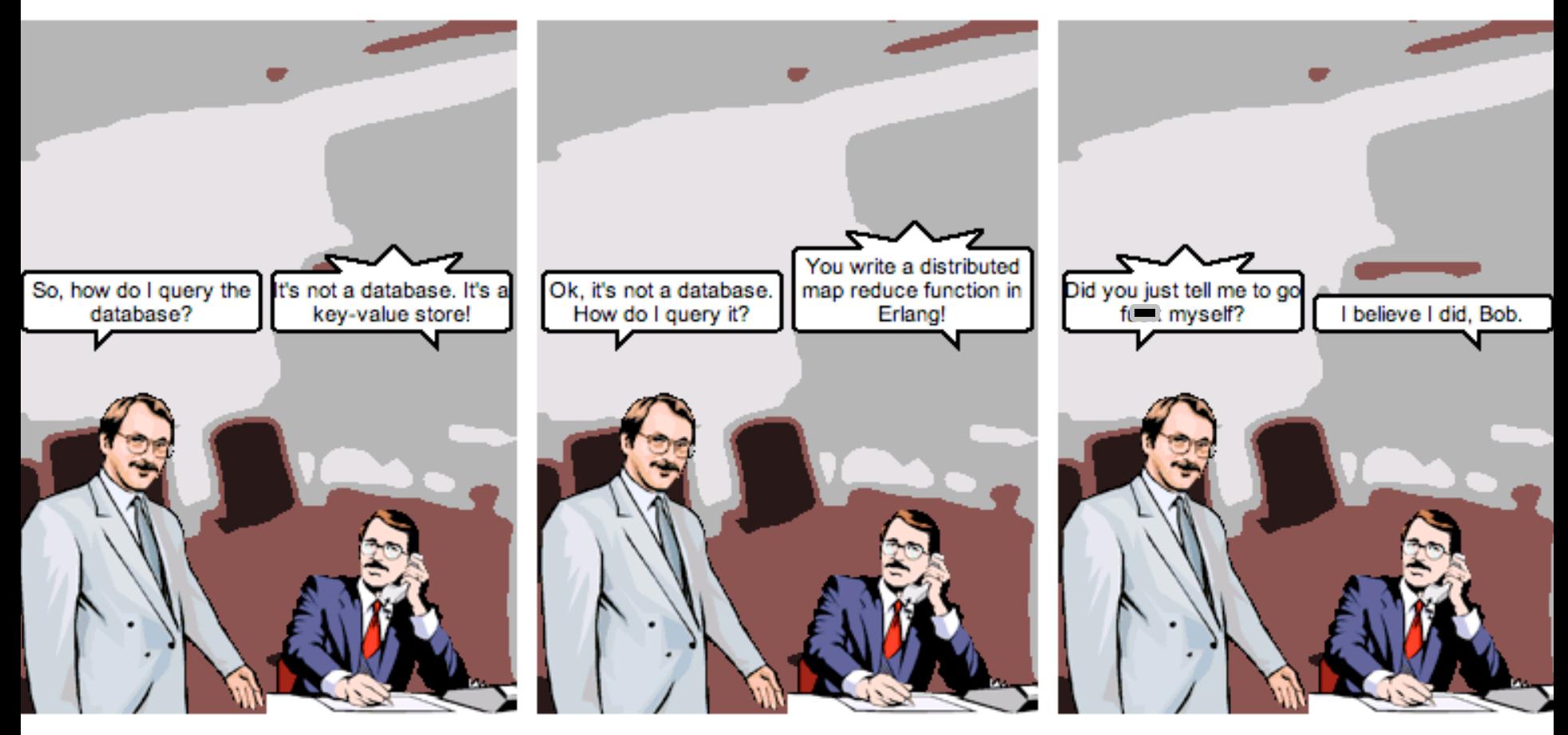

<http://browsertoolkit.com/fault-tolerance.png>

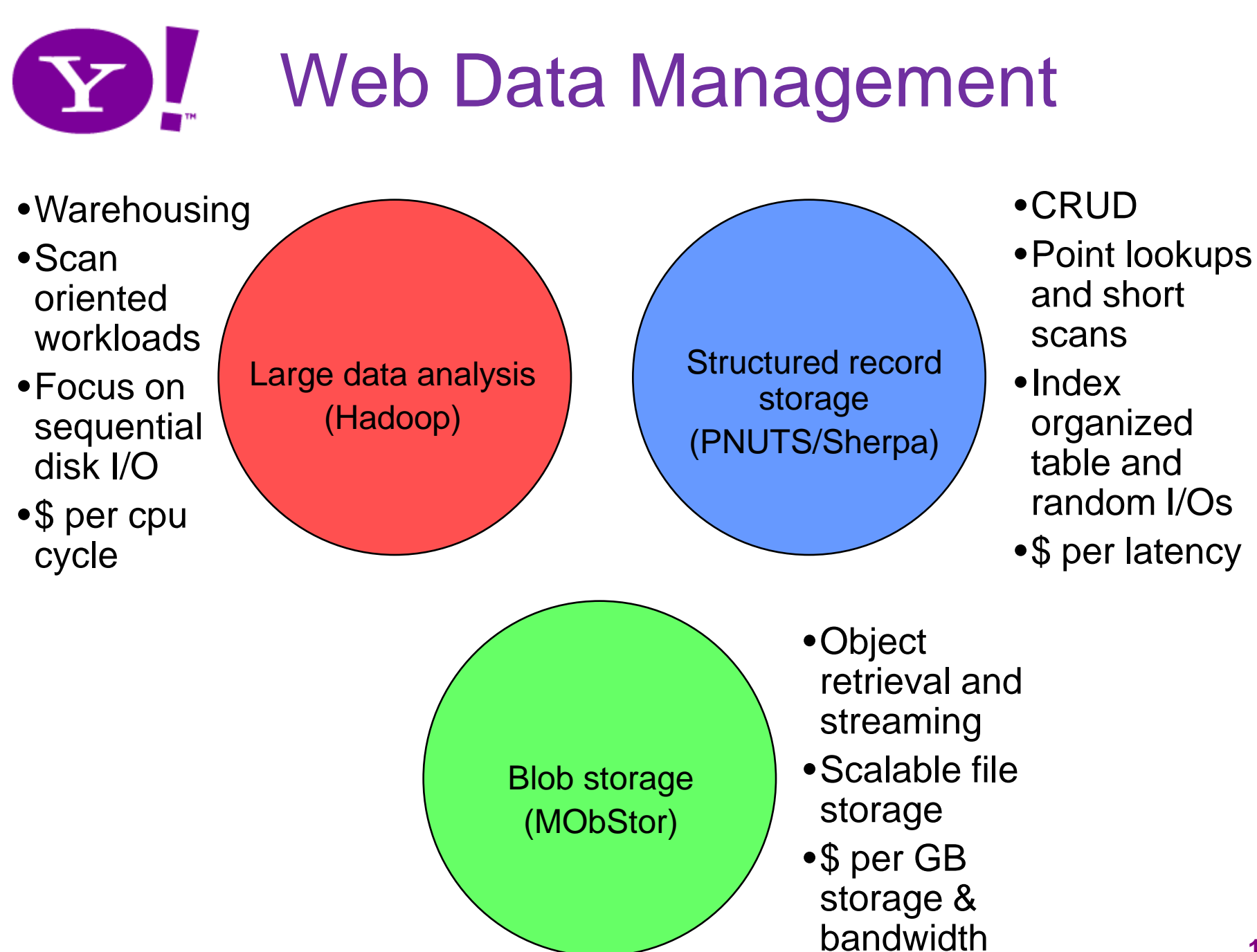

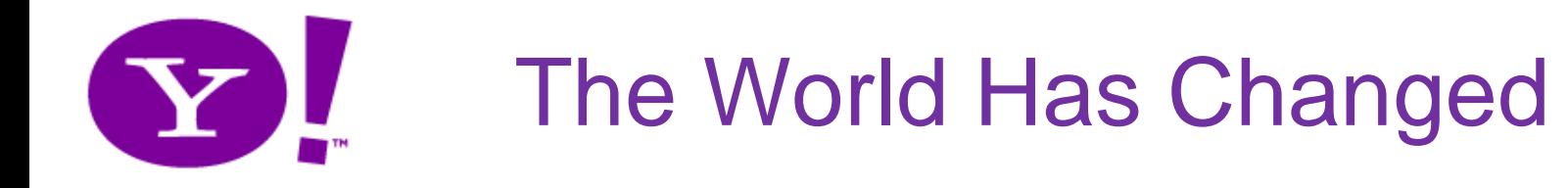

- Web serving applications need:
	- Scalability!
		- Preferably elastic
	- Flexible schemas
	- Geographic distribution
	- High availability
	- Reliable storage
- Web serving applications can do without:
	- Complicated queries
	- Strong transactions
		- But some form of consistency is still desirable

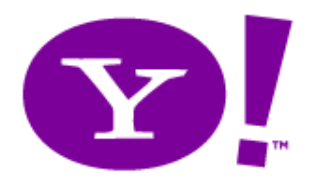

## Typical Applications

- User logins and profiles
	- Including changes that must not be lost!
		- But single-record "transactions" suffice
- Events
	- Alerts (e.g., news, price changes)
	- Social network activity (e.g., user goes offline)
	- Ad clicks, article clicks
- Application-specific data
	- Postings in message board
	- Uploaded photos, tags
	- Shopping carts

### Data Serving in the Y! Cloud YL

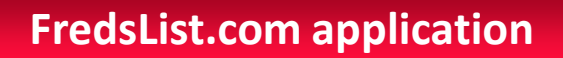

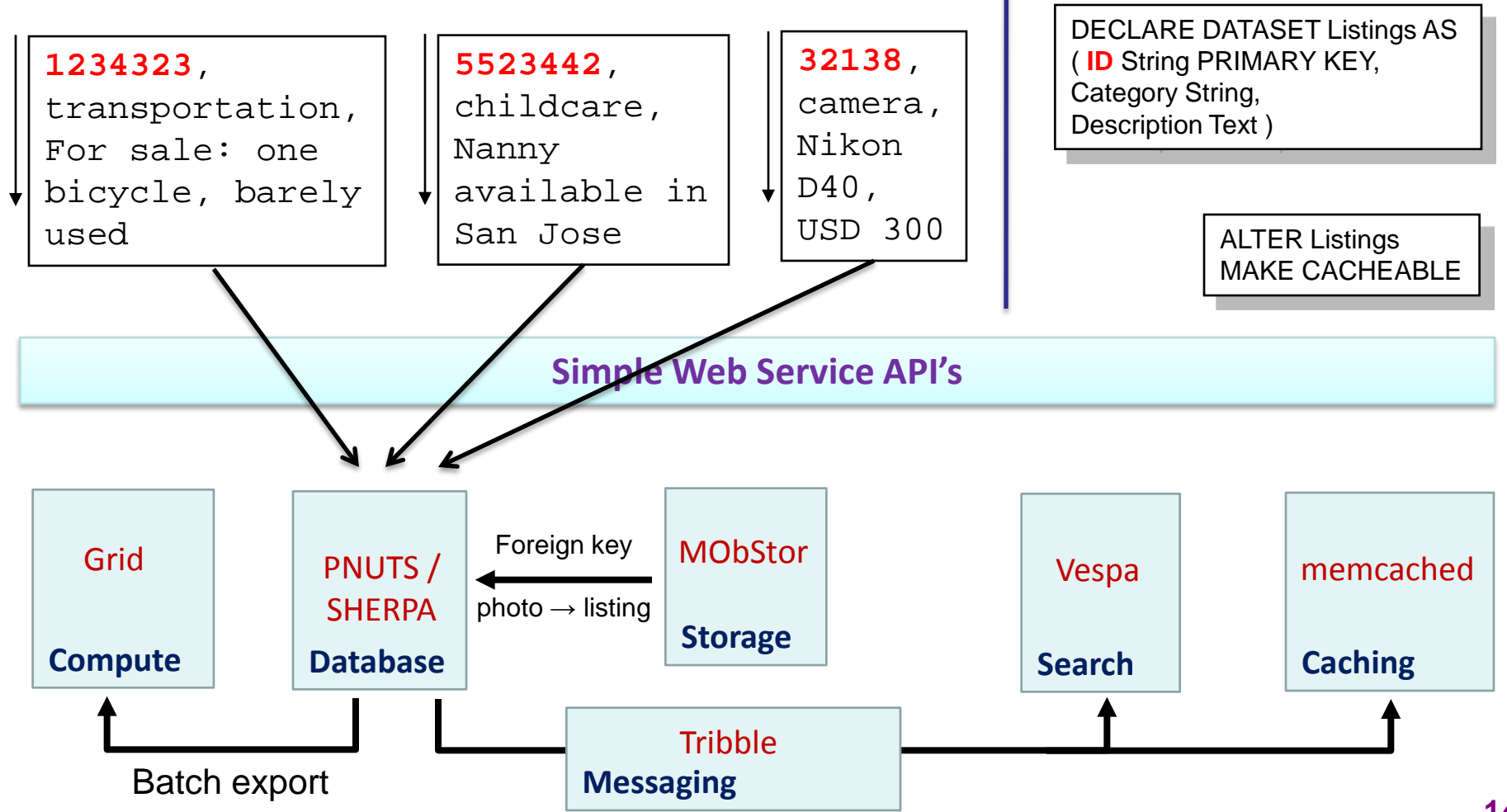

# VLSD Data Serving Stores

- Must partition data across machines
	- How are partitions determined?
	- Can partitions be changed easily? (Affects elasticity)
	- How are read/update requests routed?
	- Range selections? Can requests span machines?
- Availability: What failures are handled?
	- With what semantic guarantees on data access?
- (How) Is data replicated?
	- Sync or async? Consistency model? Local or geo?
- How are updates made durable?
- How is data stored on a single machine?

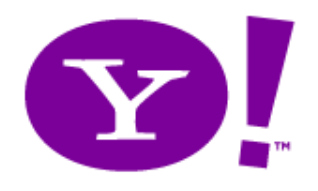

- You have to give up one of the following in a distributed system (Brewer, PODC 2000; Gilbert/Lynch, SIGACT News 2002):
	- Consistency of data
		- Think serializability
	- Availability
		- Pinging a live node should produce results
	- Partition tolerance
		- Live nodes should not be blocked by partitions

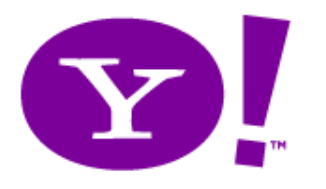

## Approaches to CAP

- "BASE"
	- No ACID, use a single version of DB, reconcile later
- Defer transaction commit
	- Until partitions fixed and distr xact can run
- Eventual consistency (e.g., Amazon Dynamo) – Eventually, all copies of an object converge
- Restrict transactions (e.g., Sharded MySQL)
	- 1-M/c Xacts: Objects in xact are on the same machine
	- 1-Object Xacts: Xact can only read/write 1 object
- Object timelines (PNUTS)

**http://www.julianbrowne.com/article/viewer/brewers-cap-theorem**

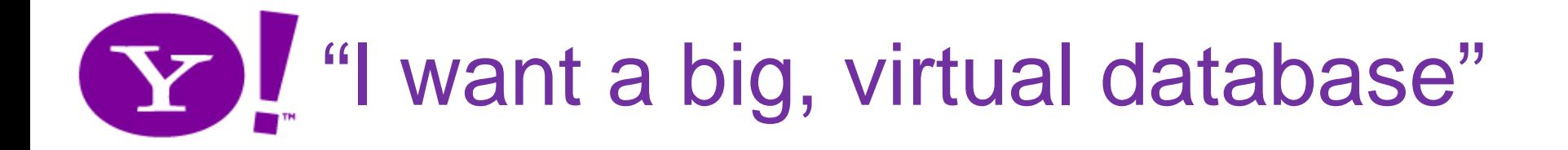

**"What I want is a robust, high performance virtual relational database that runs transparently over a cluster, nodes dropping in and out of service at will, read-write replication and data migration all done automatically.**

**I want to be able to install a database on a server cloud and use it like it was all running on one machine."**

-- Greg Linden's blog

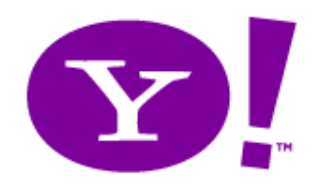

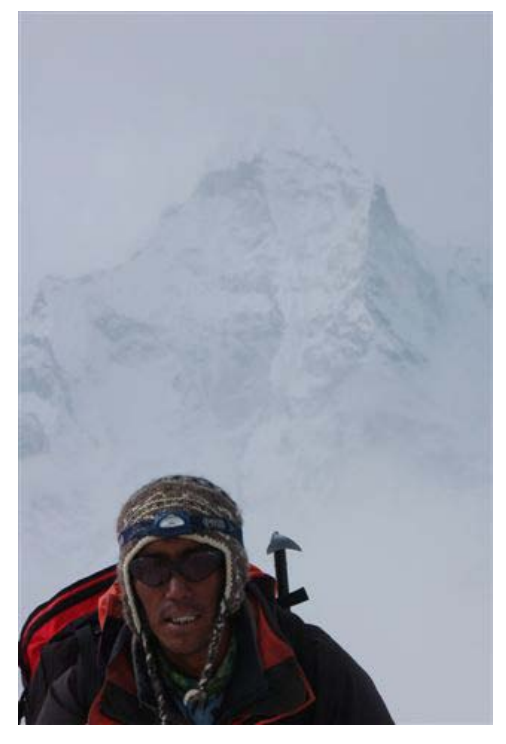

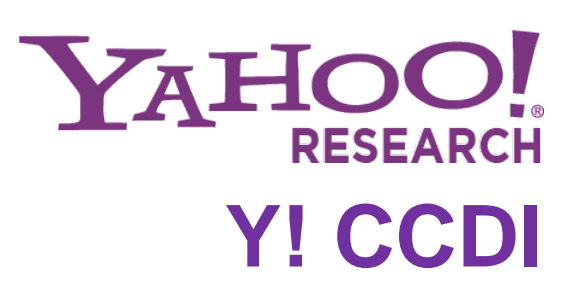

## **PNUTS / SHERPA**

### To Help You Scale Your Mountains of Data

# Yahoo! Serving Storage Problem

- Small records 100KB or less
- Structured records Lots of fields, evolving
- Extreme data scale Tens of TB
- Extreme request scale Tens of thousands of requests/sec
- Low latency globally 20+ datacenters worldwide
- High Availability Outages cost \$millions
- Variable usage patterns Applications and users change

### What is PNUTS/Sherpa? YL

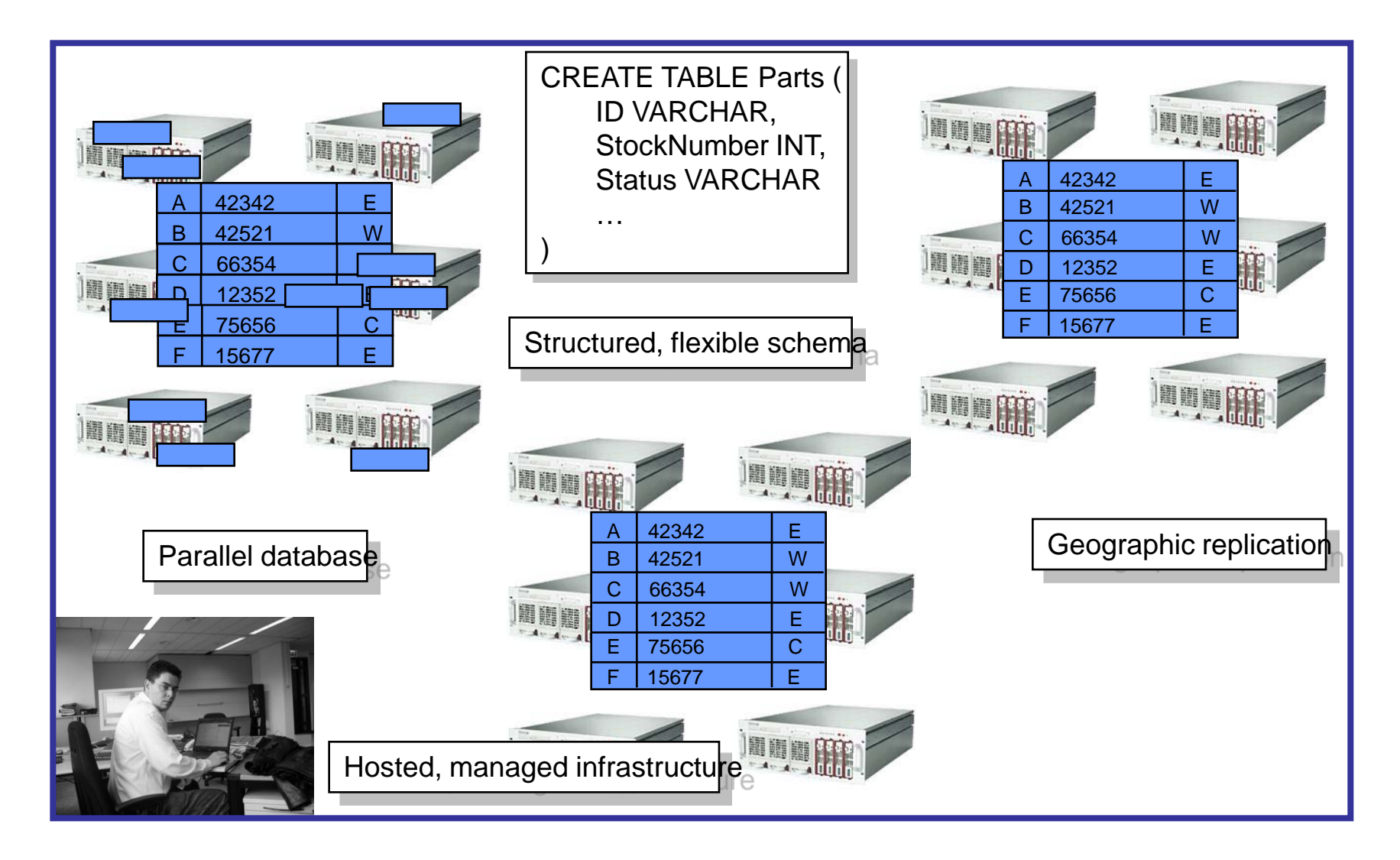

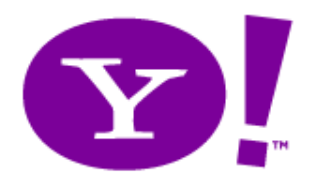

## What Will It Become?

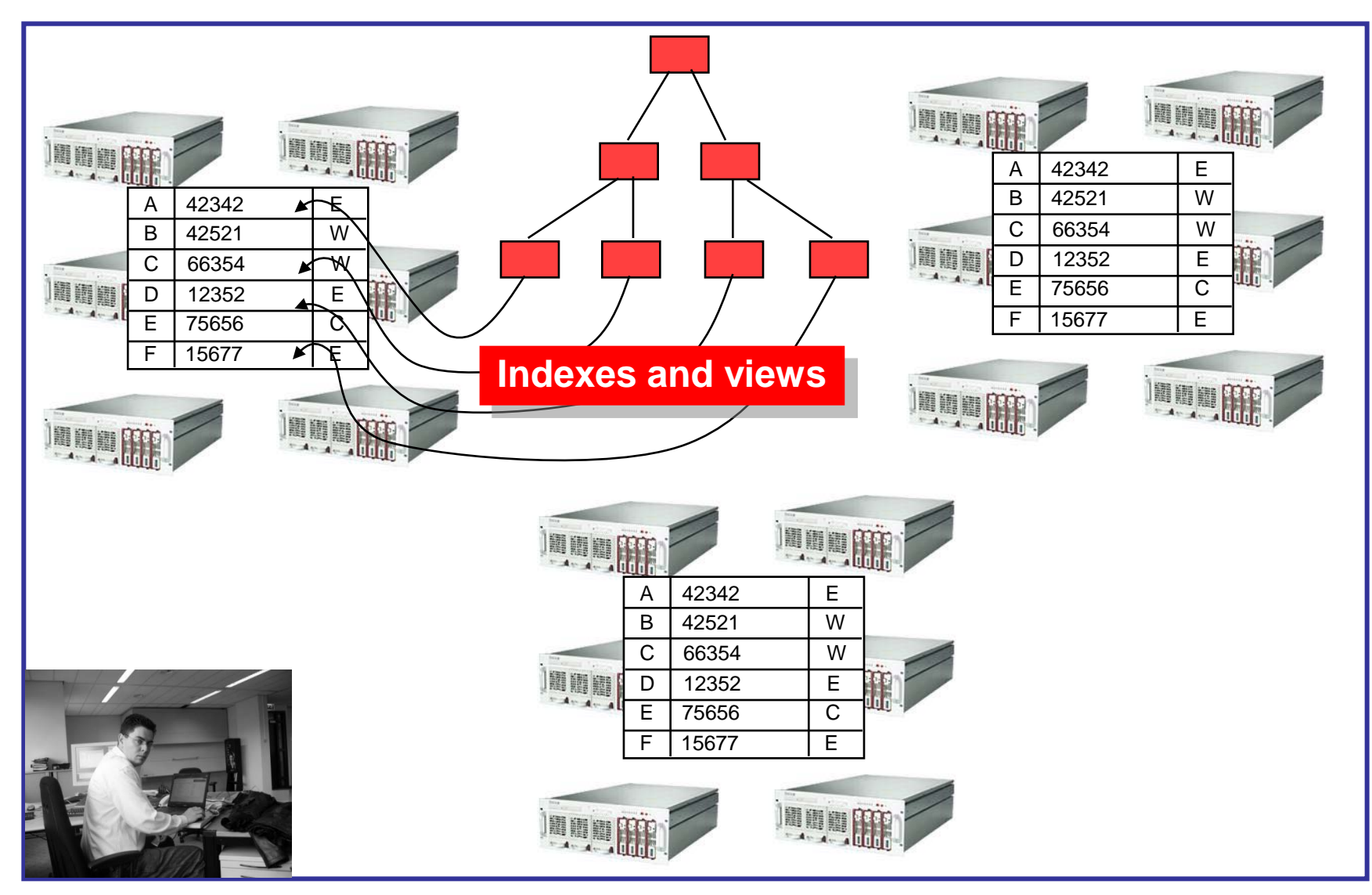

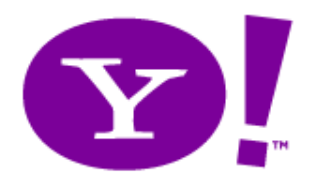

## Design Goals

#### **Scalability**

- Thousands of machines
- Easy to add capacity
- Restrict query language to avoid costly queries

#### Geographic replication

- Asynchronous replication around the globe
- Low-latency local access

#### High availability and fault tolerance

- Automatically recover from failures
- Serve reads and writes despite failures

#### **Consistency**

- Per-record guarantees
- Timeline model
- Option to relax if needed

#### Multiple access paths

- Hash table, ordered table
- Primary, secondary access

#### Hosted service

- Applications plug and play
- Share operational cost

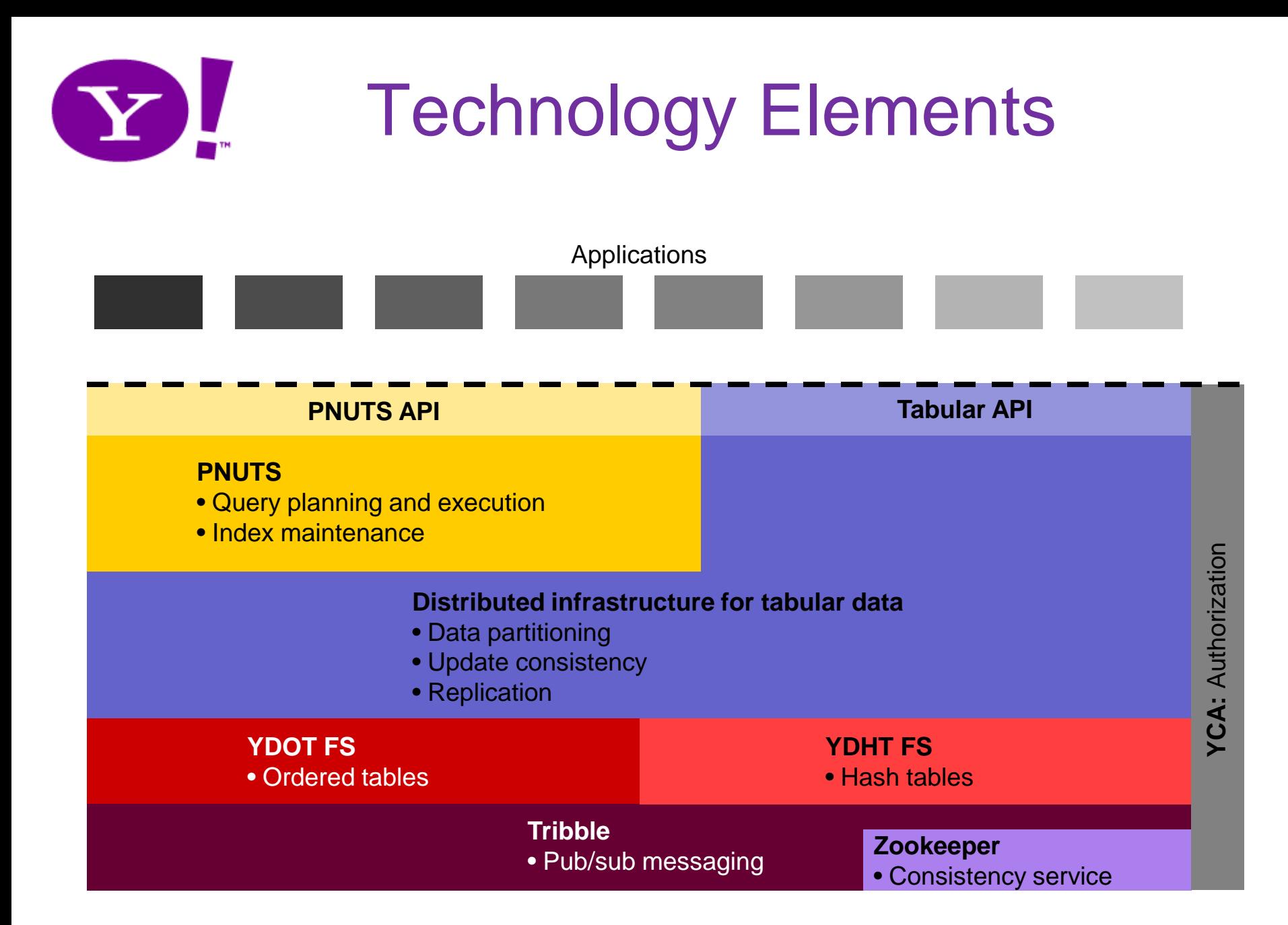

# PNUTS: Key Components

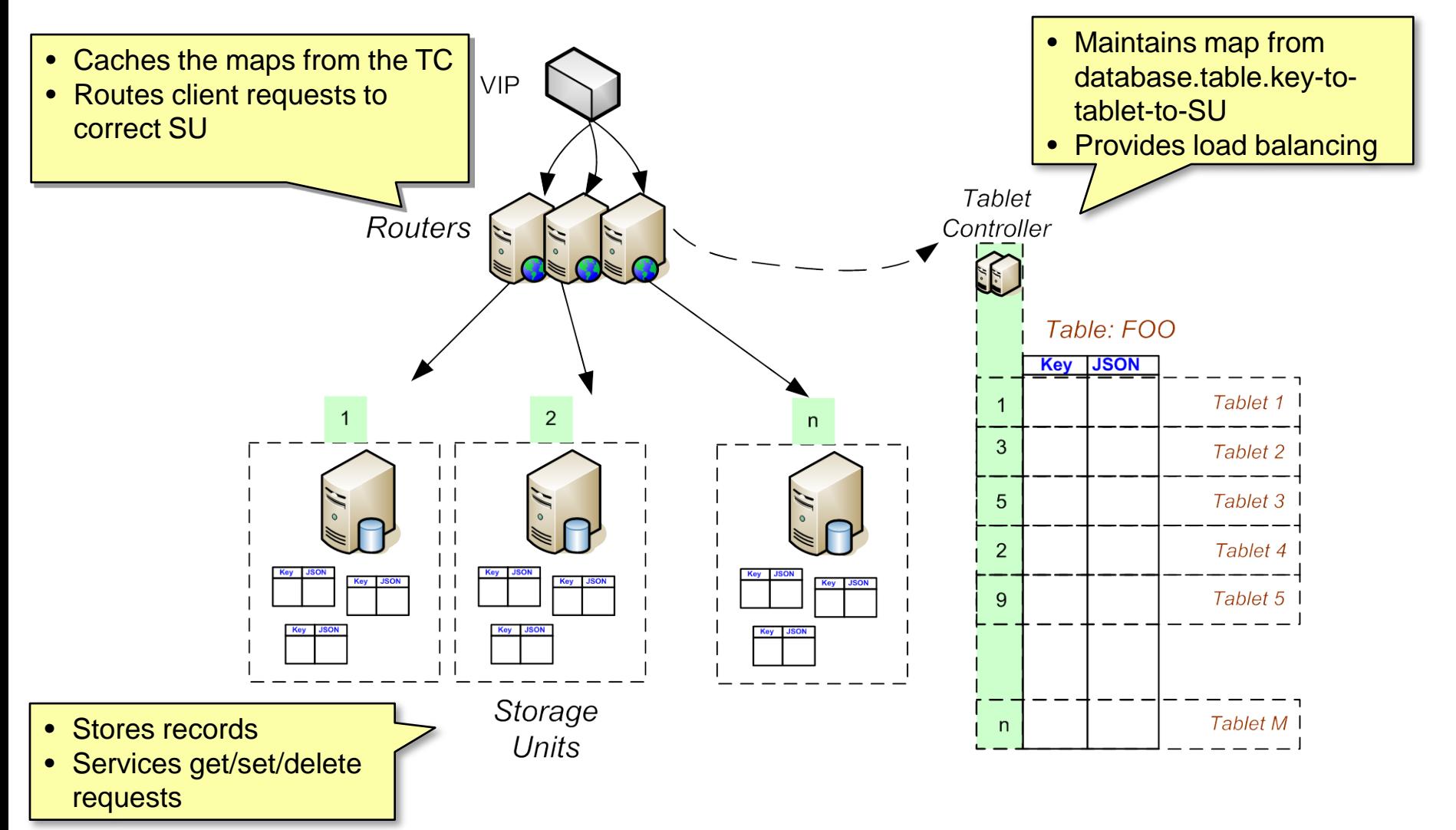

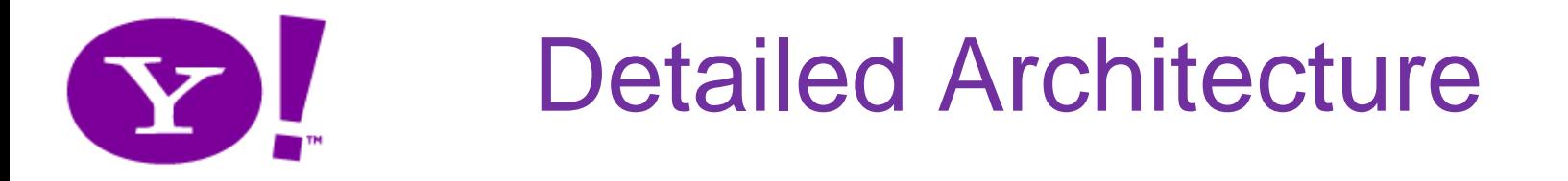

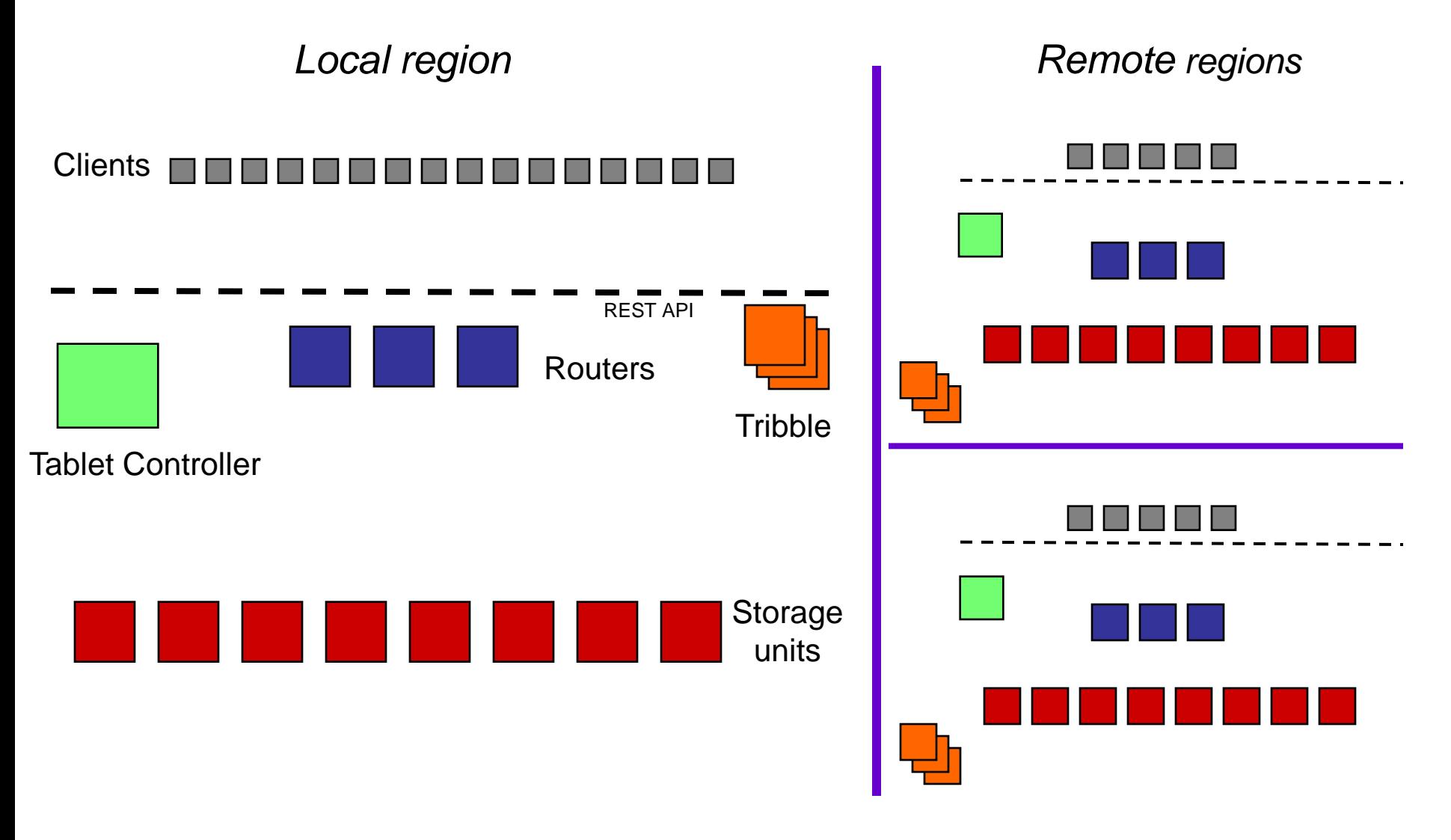

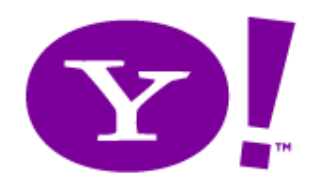

## DATA MODEL

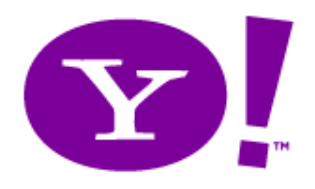

## Data Manipulation

- Per-record operations
	- Get
	- Set
	- Delete
- Multi-record operations
	- Multiget
	- Scan
	- Getrange
- Web service (RESTful) API

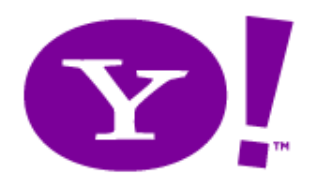

## **Tablets—Hash Table**

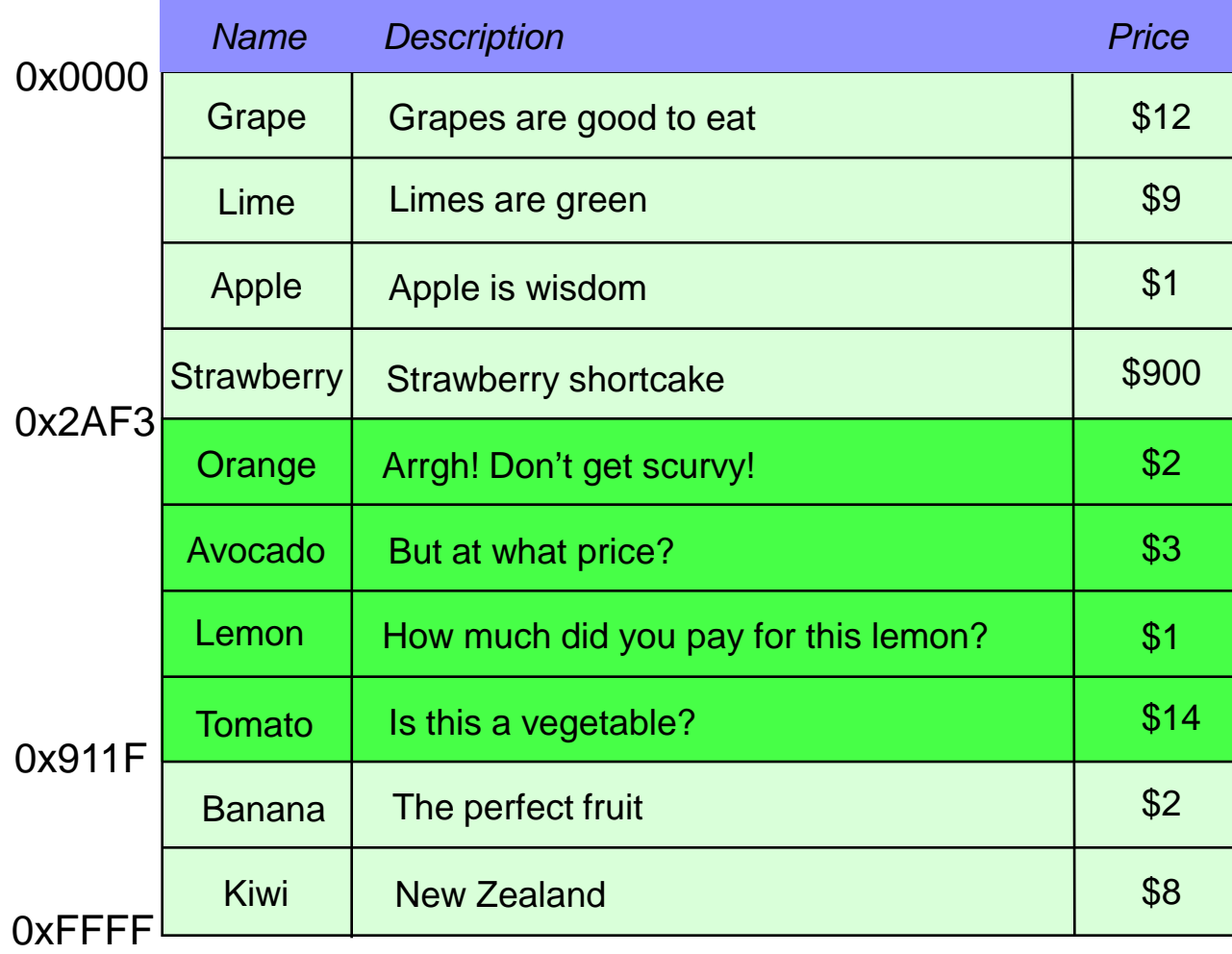

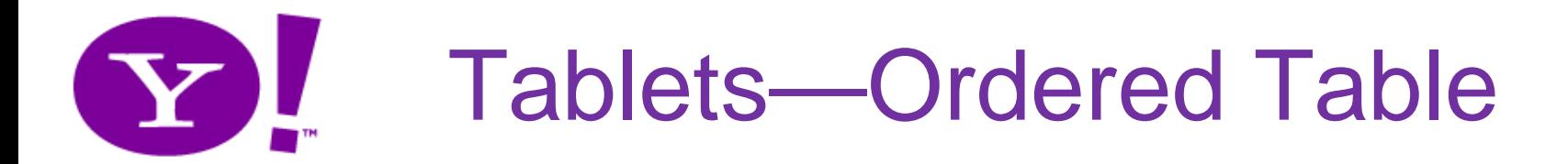

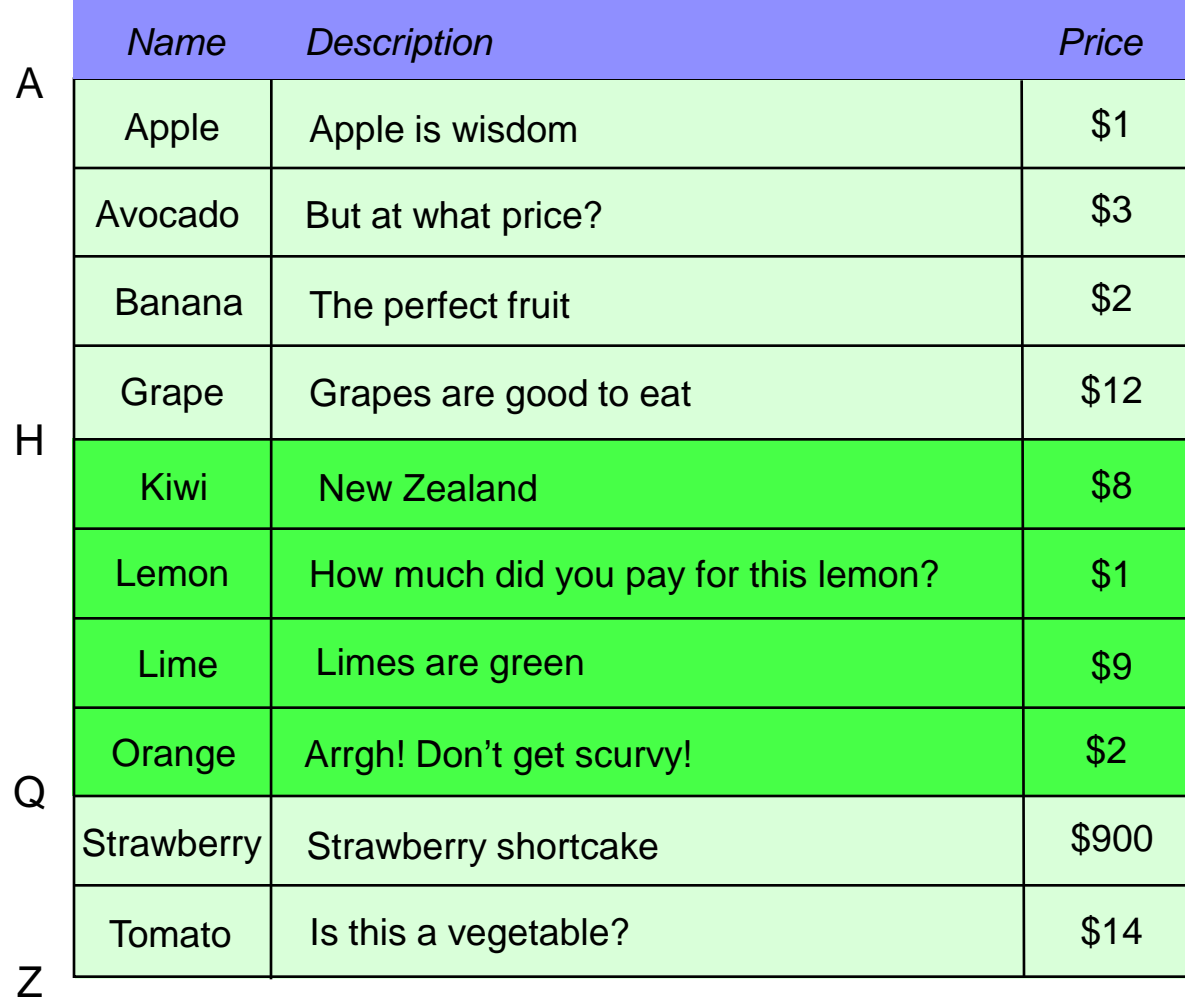

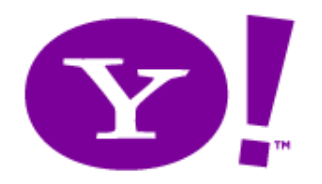

## Flexible Schema

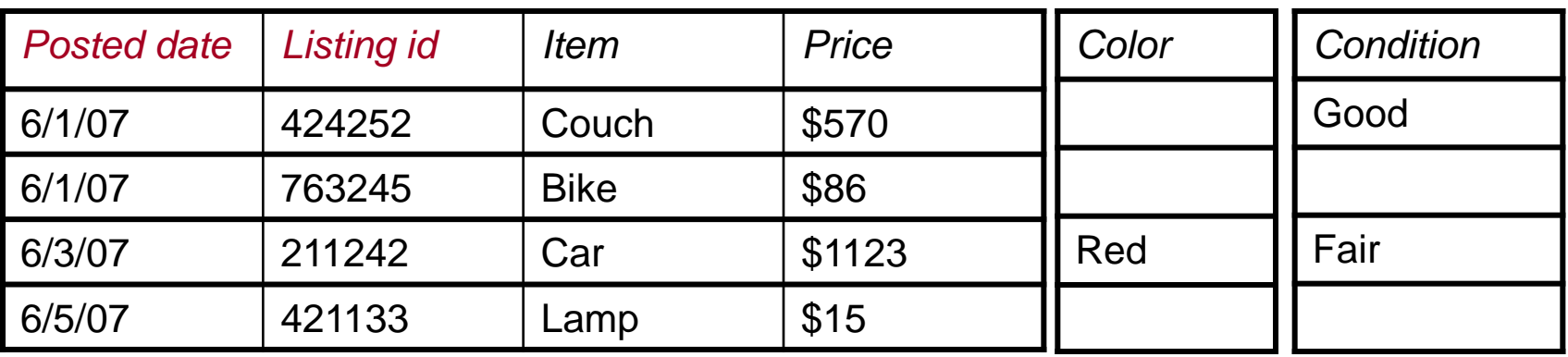

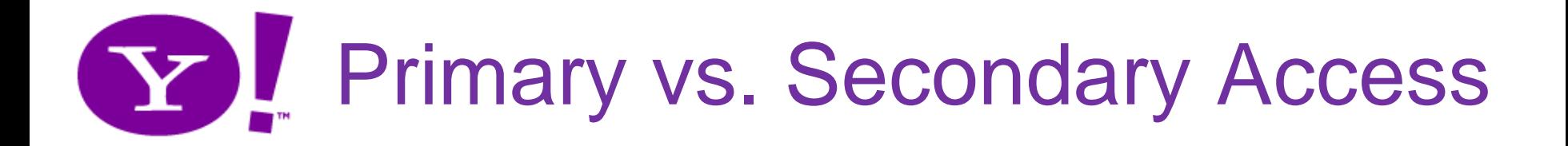

#### Primary table

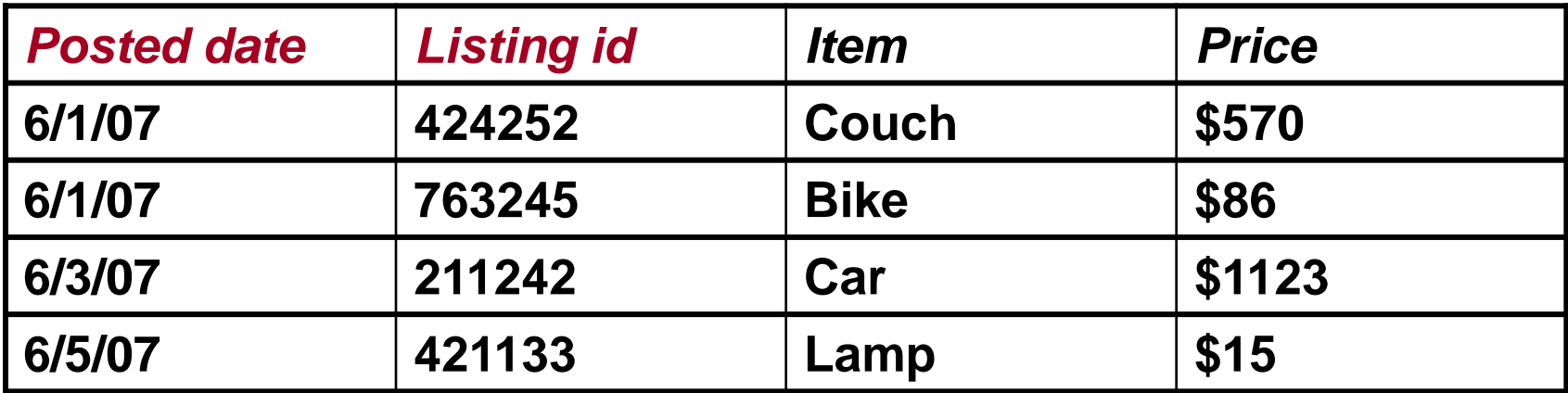

#### Secondary index

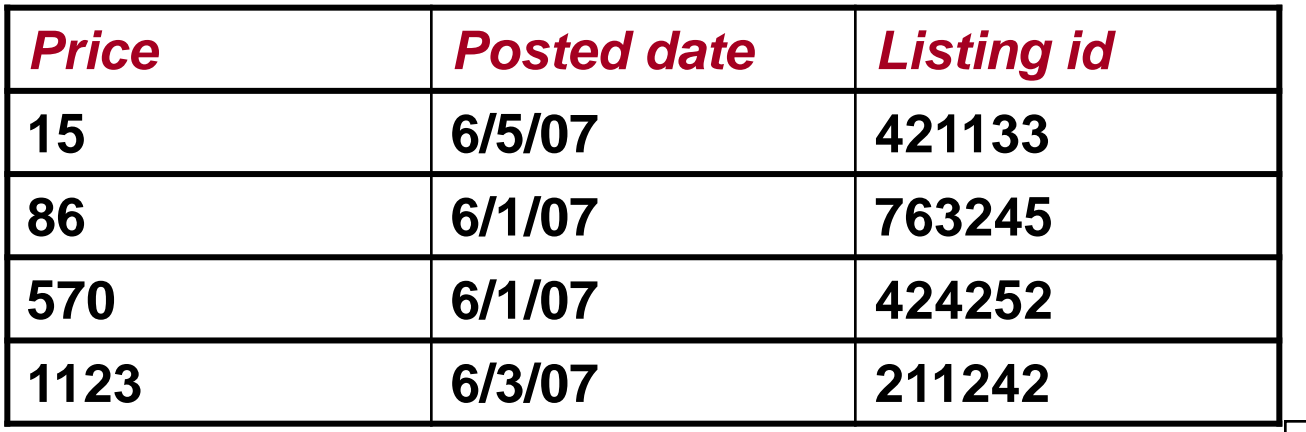

**32** Planned functionality

32

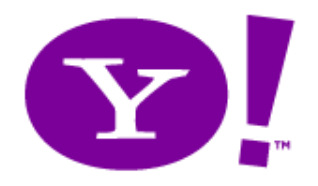

Index Maintenance

- How to have lots of interesting indexes and views, without killing performance?
- Solution: Asynchrony!
	- Indexes/views updated asynchronously when base table updated

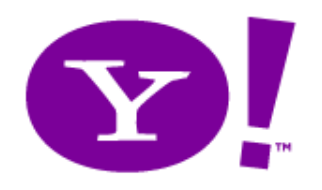

## PROCESSING READS & UPDATES

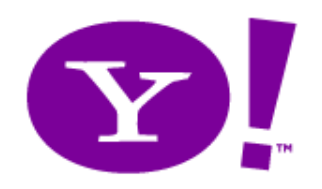

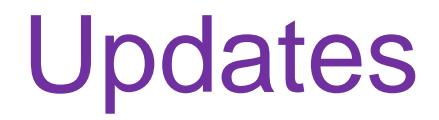

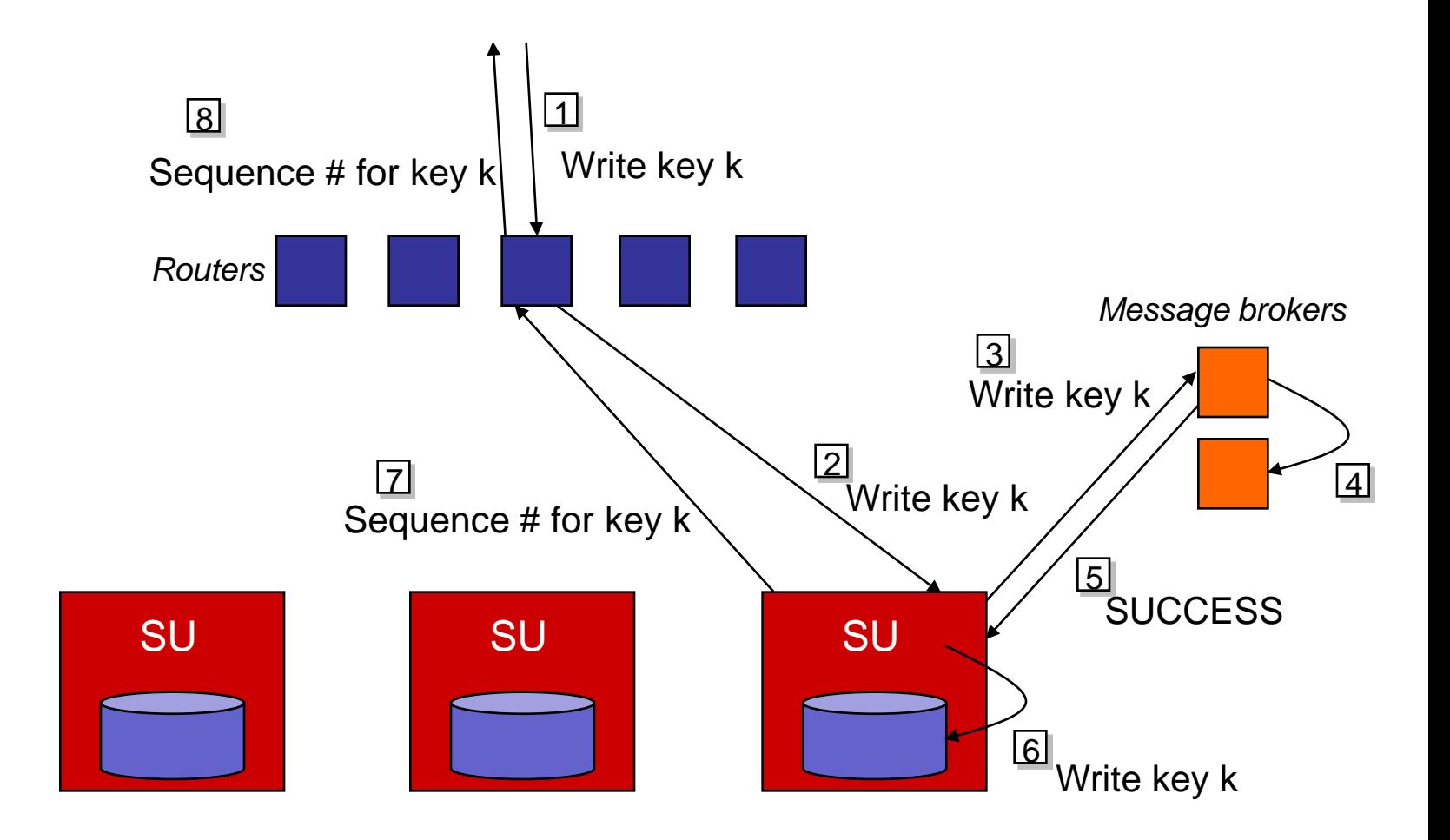

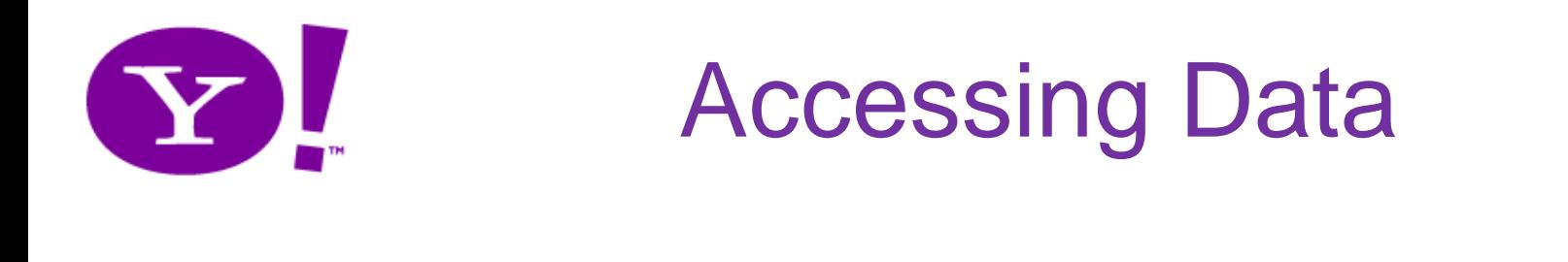

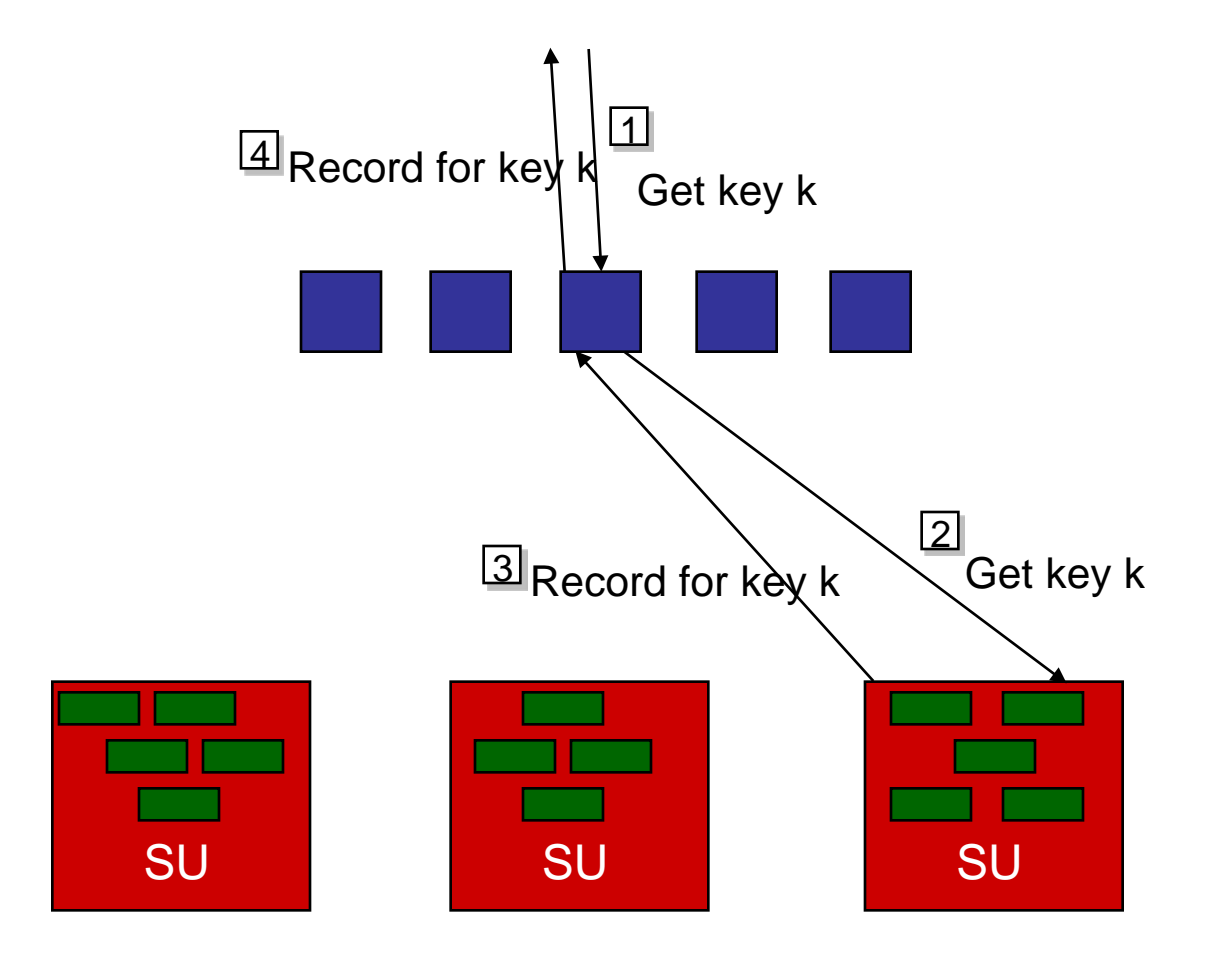

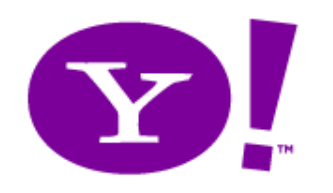

## Bulk Read

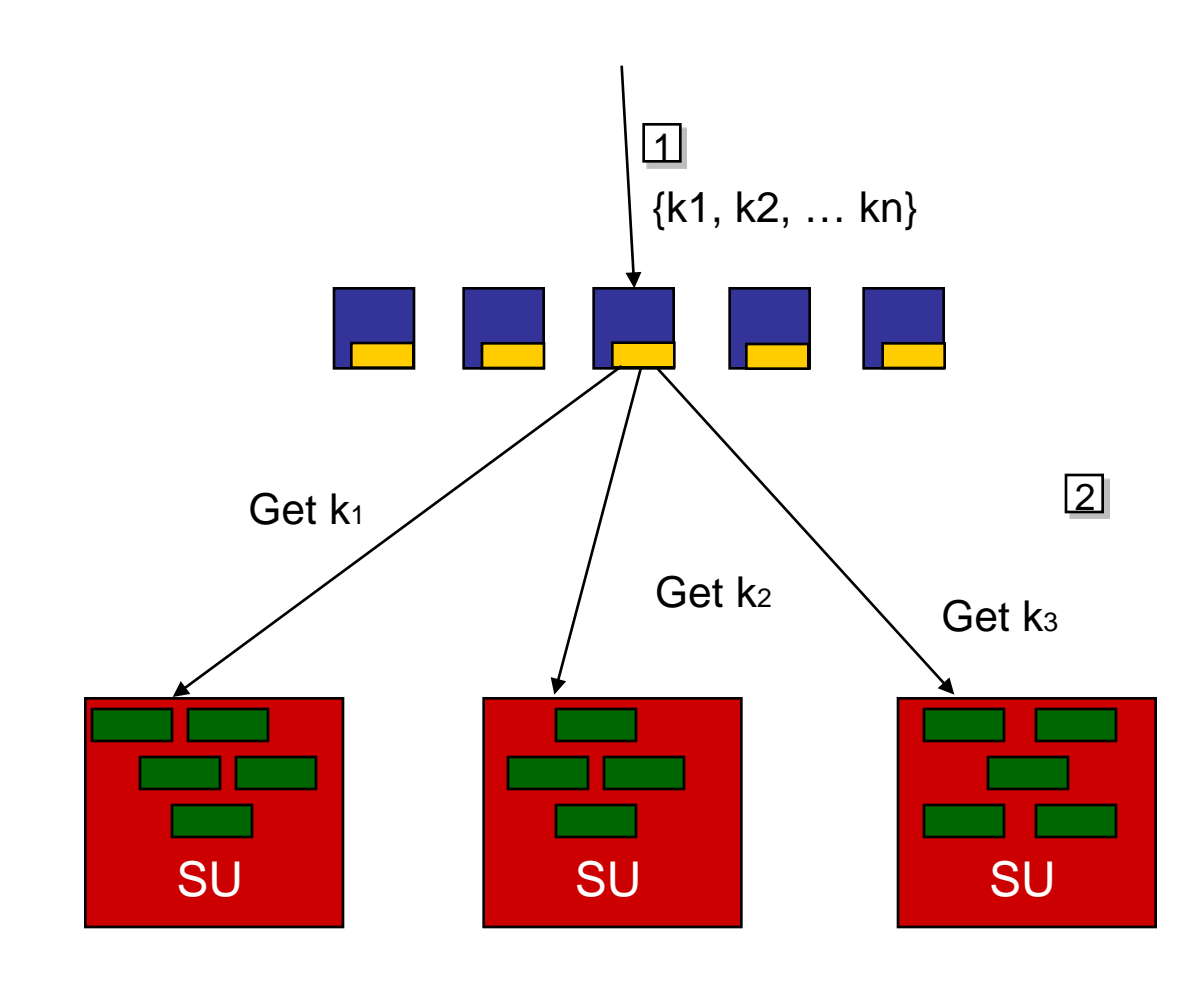

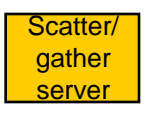
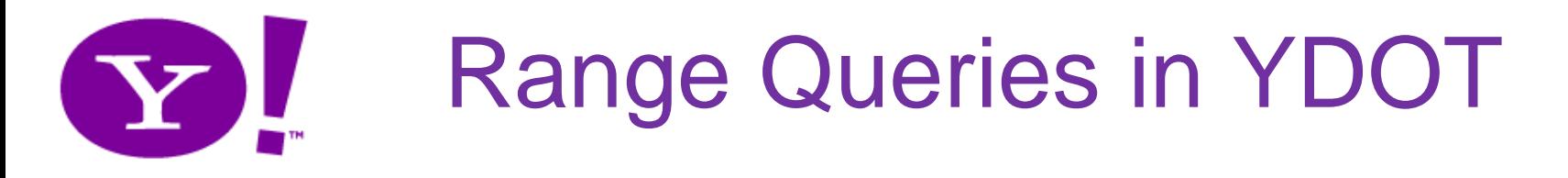

• Clustered, ordered retrieval of records

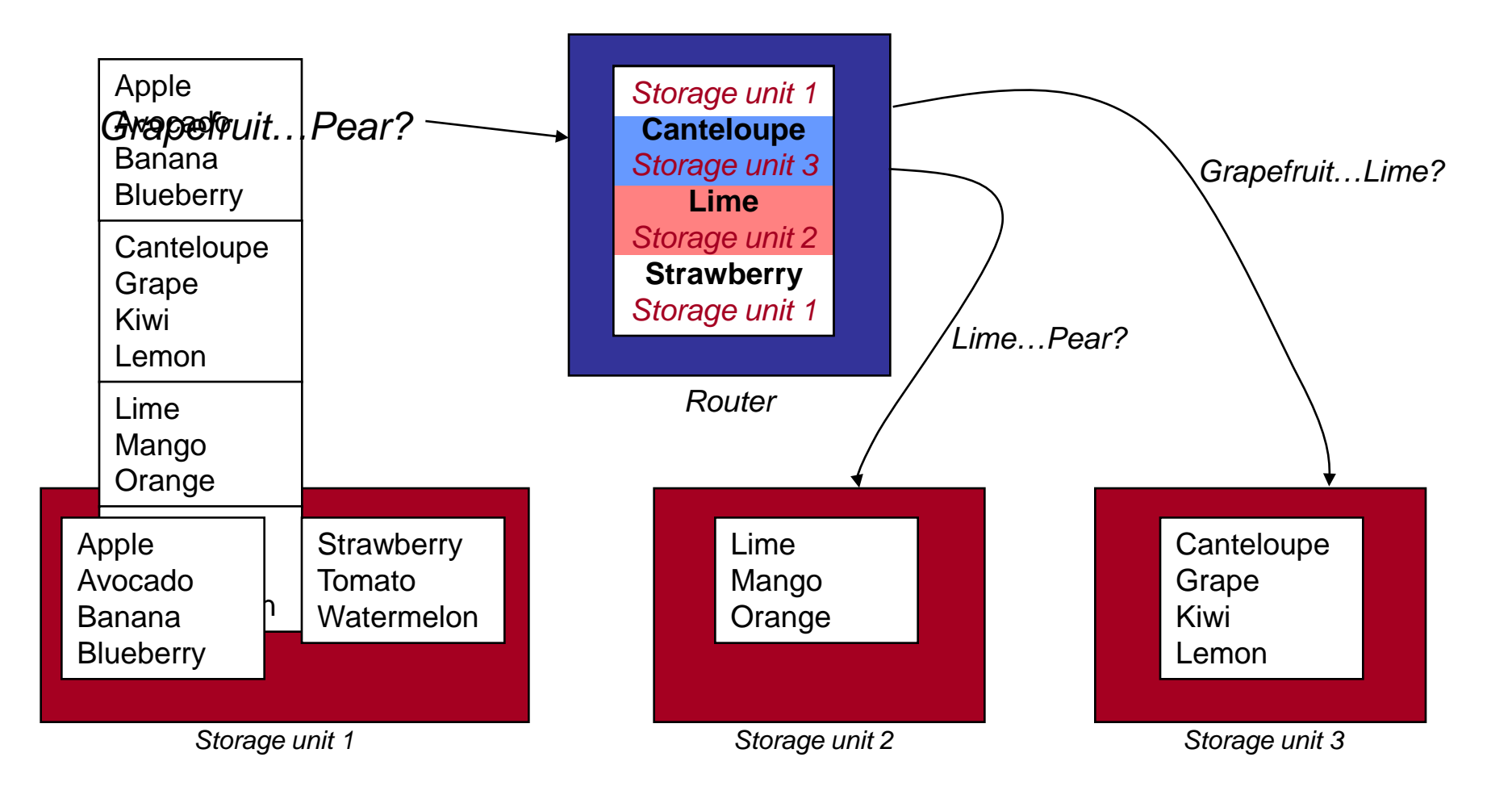

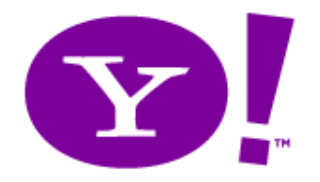

## Bulk Load in YDOT

• YDOT bulk inserts can cause performance hotspots

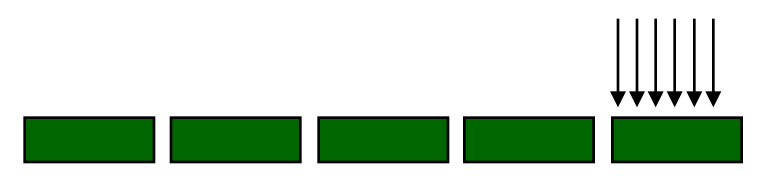

• Solution: preallocate tablets

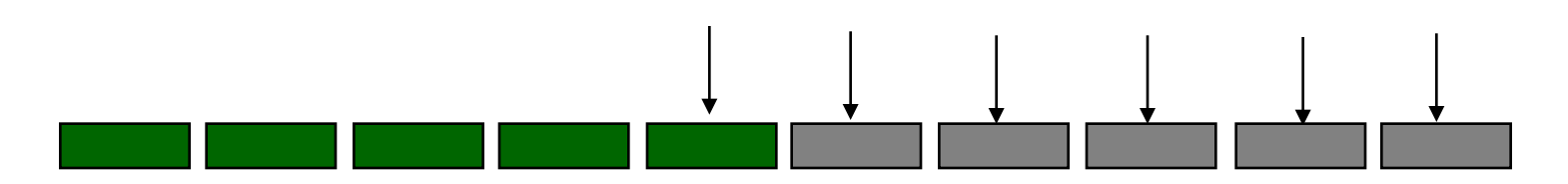

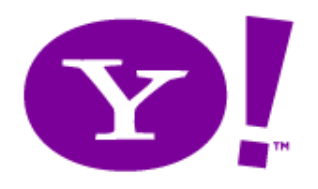

#### ASYNCHRONOUS REPLICATION AND CONSISTENCY

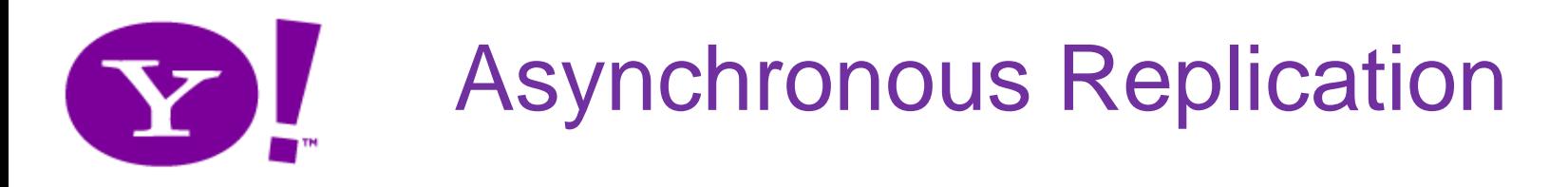

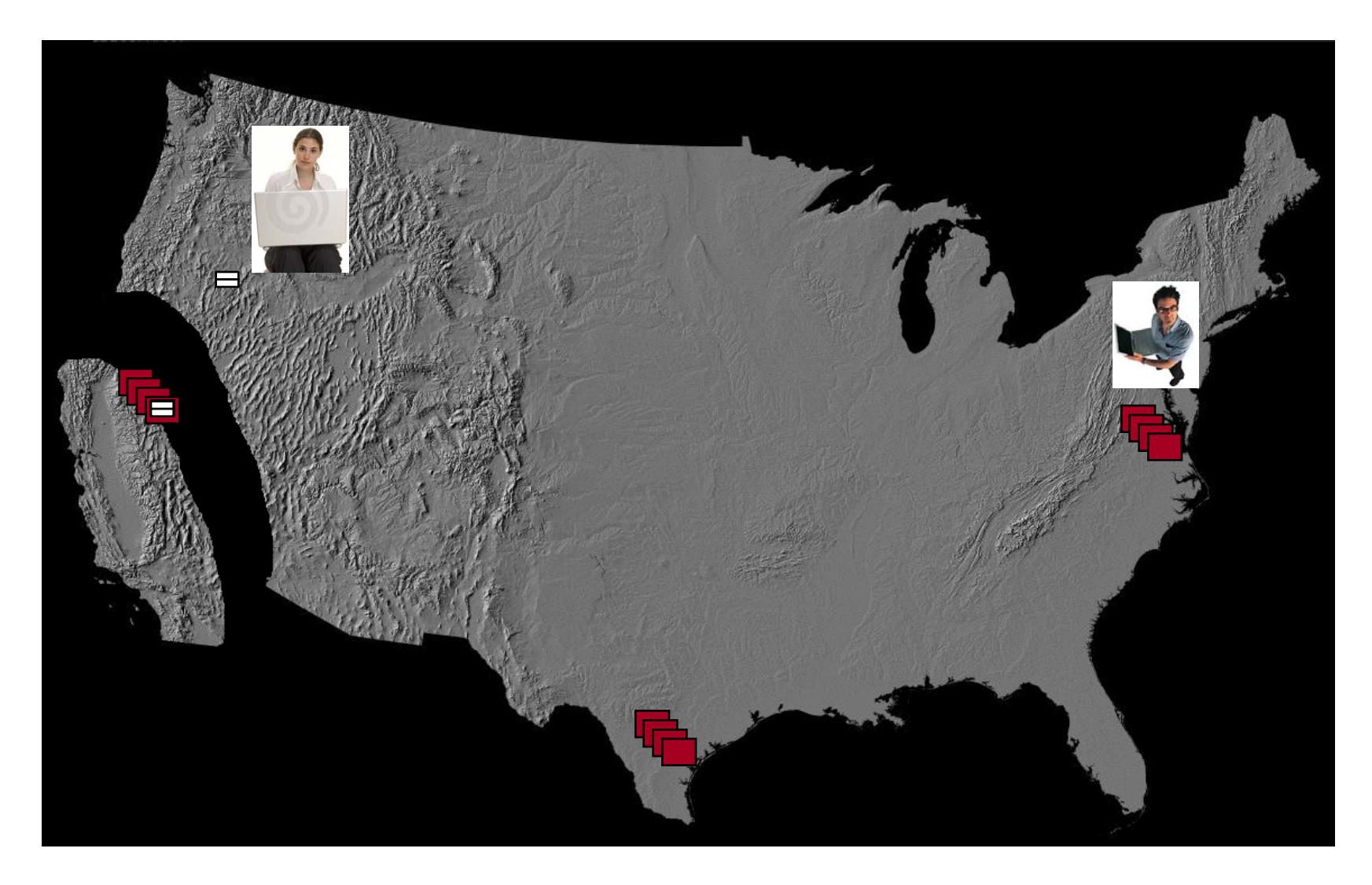

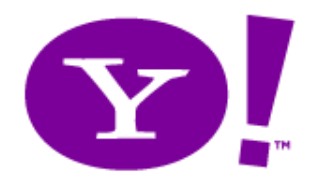

- If copies are asynchronously updated, what can we say about stale copies?
	- ACID guarantees require synchronous updts
	- Eventual consistency: Copies can drift apart, but will eventually converge if the system is allowed to quiesce
		- To what value will copies converge?
		- Do systems ever "quiesce"?
	- Is there any middle ground?

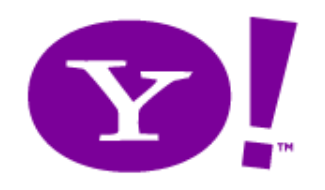

#### Example: Social Alice

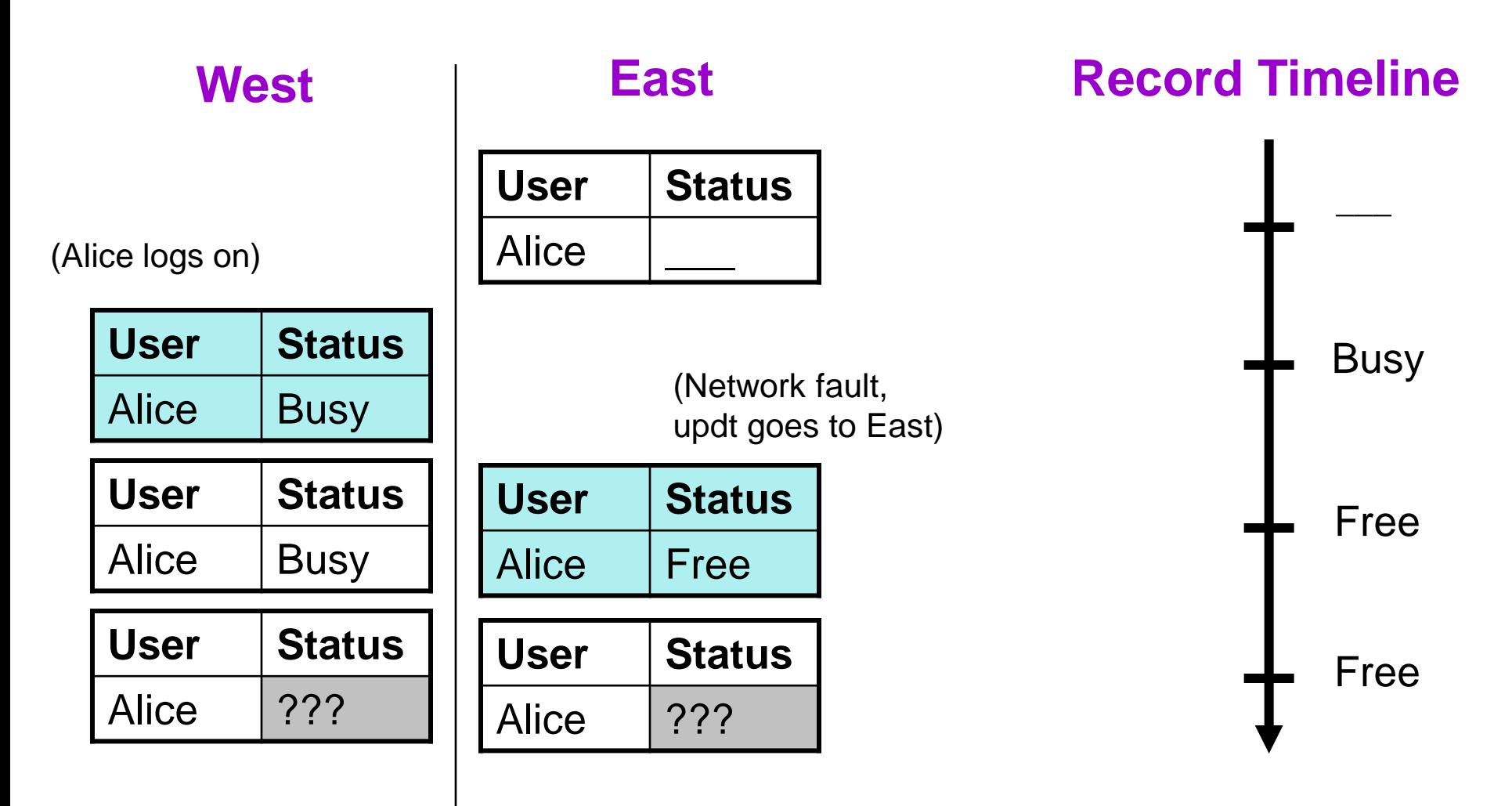

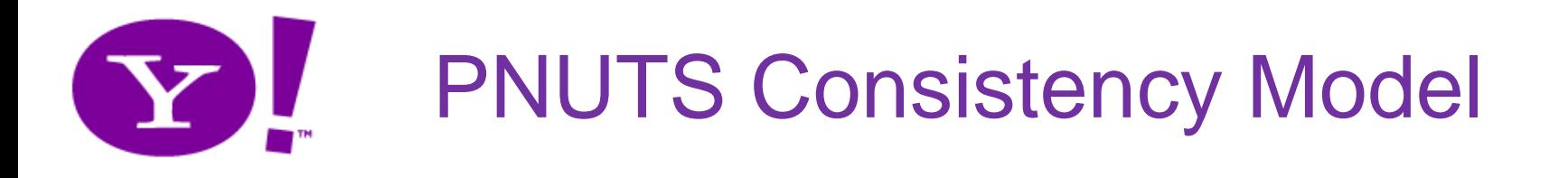

- Goal: Make it easier for applications to reason about updates and cope with asynchrony
- What happens to a record with primary key "Alice"?

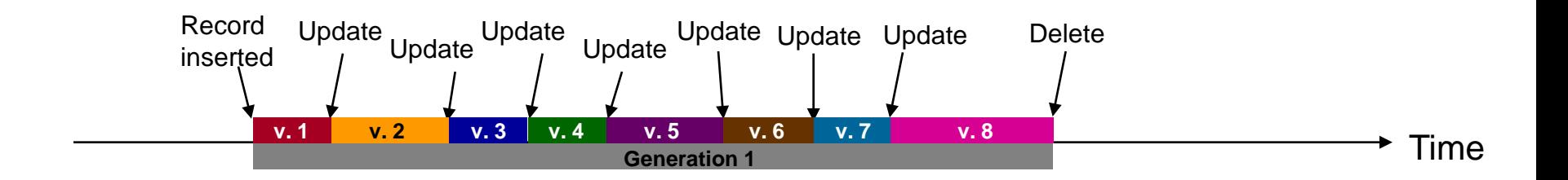

As the record is updated, copies may get out of sync.

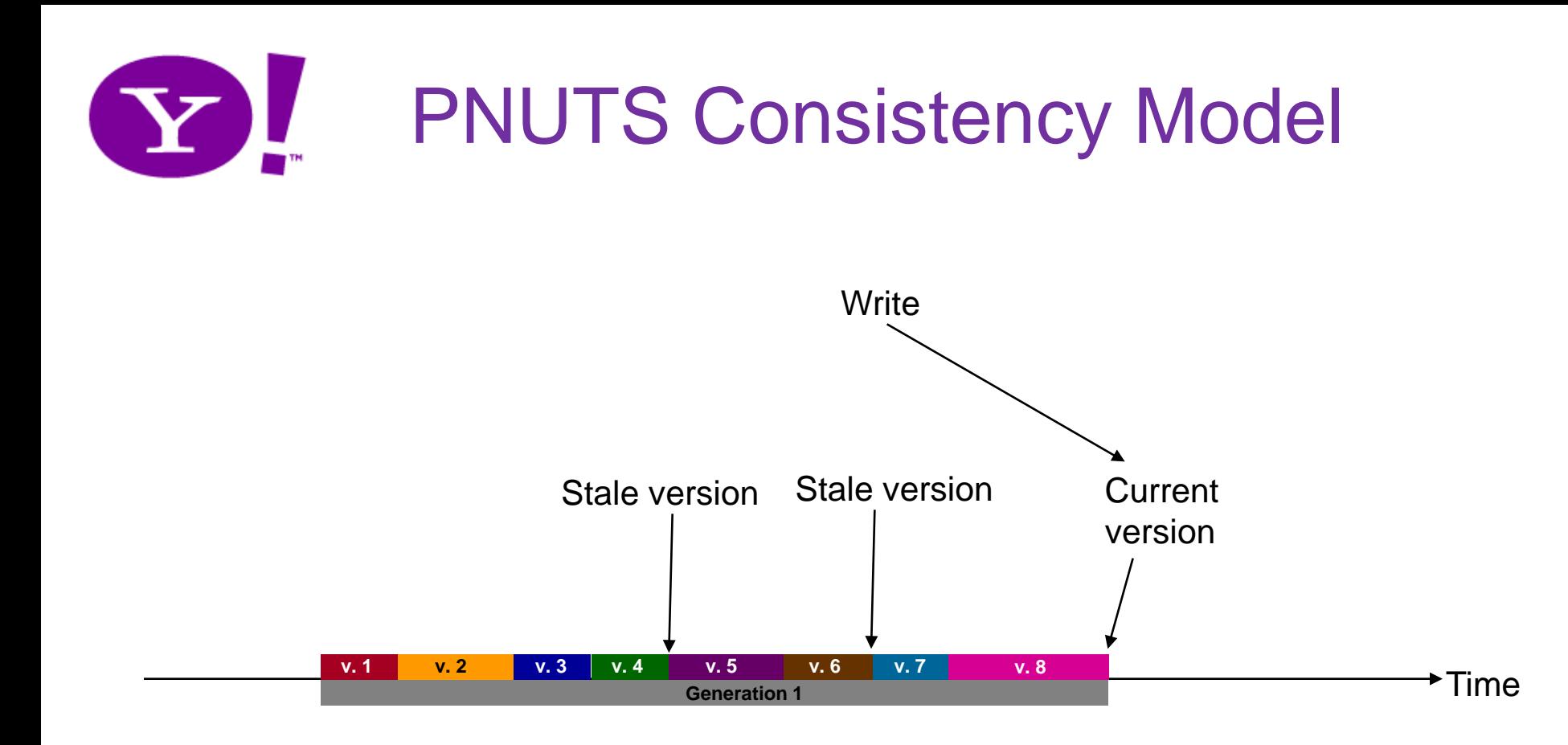

Achieved via per-record primary copy protocol (To maximize availability, record masterships automaticlly transferred if site fails) Can be selectively weakened to eventual consistency (local writes that are reconciled using version vectors)

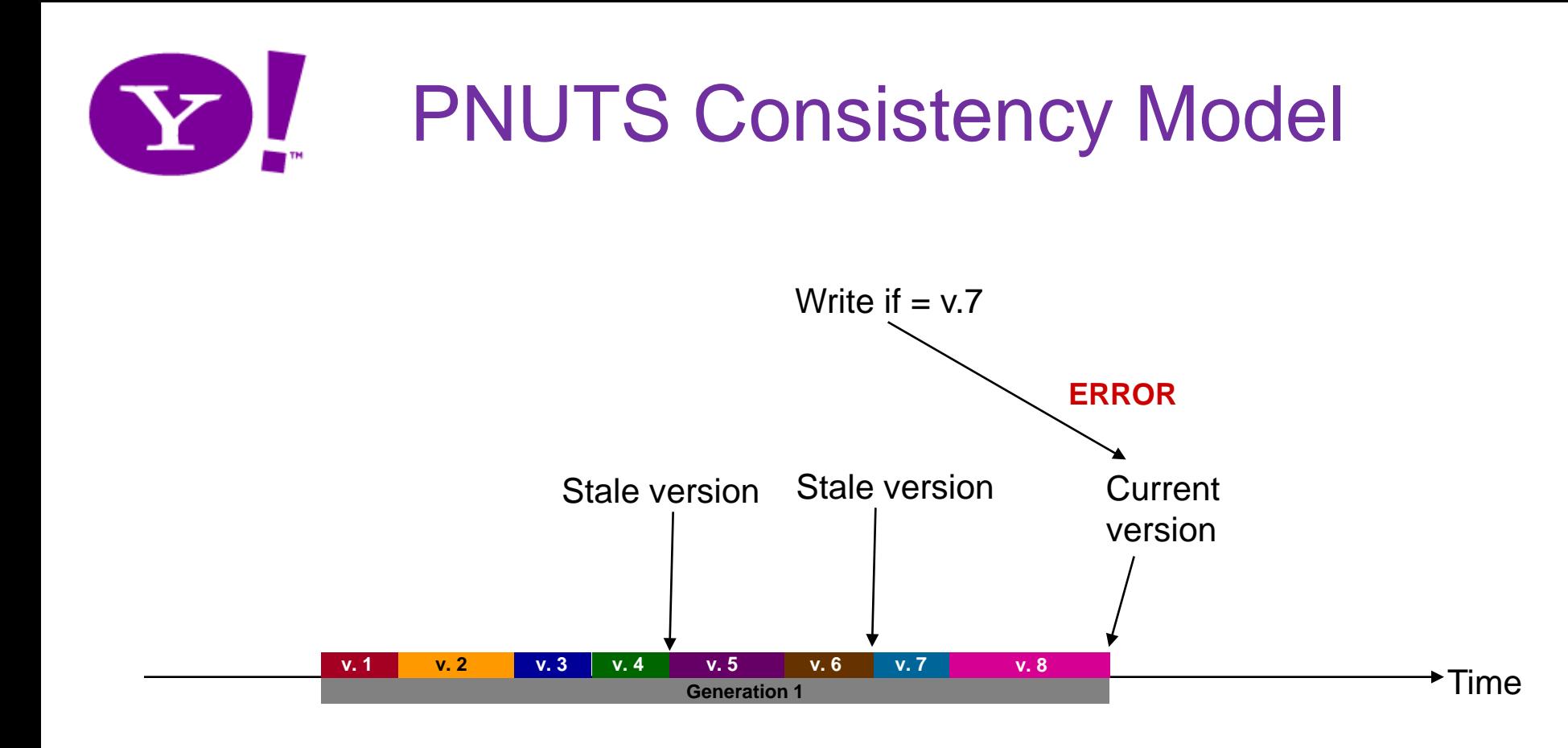

Test-and-set writes facilitate per-record transactions

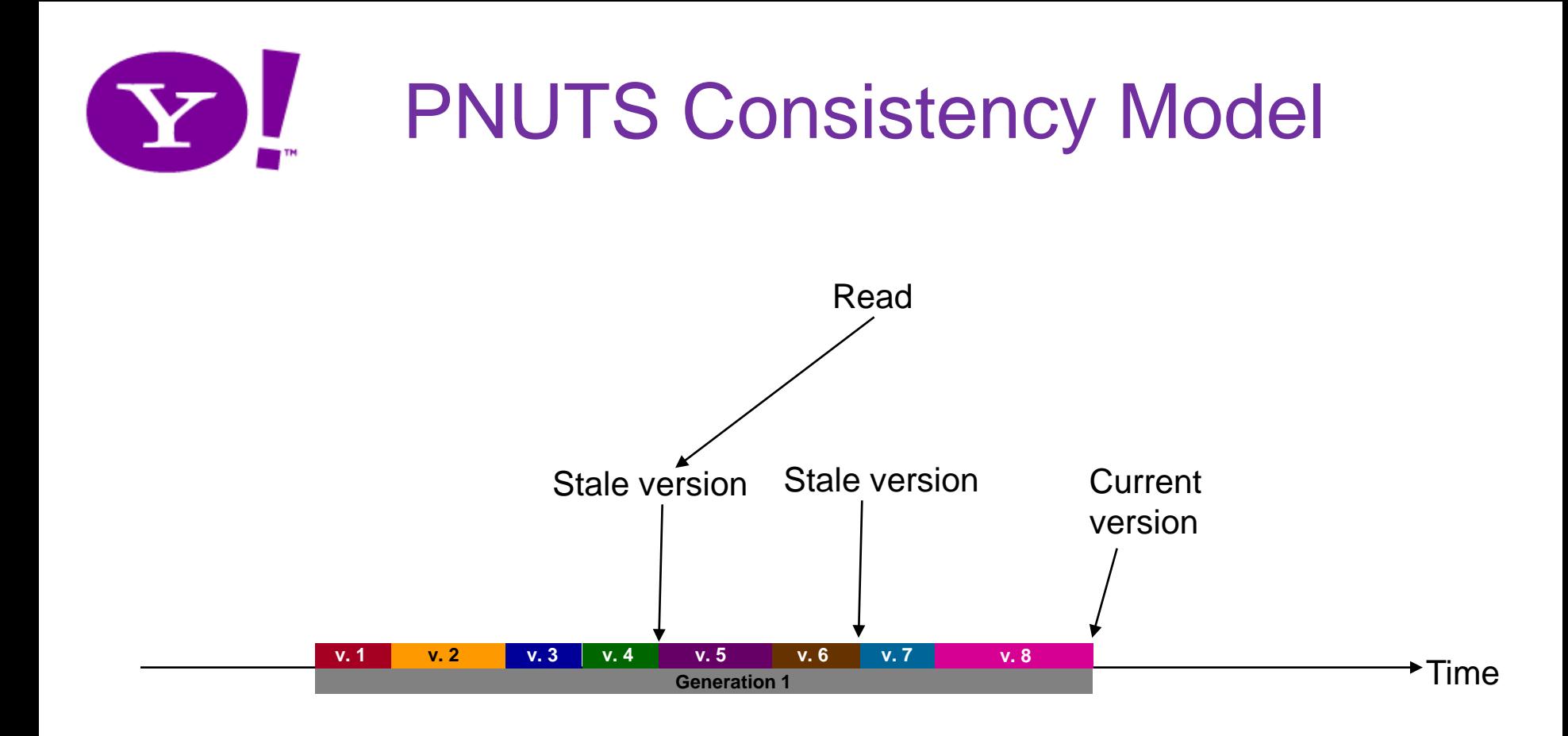

In general, reads are served using a local copy

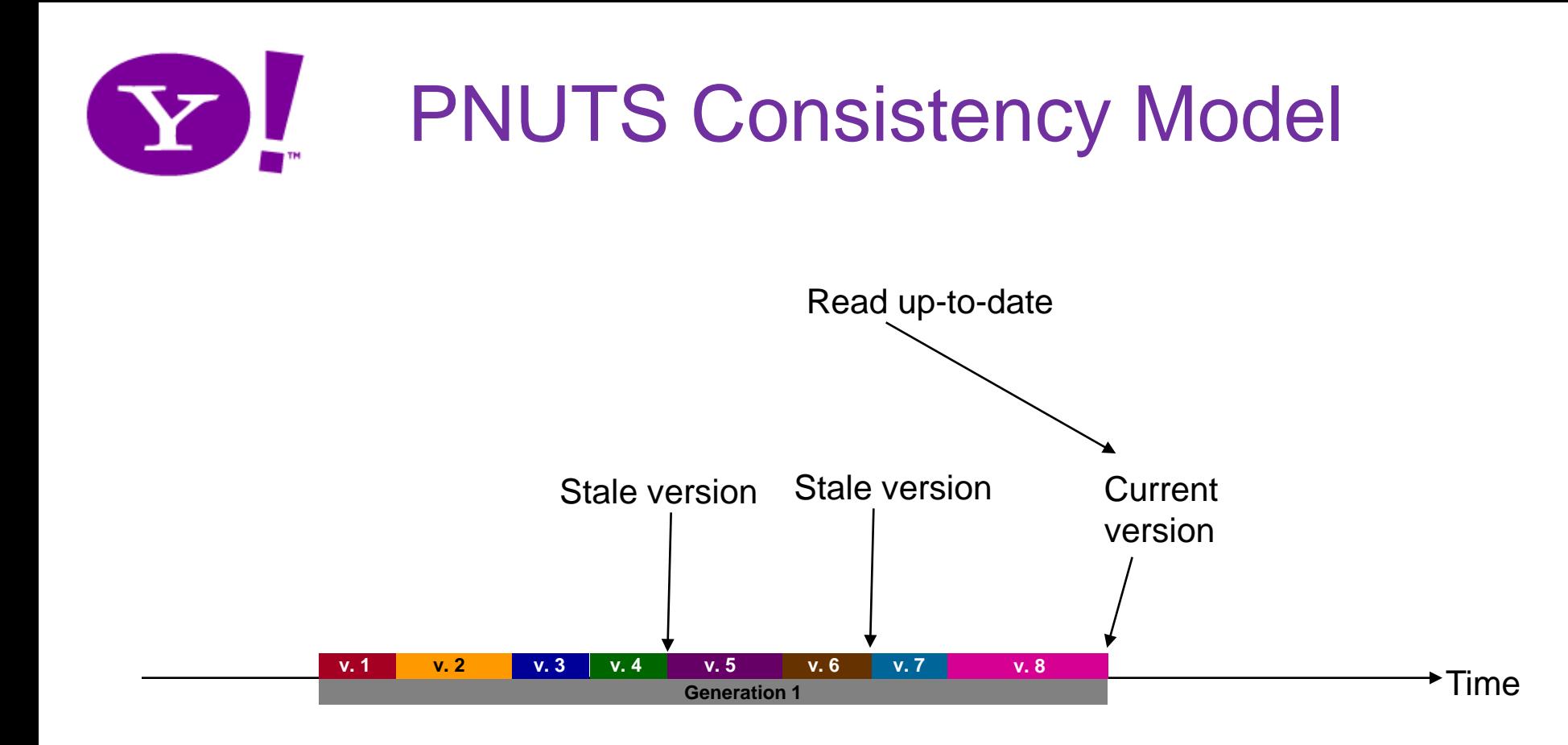

But application can request and get current version

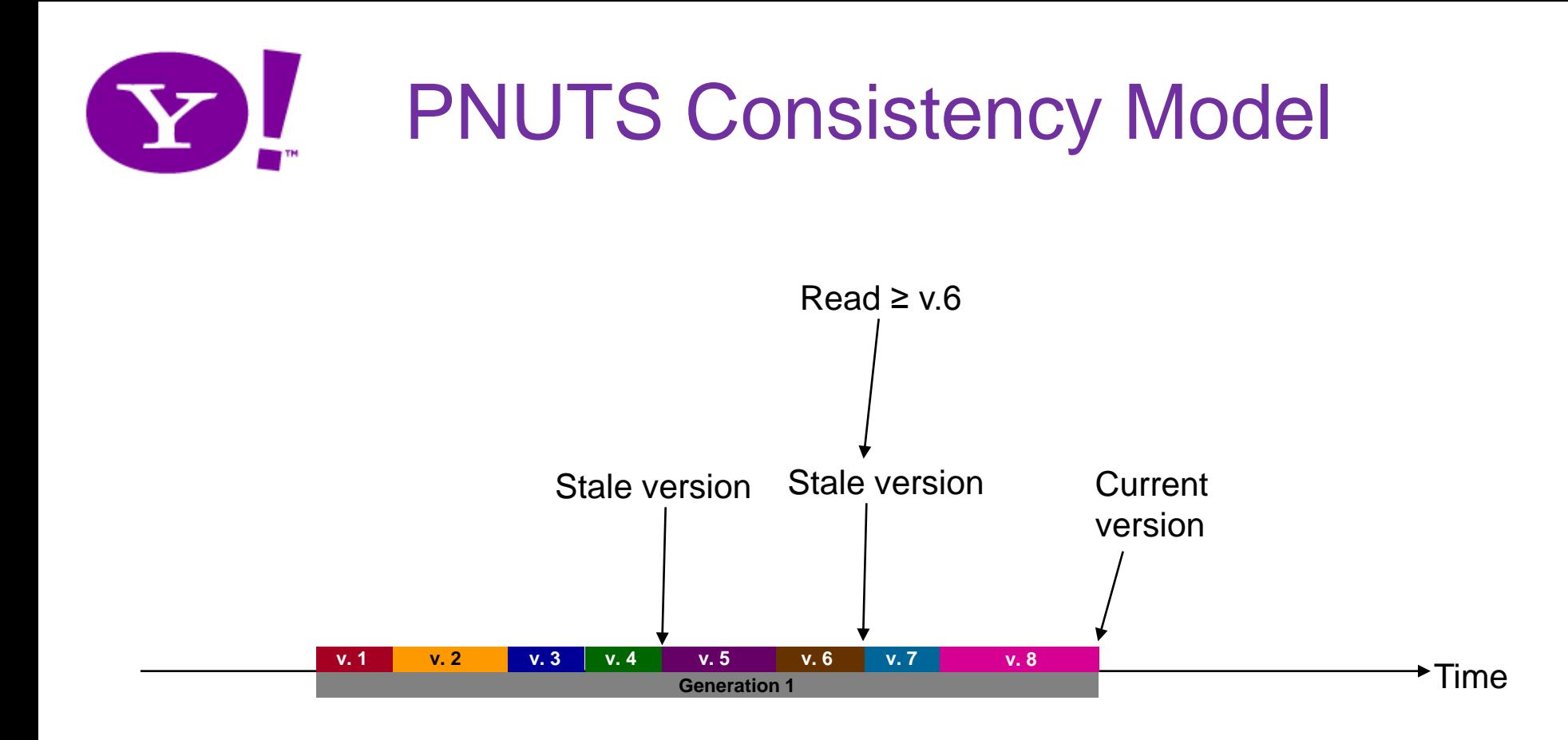

Or variations such as "read forward"—while copies may lag the master record, *every* copy goes through the same sequence of changes

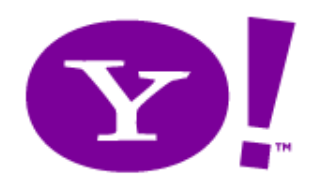

## **OPERABILITY**

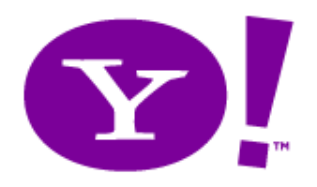

#### **Distribution**

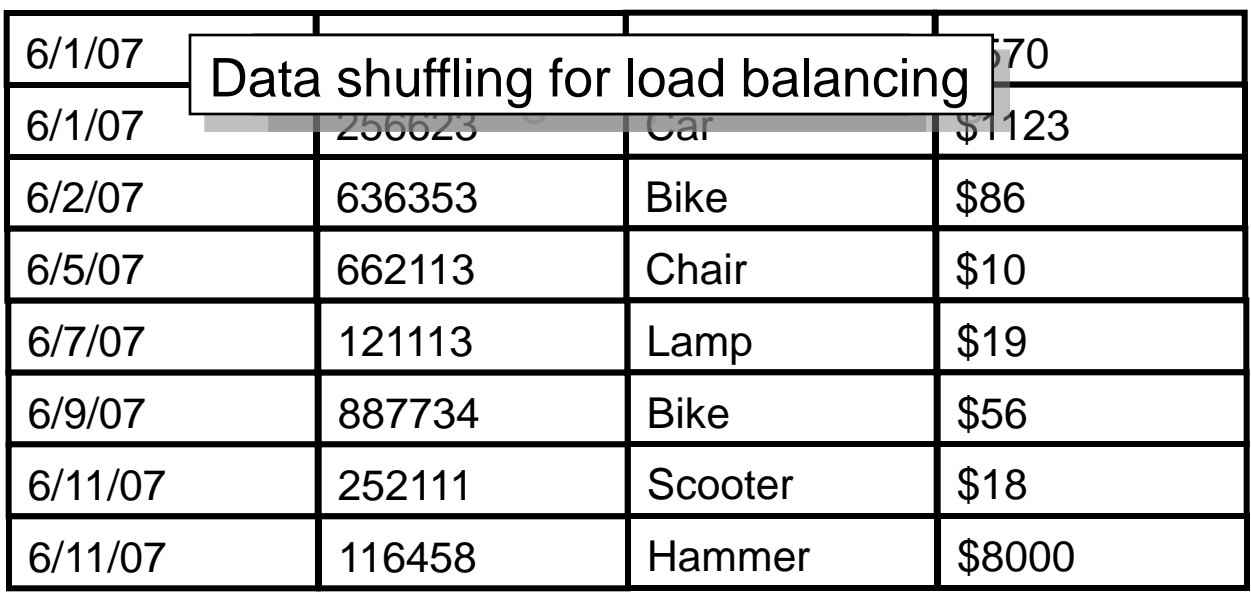

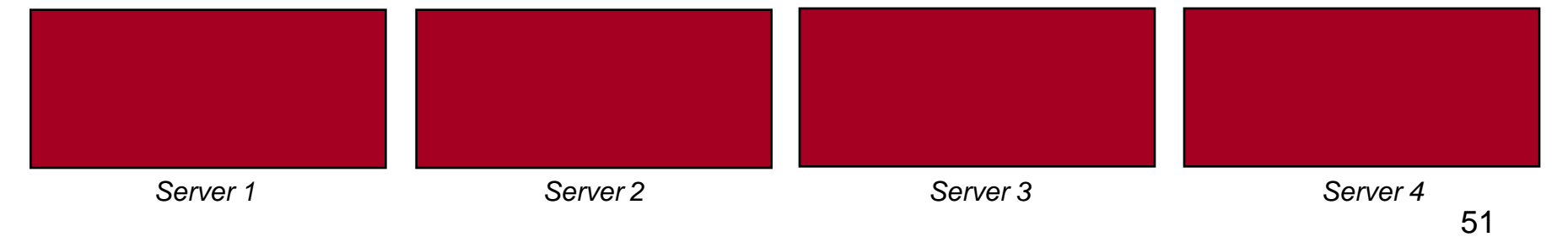

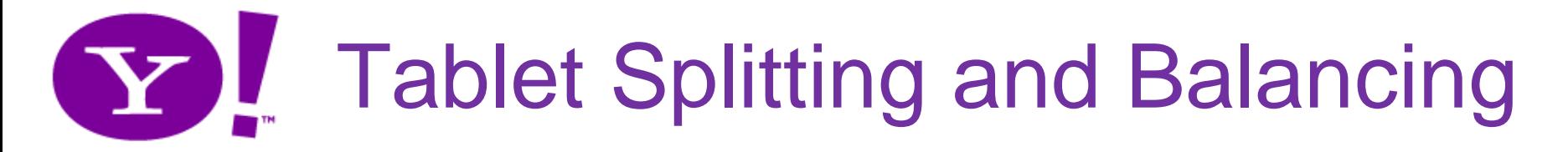

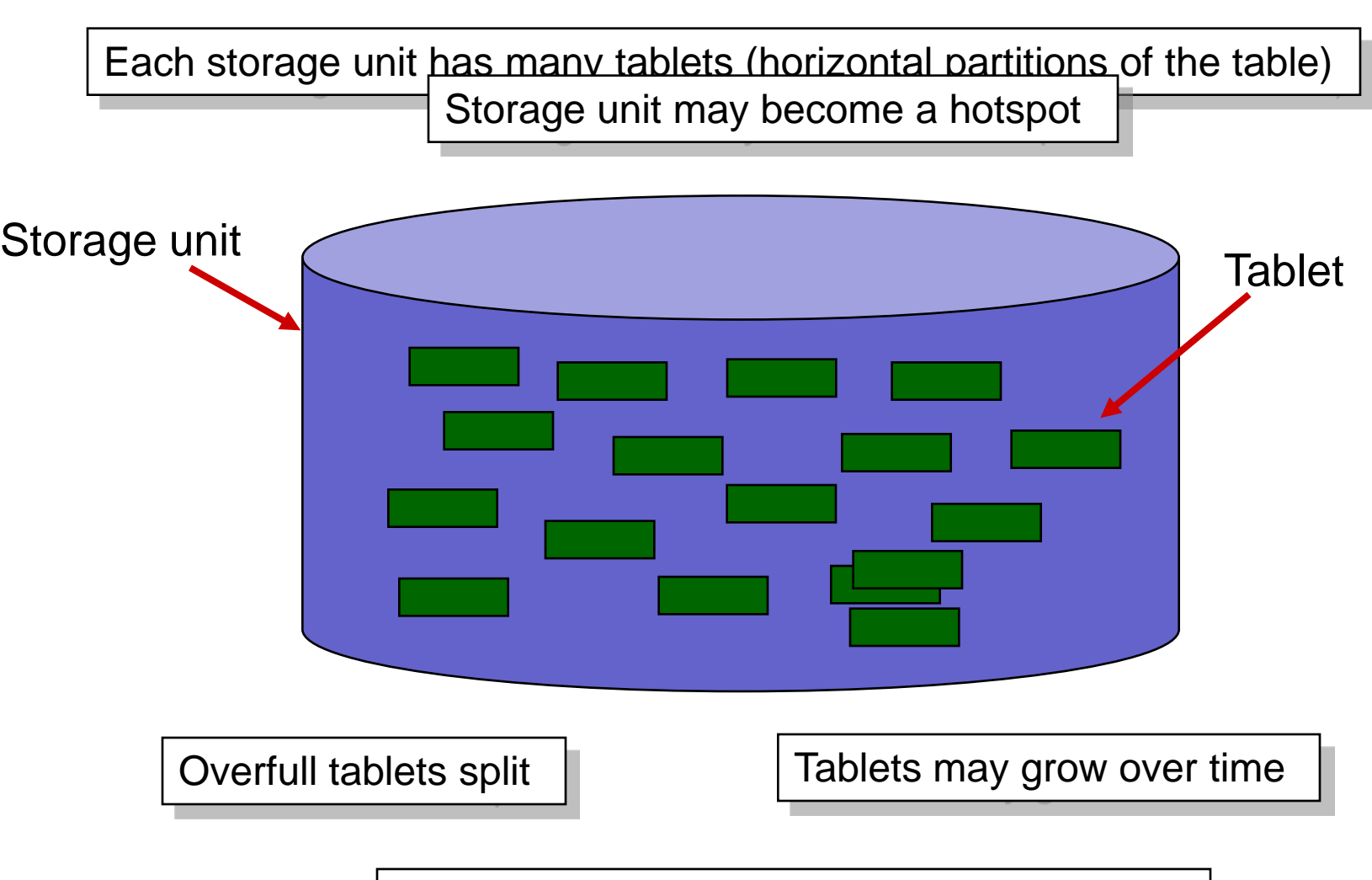

Shed load by moving tablets to other servers

#### YL Consistency Techniques

- Per-record mastering
	- Each record is assigned a "master region"
		- May differ between records
	- Updates to the record forwarded to the master region
	- Ensures consistent ordering of updates
- Tablet-level mastering
	- Each tablet is assigned a "master region"
	- Inserts and deletes of records forwarded to the master region
	- Master region decides tablet splits
- These details are hidden from the application
	- Except for the latency impact!

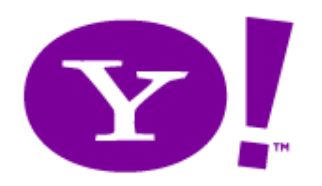

#### **Mastering**

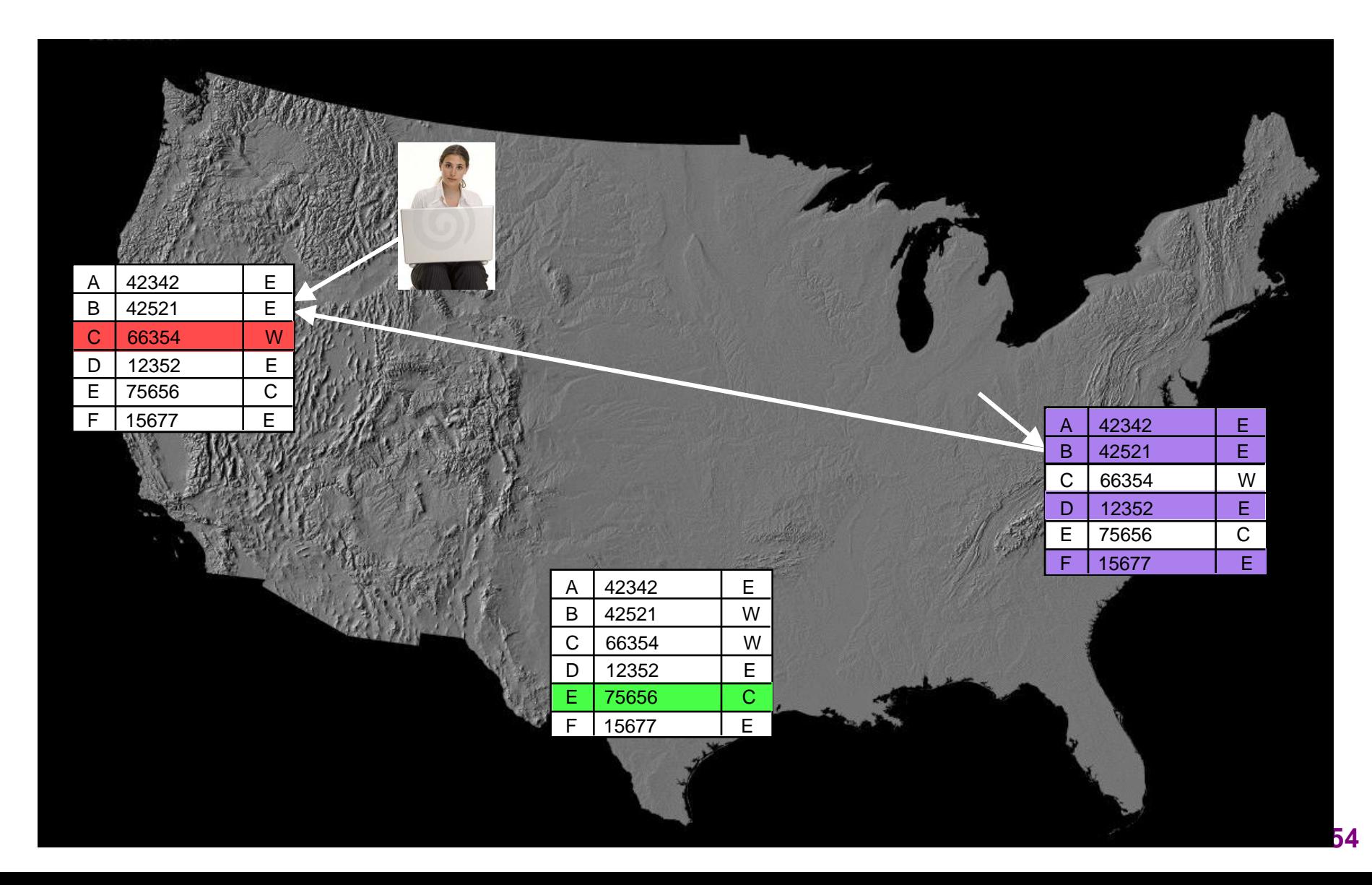

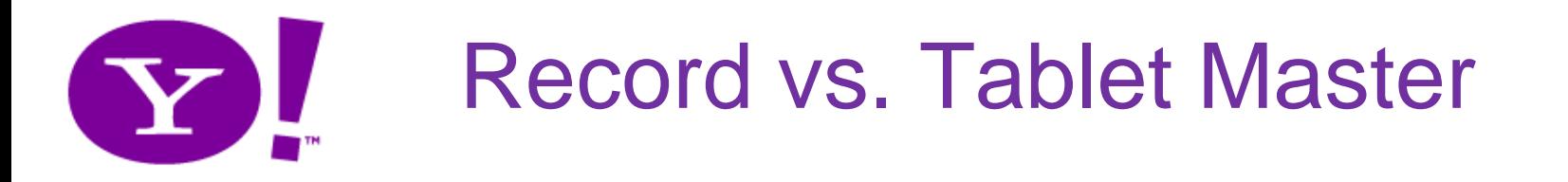

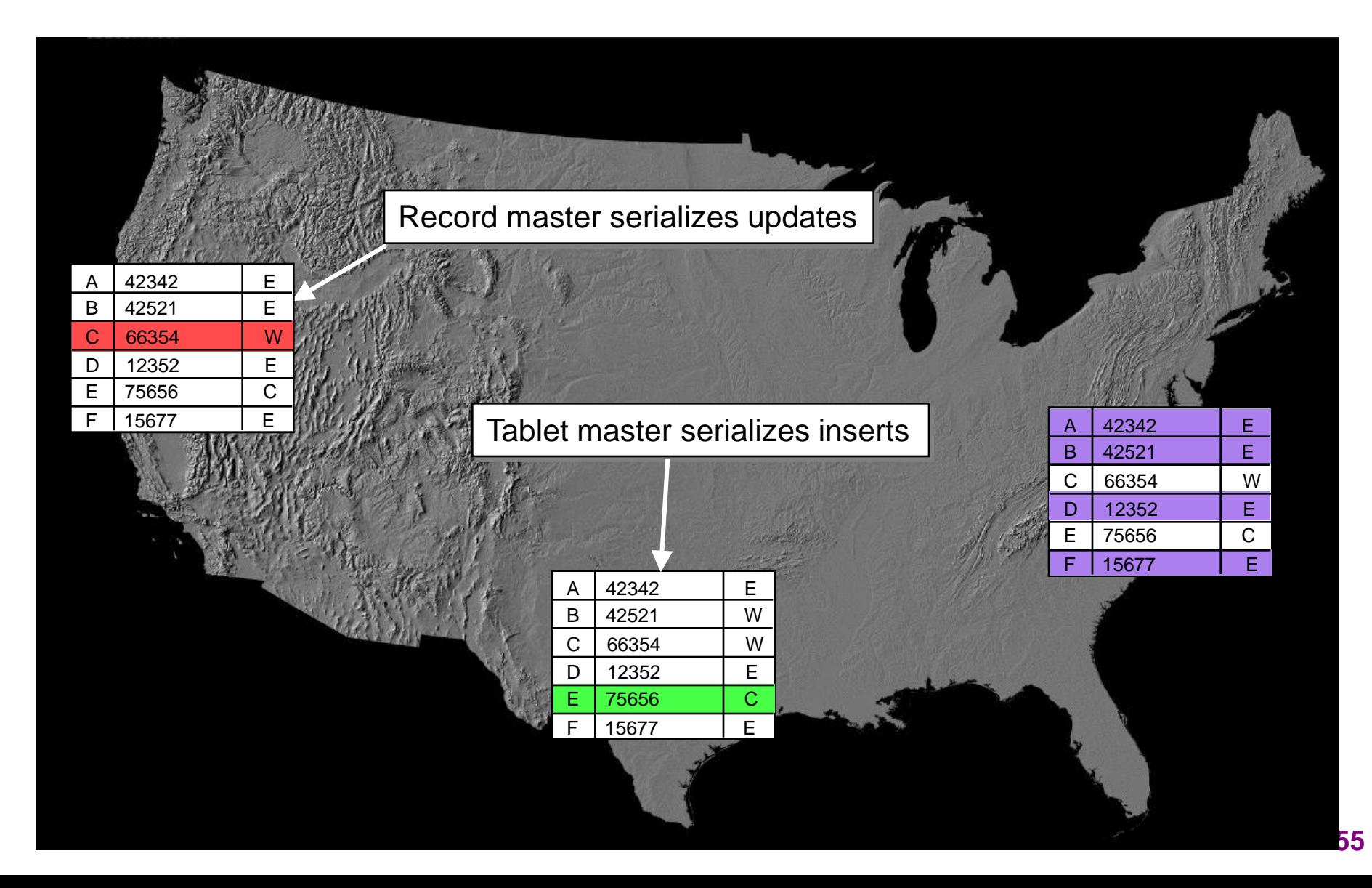

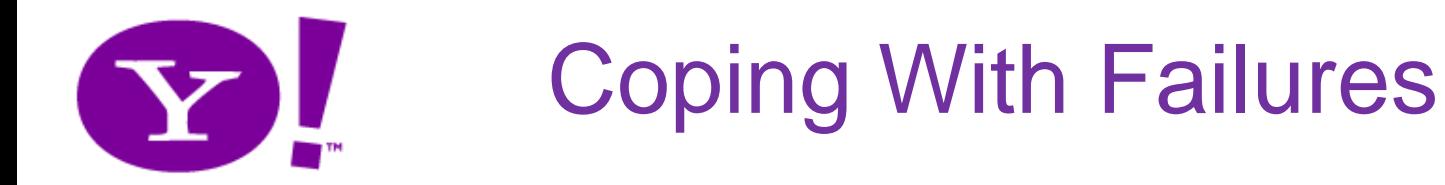

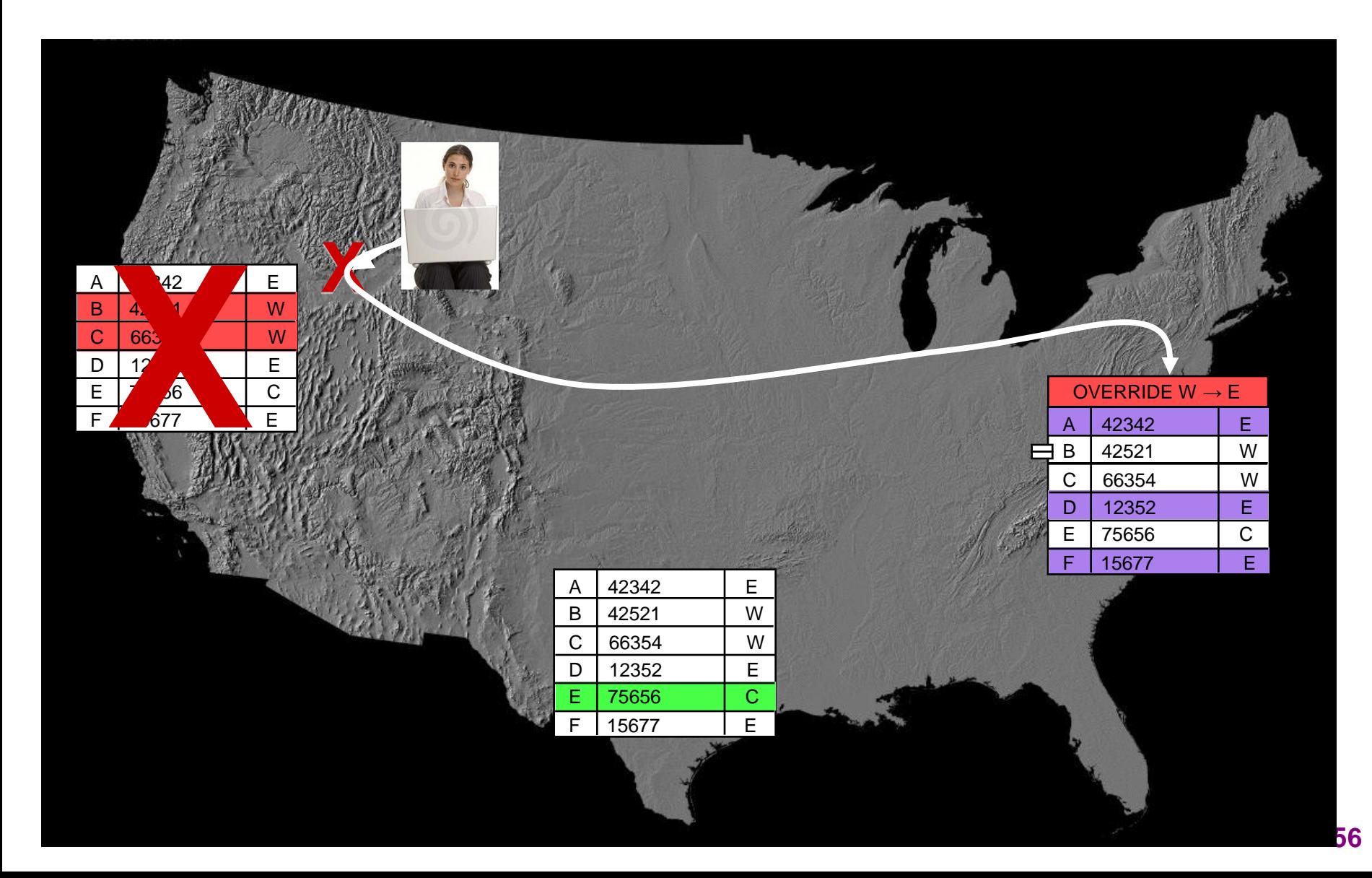

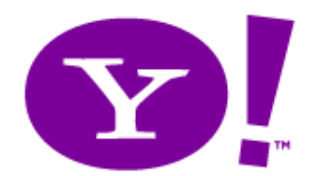

#### Further PNutty Reading

Efficient Bulk Insertion into a Distributed Ordered Table (SIGMOD 2008) Adam Silberstein, Brian Cooper, Utkarsh Srivastava, Erik Vee, Ramana Yerneni, Raghu Ramakrishnan

PNUTS: Yahoo!'s Hosted Data Serving Platform (VLDB 2008) Brian Cooper, Raghu Ramakrishnan, Utkarsh Srivastava, Adam Silberstein, Phil Bohannon, Hans-Arno Jacobsen, Nick Puz, Daniel Weaver, Ramana Yerneni

Asynchronous View Maintenance for VLSD Databases (SIGMOD 2009) Parag Agrawal, Adam Silberstein, Brian F. Cooper, Utkarsh Srivastava and Raghu Ramakrishnan

Cloud Storage Design in a PNUTShell Brian F. Cooper, Raghu Ramakrishnan, and Utkarsh Srivastava Beautiful Data, O'Reilly Media, 2009

Adaptively Parallelizing Distributed Range Queries (VLDB 2009) Ymir Vigfusson, Adam Silberstein, Brian Cooper, Rodrigo Fonseca

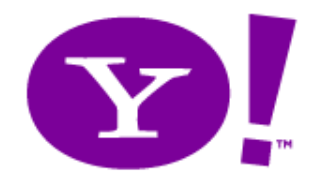

Green Apples and Red Apples

## **COMPARING SOME CLOUD SERVING STORES**

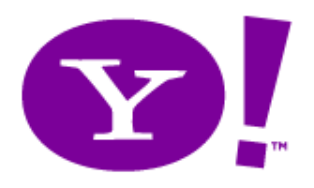

## **Motivation**

- Many "cloud DB" and "nosql" systems out there
	- PNUTS
	- BigTable
		- HBase, Hypertable, HTable
	- Azure
	- Cassandra
	- Megastore (behind Google AppEngine)
	- Amazon Web Services
		- S3, SimpleDB, EBS
	- And more: CouchDB, Voldemort, etc.
- How do they compare?
	- Feature tradeoffs
	- Performance tradeoffs
	- Not clear!

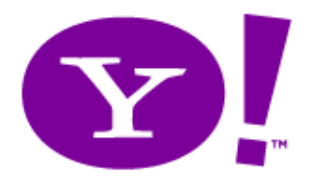

#### The Contestants

- Baseline: Sharded MySQL
	- Horizontally partition data among MySQL servers
- PNUTS/Sherpa
	- Yahoo!'s cloud database
- Cassandra
	- BigTable + Dynamo
- HBase
	- BigTable + Hadoop

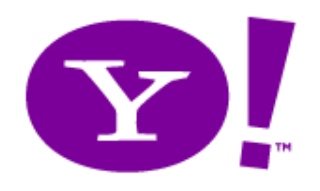

## SHARDED MYSQL

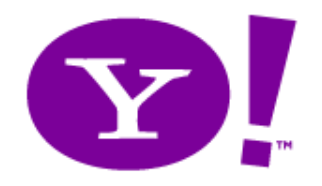

**Architecture** 

• Our own implementation of sharding

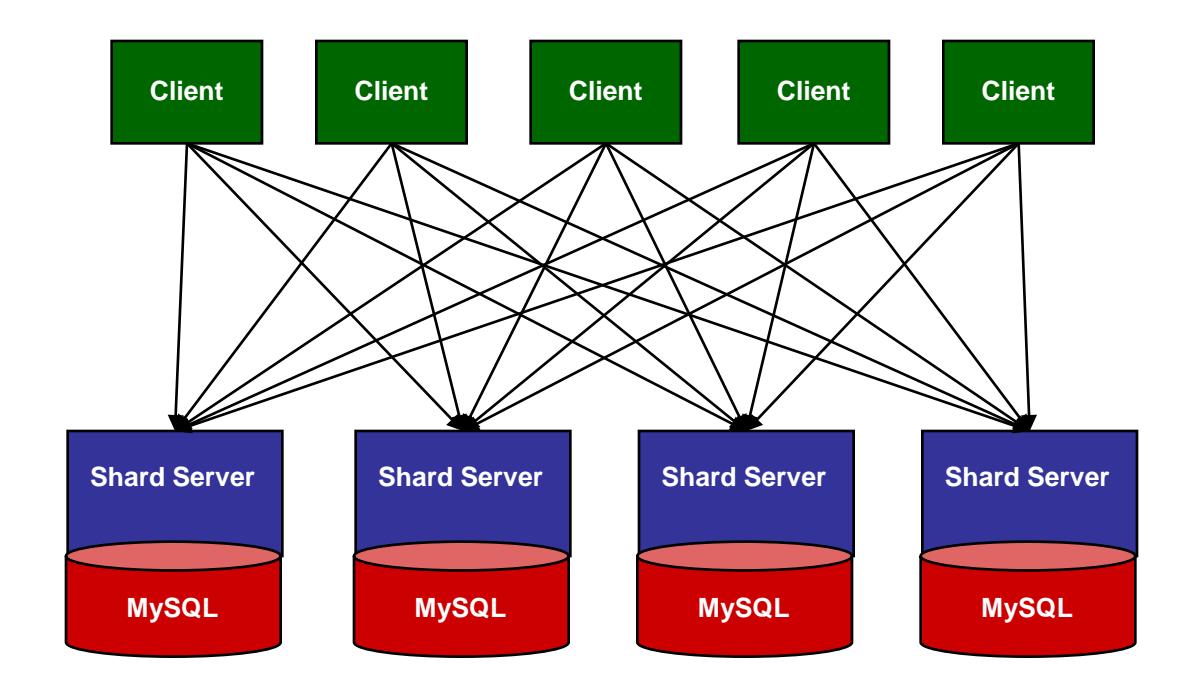

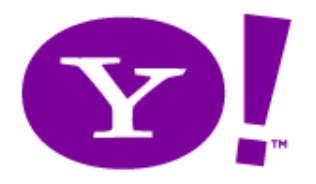

#### Shard Server

- Server is Apache + plugin + MySQL
	- MySQL schema: key varchar(255), value mediumtext
	- Flexible schema: value is blob of key/value pairs
- Why not direct to MySQL?
	- Flexible schema means an update is:
		- Read record from MySQL
		- Apply changes
		- Write record to MySQL
	- Shard server means the read is local
		- No need to pass whole record over network to change one field

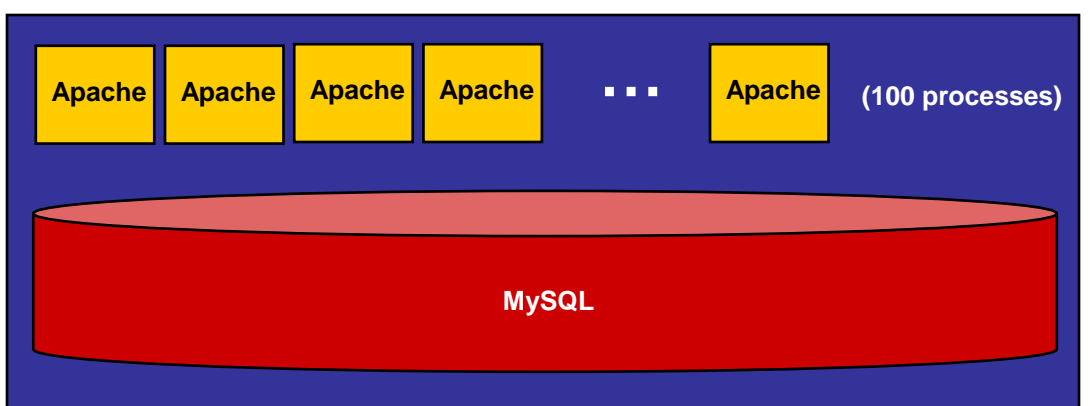

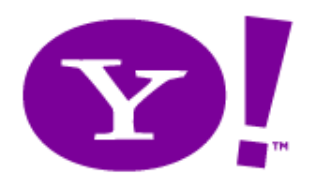

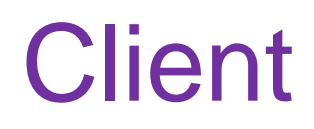

- Application plus shard client
- Shard client
	- Loads config file of servers
	- Hashes record key
	- Chooses server responsible for hash range
	- Forwards query to server

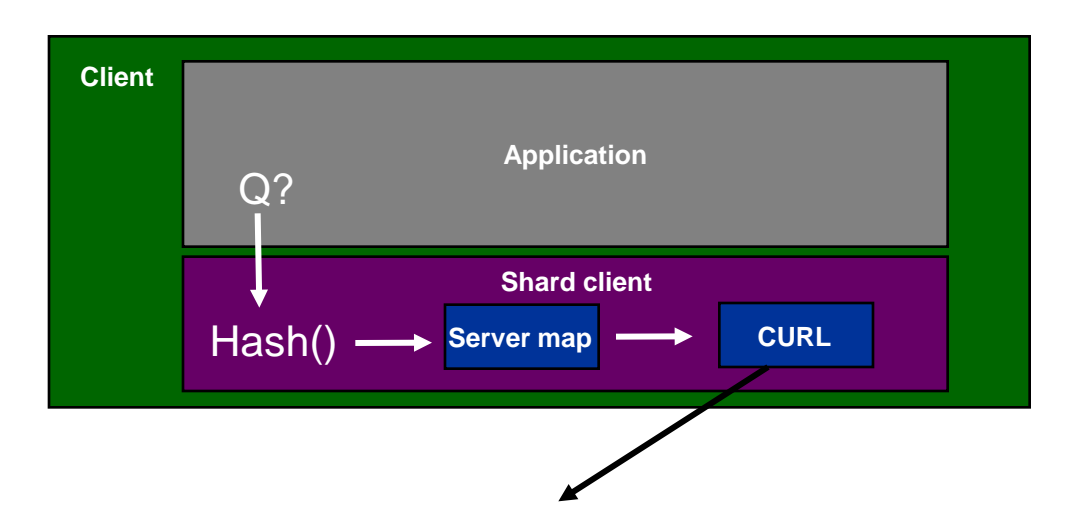

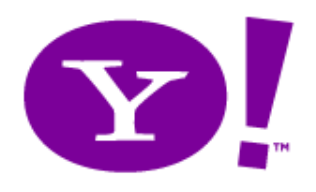

#### Pros and Cons

- Pros
	- Simple
	- "Infinitely" scalable
	- Low latency
	- Geo-replication
- Cons
	- Not elastic (Resharding is hard)
	- Poor support for load balancing
	- Failover? (Adds complexity)
	- Replication unreliable (Async log shipping)

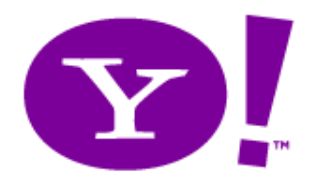

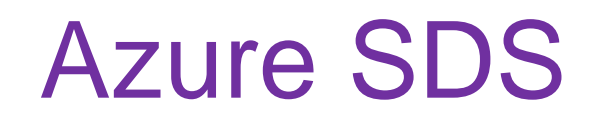

- Cloud of SQL Server instances
- App partitions data into instance-sized pieces
	- Transactions and queries within an instance

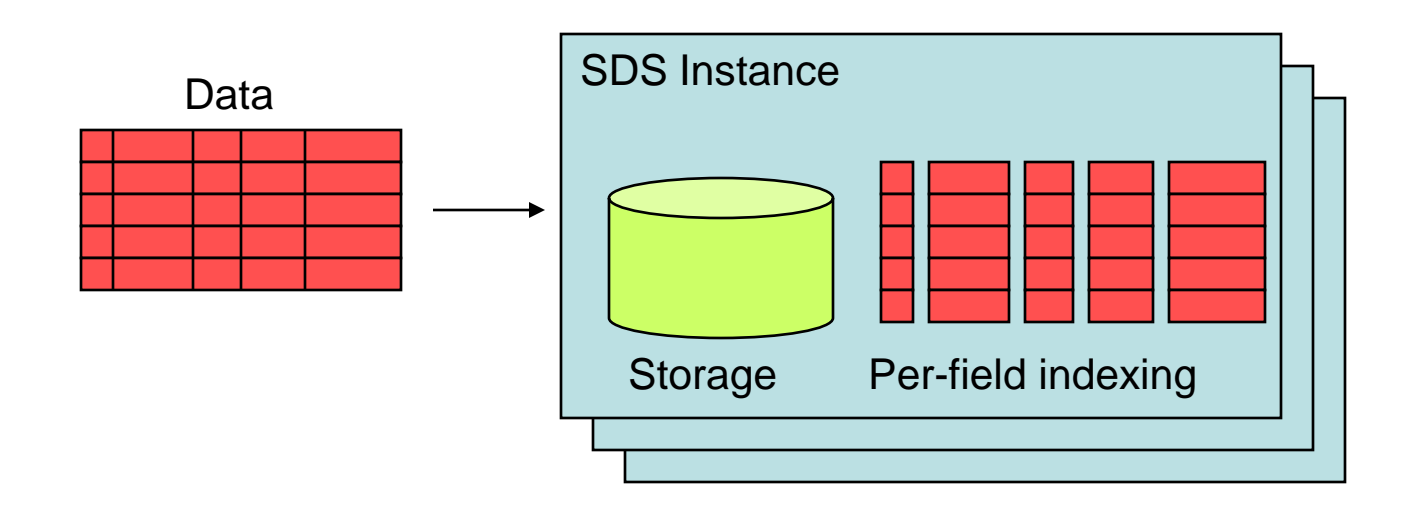

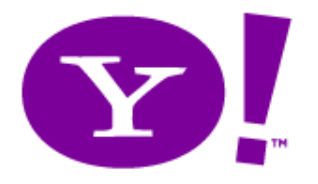

## Google MegaStore

- Transactions across entity groups
	- Entity-group: hierarchically linked records
		- Ramakris
		- Ramakris.preferences
		- Ramakris.posts
		- Ramakris.posts.aug-24-09
	- Can transactionally update multiple records within an entity group
		- Records may be on different servers
		- Use Paxos to ensure ACID, deal with server failures
	- Can join records within an entity group
	- Reportedly, moving to ordered, async replication w/o ACID
- Other details
	- Built on top of BigTable
	- Supports schemas, column partitioning, some indexing

#### **67 Phil Bernstein, http://perspectives.mvdirona.com/2008/07/10/GoogleMegastore.aspx**

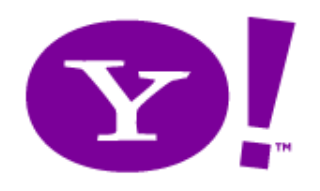

# PNUTS

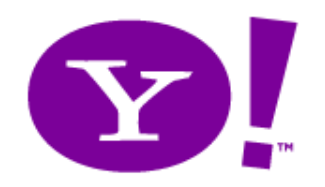

**Architecture** 

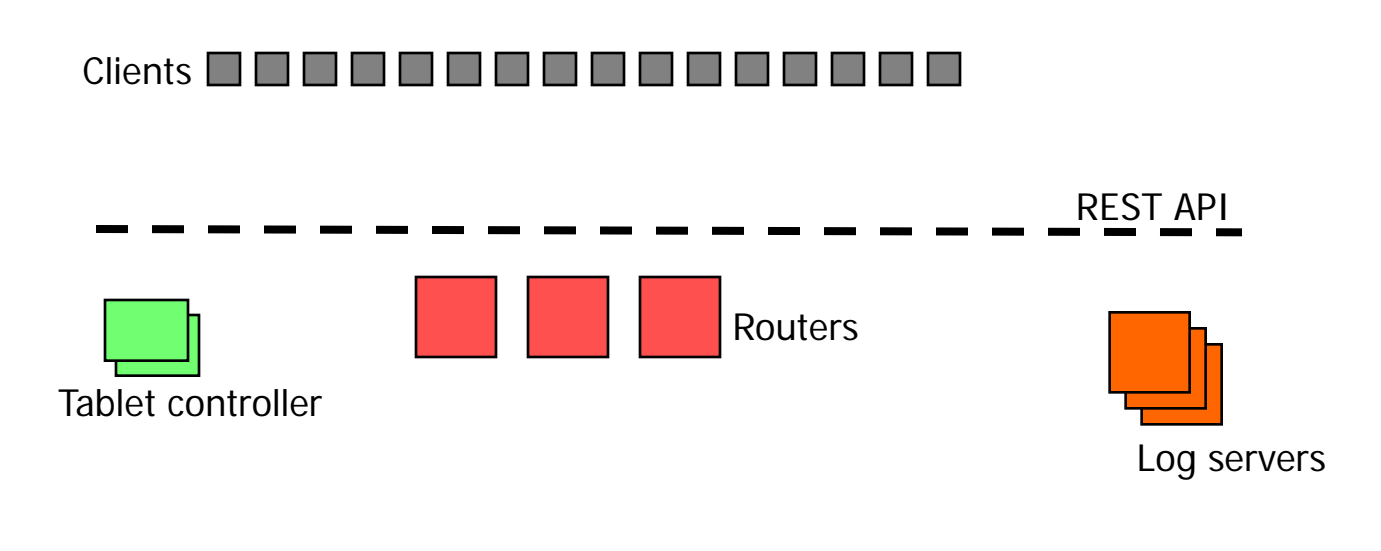

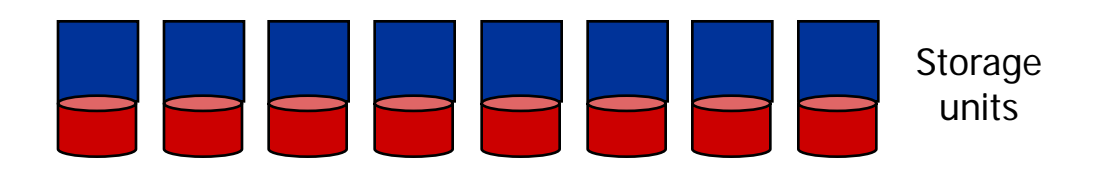

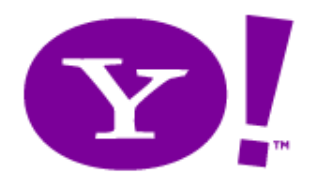

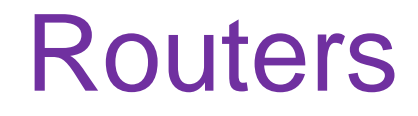

- Direct requests to storage unit
	- Decouple client from storage layer
		- Easier to move data, add/remove servers, etc.
	- Tradeoff: Some latency to get increased flexibility

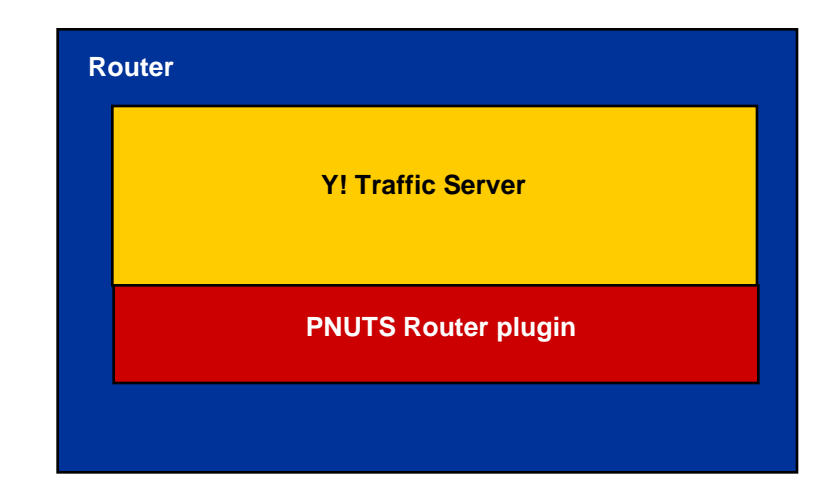

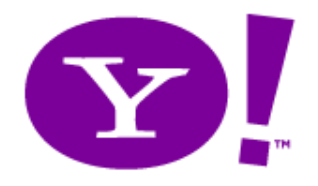

Msg/Log Server

- Topic-based, reliable publish/subscribe
	- Provides reliable logging
	- Provides intra- and inter-datacenter replication

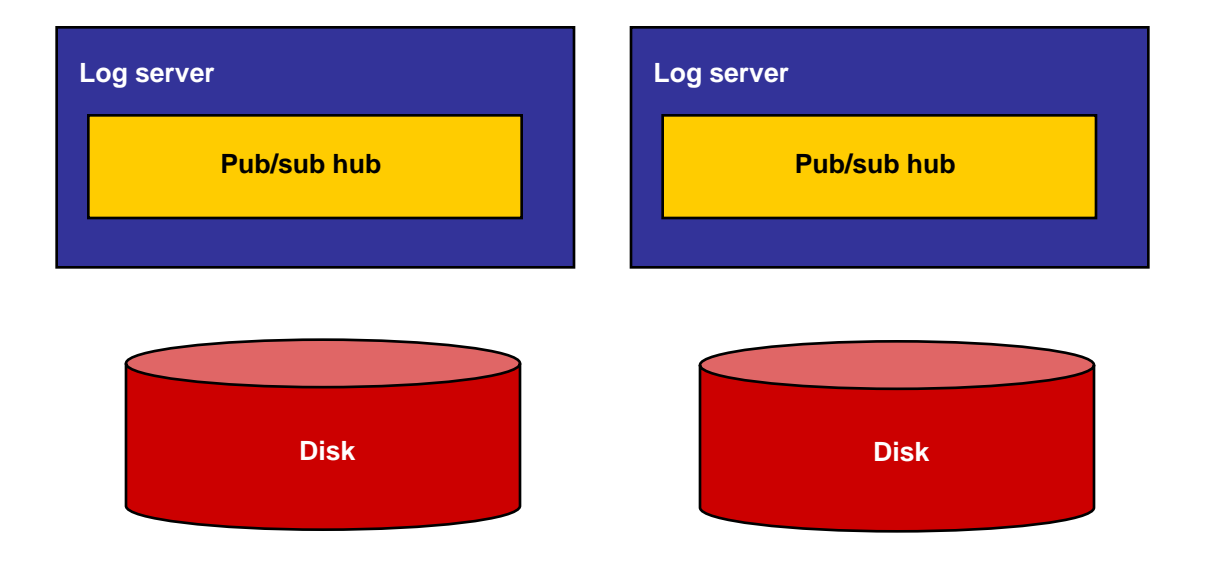

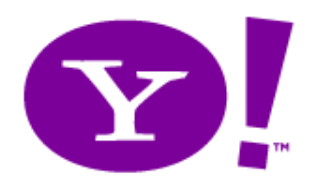

## Pros and Cons

- Pros
	- Reliable geo-replication
	- Scalable consistency model
	- Elastic scaling
	- Easy load balancing
- Cons
	- System complexity relative to sharded MySQL to support geo-replication, consistency, etc.
	- Latency added by router

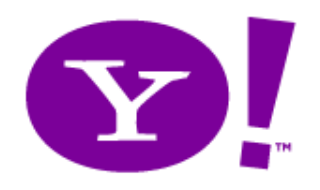

## **HBASE**
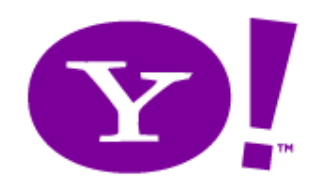

#### **Architecture**

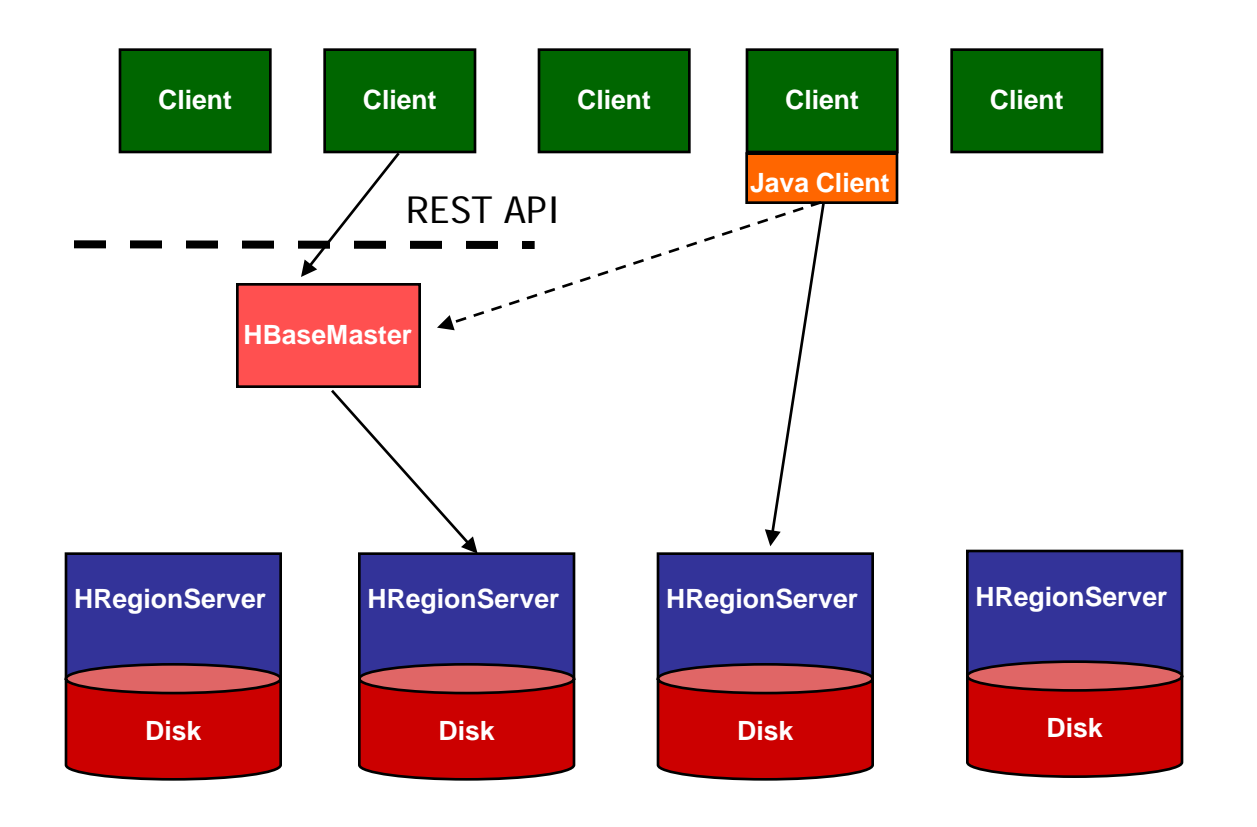

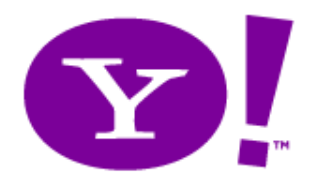

# HRegion Server

- Records partitioned by column family into HStores – Each HStore contains many MapFiles
- All writes to HStore applied to single memcache
- Reads consult MapFiles and memcache
- Memcaches flushed as MapFiles (HDFS files) when full
- Compactions limit number of MapFiles

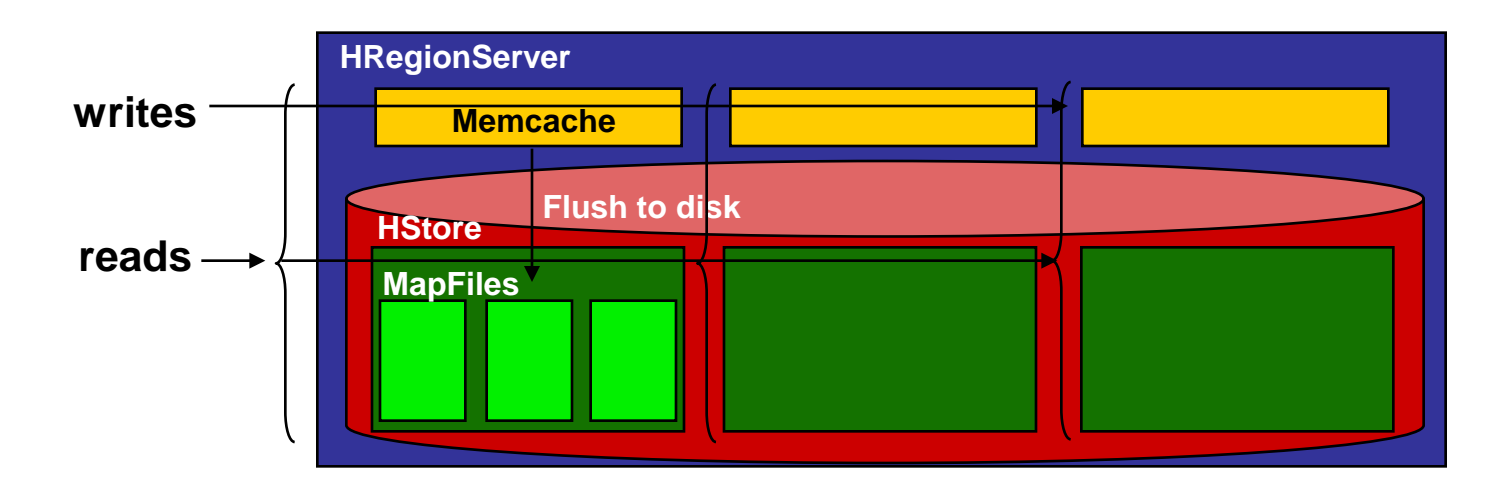

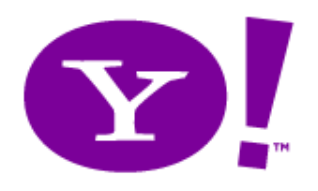

## Pros and Cons

- Pros
	- Log-based storage for high write throughput
	- Elastic scaling
	- Easy load balancing
	- Column storage for OLAP workloads
- Cons
	- Writes not immediately persisted to disk
	- Reads cross multiple disk, memory locations
	- No geo-replication
	- Latency/bottleneck of HBaseMaster when using REST

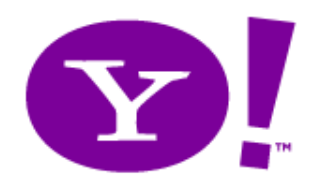

# CASSANDRA

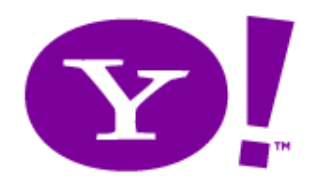

#### **Architecture**

- Facebook's storage system
	- BigTable data model
	- Dynamo partitioning and consistency model
	- Peer-to-peer architecture

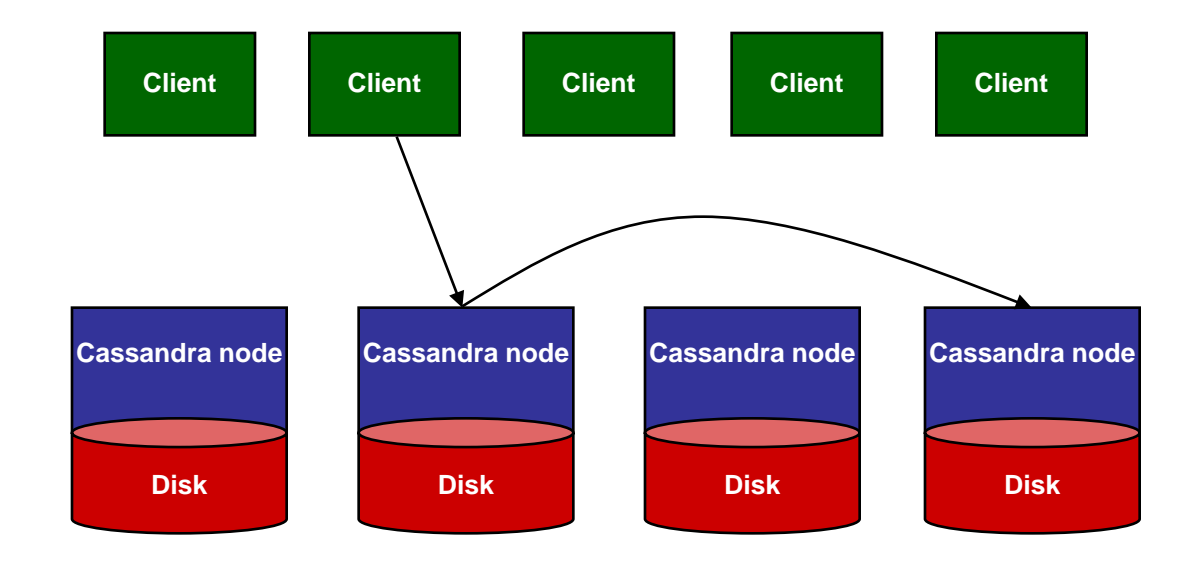

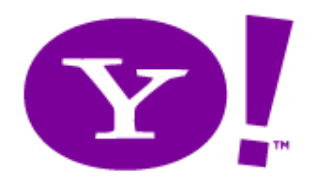

## Routing

- Consistent hashing, like Dynamo or Chord
	- $-$  Server position  $=$  hash(serverid)
	- $-$  Content position  $=$  hash(contentid)
	- Server responsible for all content in a hash interval

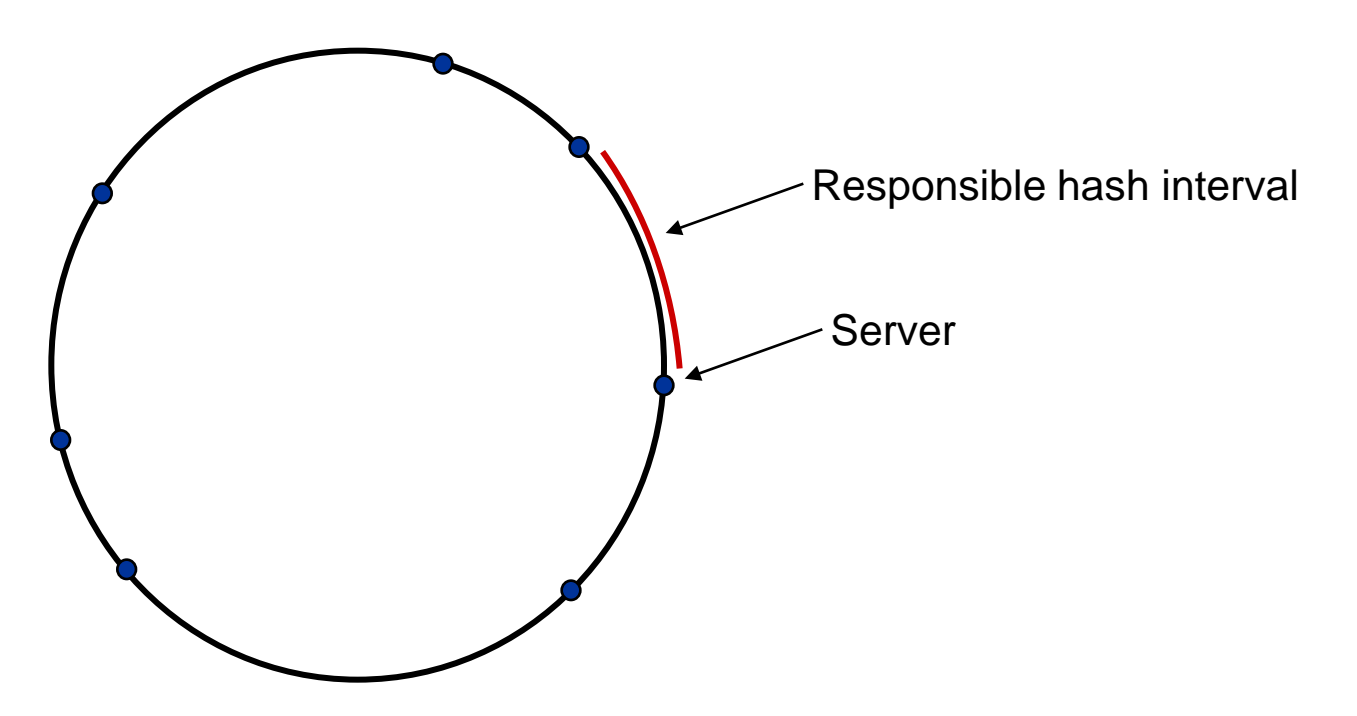

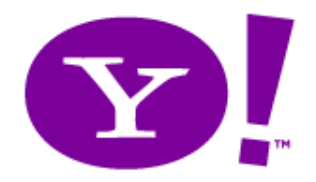

#### Cassandra Server

- Writes go to log and memory table
- Periodically memory table merged with disk table

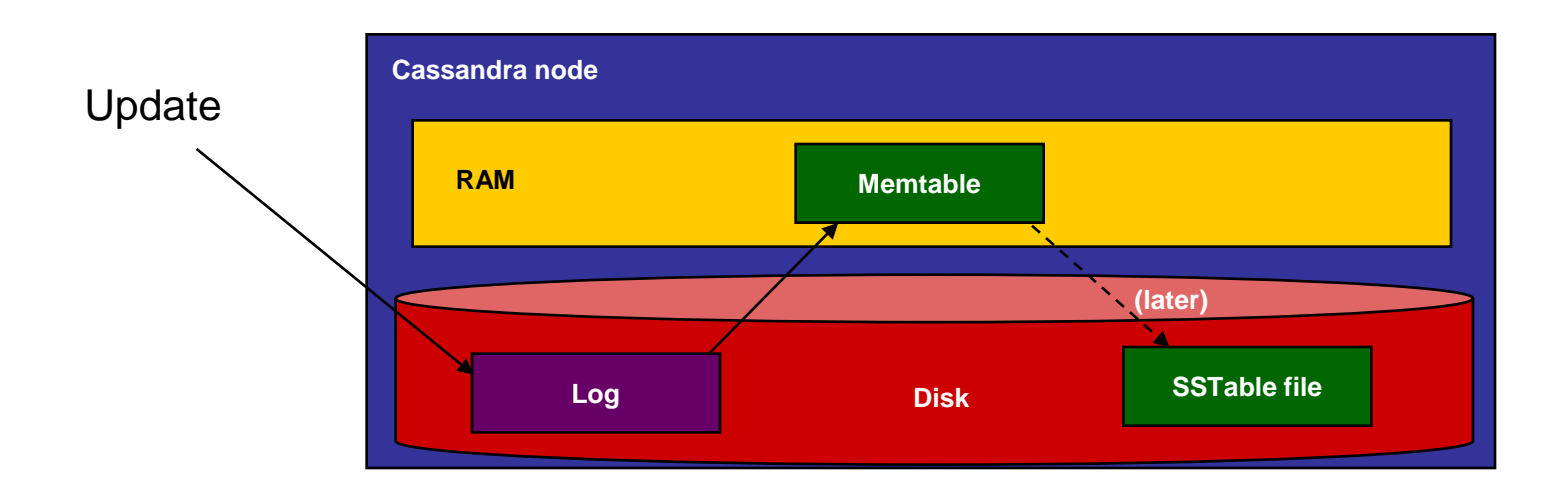

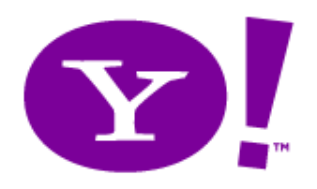

### Pros and Cons

- Pros
	- Elastic scalability
	- Easy management
		- Peer-to-peer configuration
	- BigTable model is nice
		- Flexible schema, column groups for partitioning, versioning, etc.
	- Eventual consistency is scalable
- Cons
	- Eventual consistency is hard to program against
	- No built-in support for geo-replication
		- Gossip can work, but is not really optimized for, cross-datacenter
	- Load balancing?
		- Consistent hashing limits options
	- System complexity
		- P2P systems are complex; have complex corner cases

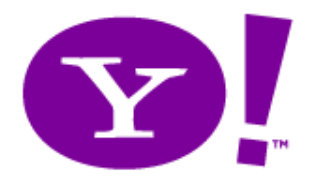

# Cassandra Findings

- Tunable memtable size
	- Can have large memtable flushed less frequently, or small memtable flushed frequently
	- Tradeoff is throughput versus recovery time
		- Larger memtable will require fewer flushes, but will take a long time to recover after a failure
		- With 1GB memtable: 45 mins to 1 hour to restart
- Can turn off log flushing
	- Risk loss of durability
- Replication is still synchronous with the write
	- Durable if updates propagated to other servers that don't fail

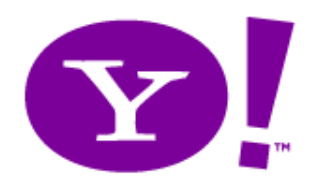

#### Thanks to Ryan Rawson & J.D. Cryans for advice on HBase configuration, and Jonathan Ellis on Cassandra

# NUMBERS

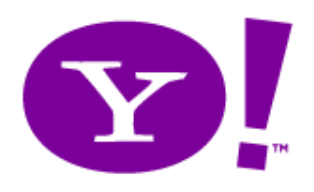

#### **Overview**

- Setup
	- Six server-class machines
		- 8 cores (2 x quadcore) 2.5 GHz CPUs, RHEL 4, Gigabit ethernet
		- 8 GB RAM
		- 6 x 146GB 15K RPM SAS drives in RAID 1+0
	- Plus extra machines for clients, routers, controllers, etc.
- Workloads
	- 120 million 1 KB records = 20 GB per server
	- Write heavy workload: 50/50 read/update
	- Read heavy workload: 95/5 read/update
- Metrics
	- Latency versus throughput curves
- Caveats
	- Write performance would be improved for PNUTS, Sharded ,and Cassandra with a dedicated log disk
	- We tuned each system as well as we knew how

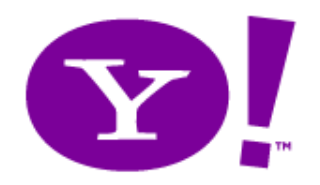

#### Results

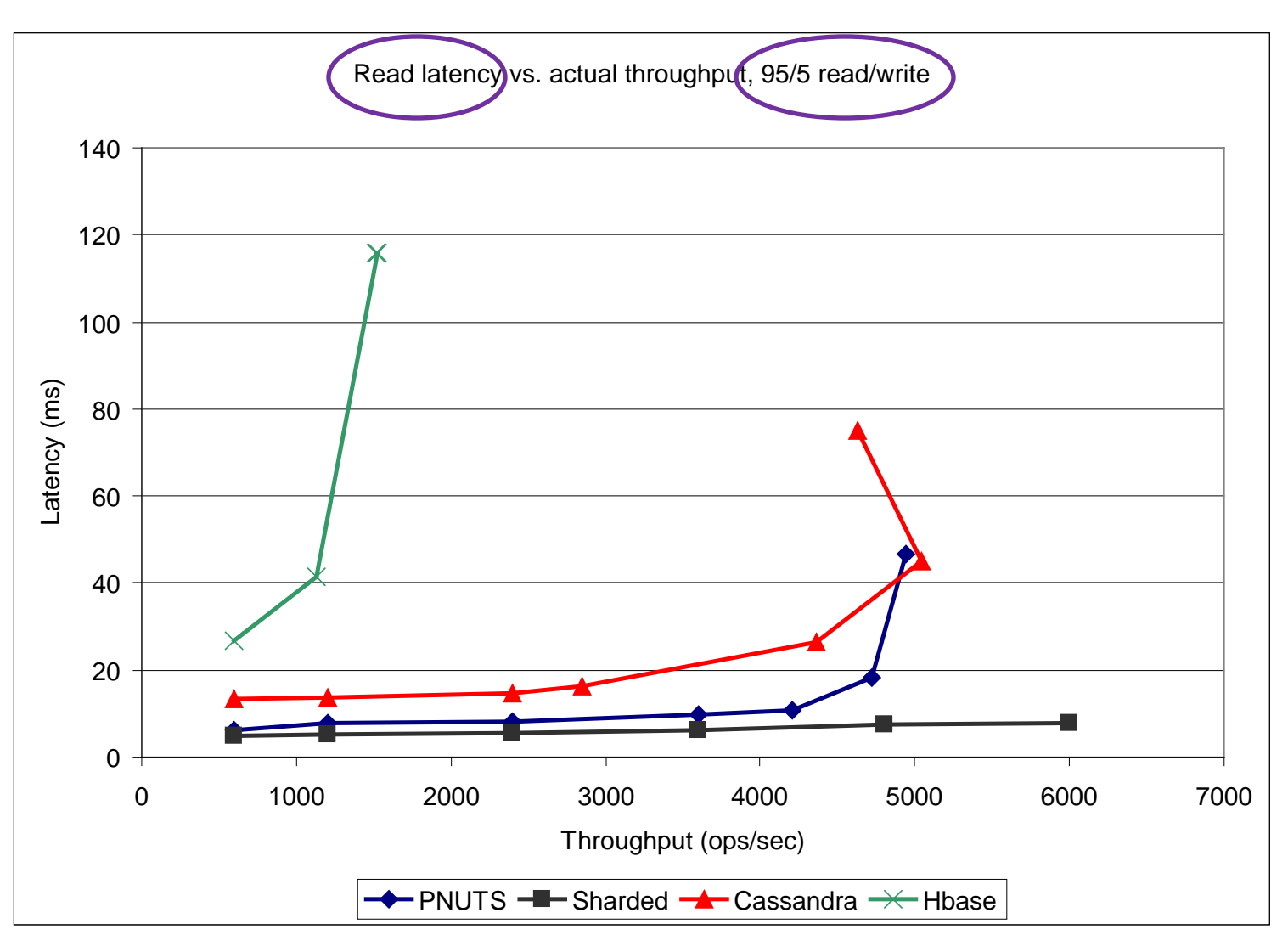

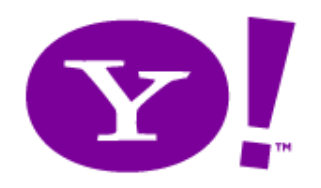

#### Results

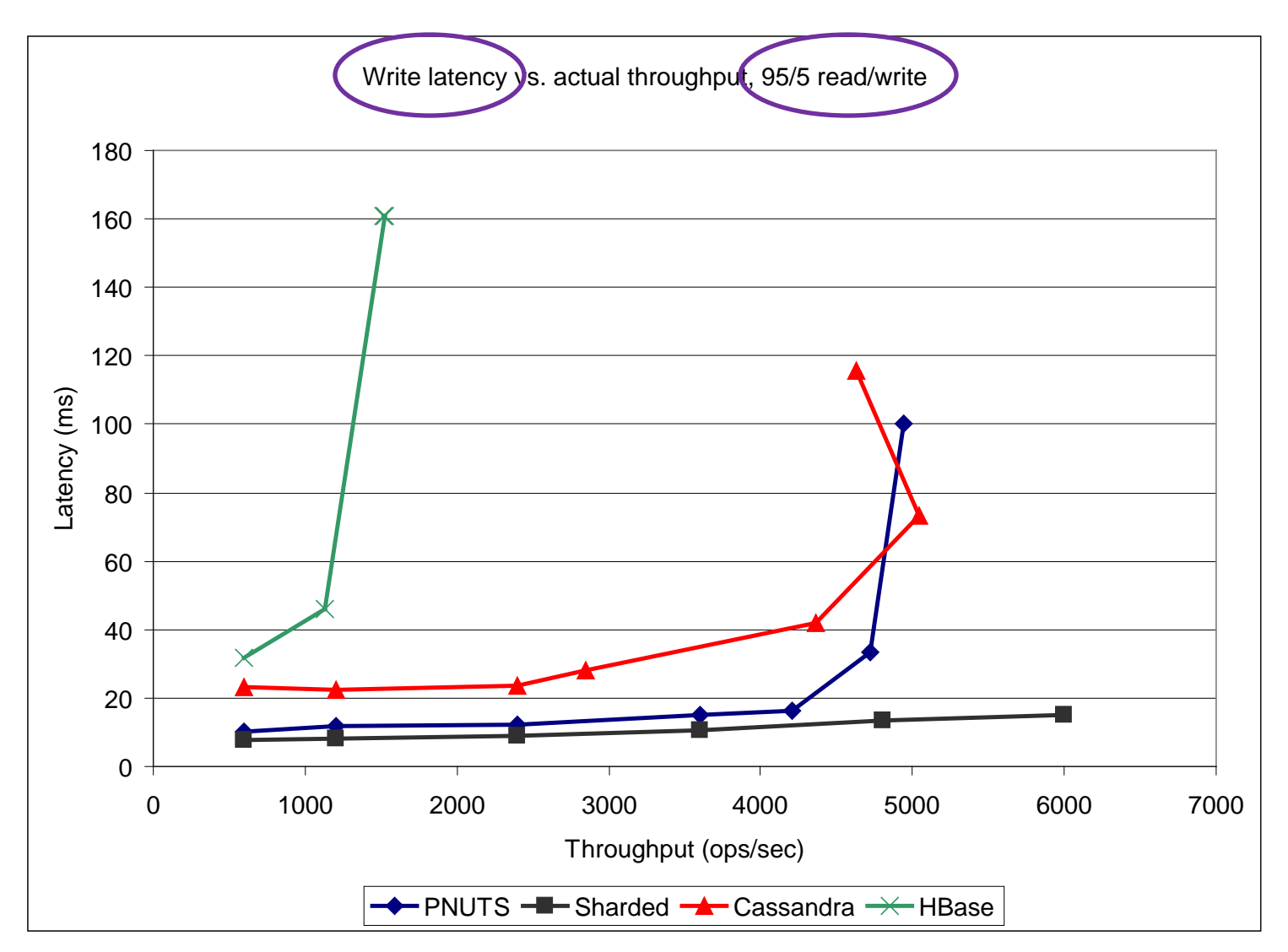

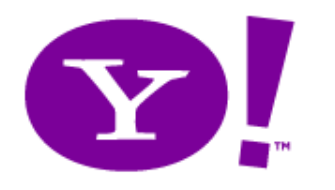

Results

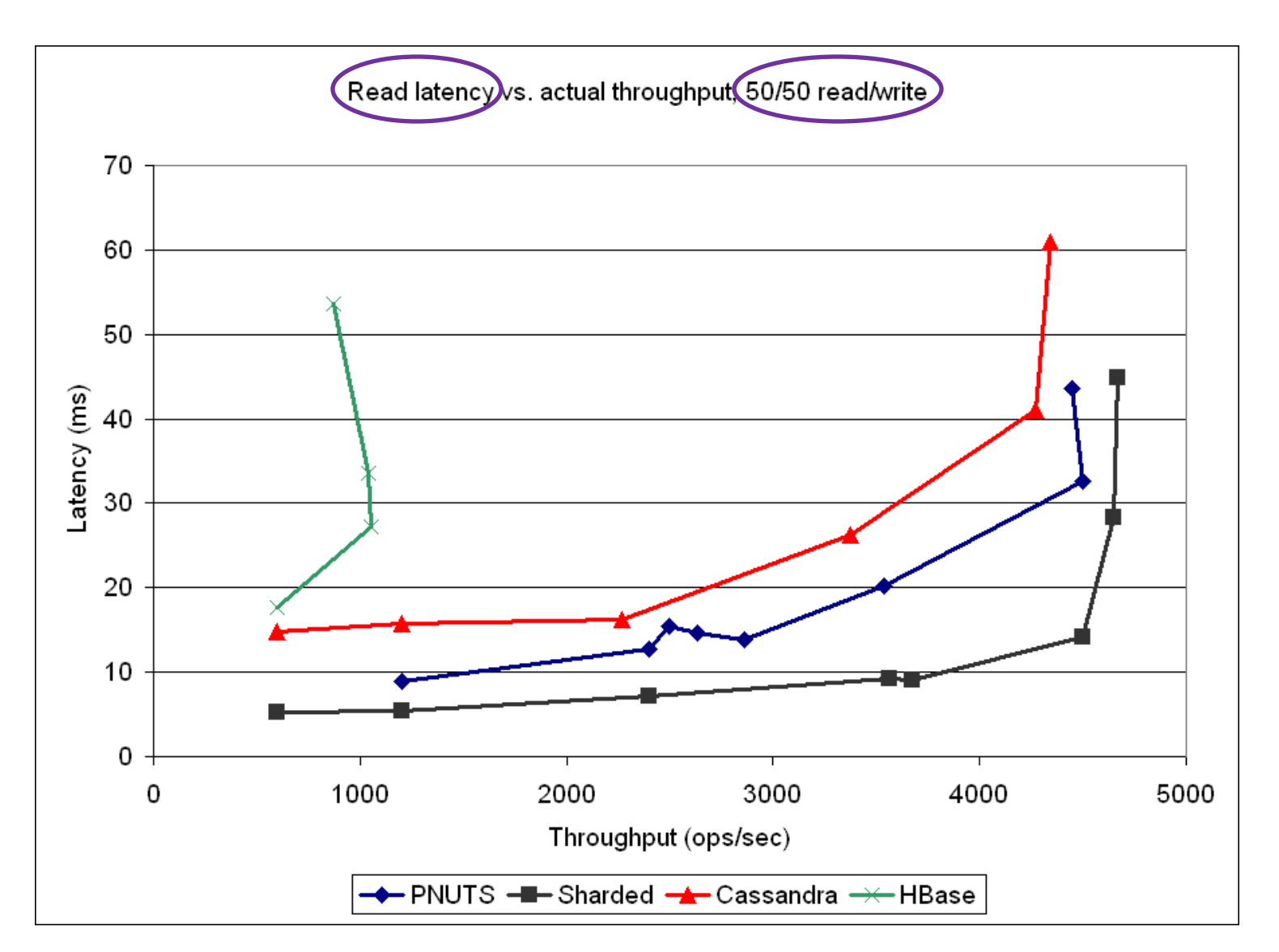

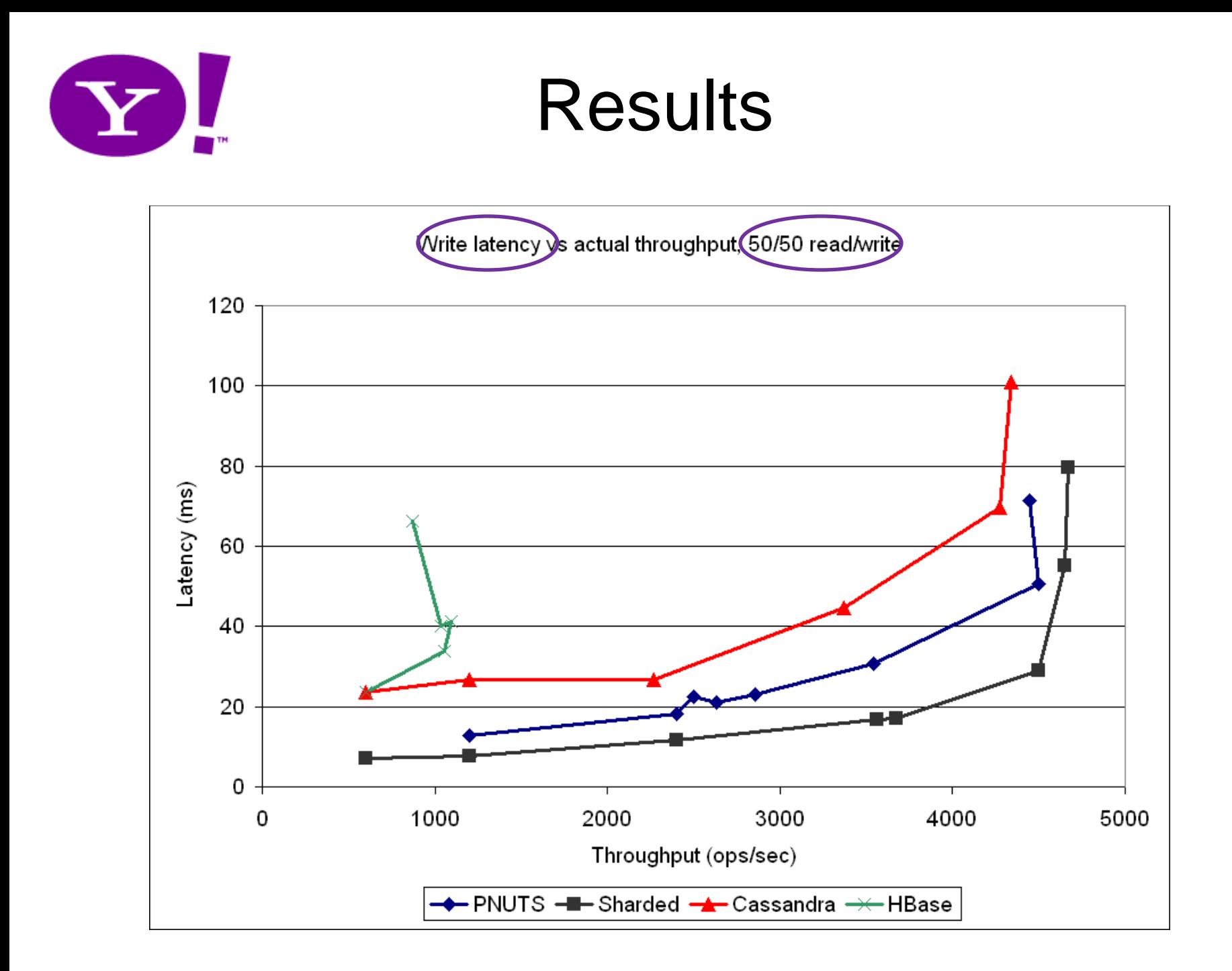

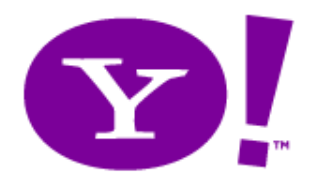

# Qualitative Comparison

- Storage Layer
	- File Based: HBase, Cassandra
	- MySQL: PNUTS, Sharded MySQL
- Write Persistence
	- Writes committed synchronously to disk: PNUTS, Cassandra, Sharded MySQL
	- Writes flushed asynchronously to disk: HBase (current version)
- Read Pattern
	- Find record in MySQL (disk or buffer pool): PNUTS, Sharded MySQL
	- Find record and deltas in memory and on disk: HBase, Cassandra

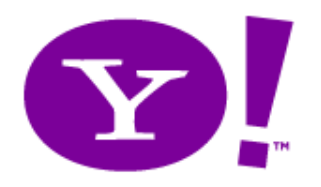

# Qualitative Comparison

- Replication (not yet utilized in benchmarks)
	- Intra-region: HBase, Cassandra
	- Inter- and intra-region: PNUTS
	- Inter- and intra-region: MySQL (but not guaranteed)
- Mapping record to server
	- Router: PNUTS, HBase (with REST API)
	- Client holds mapping: HBase (java library), Sharded **MySQL**
	- P2P: Cassandra

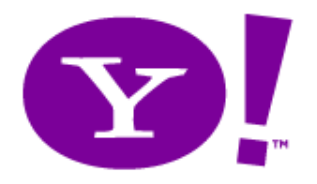

## YCS Benchmark

- Will distribute Java application, plus extensible benchmark suite
	- Many systems have Java APIs
	- Non-Java systems can support REST

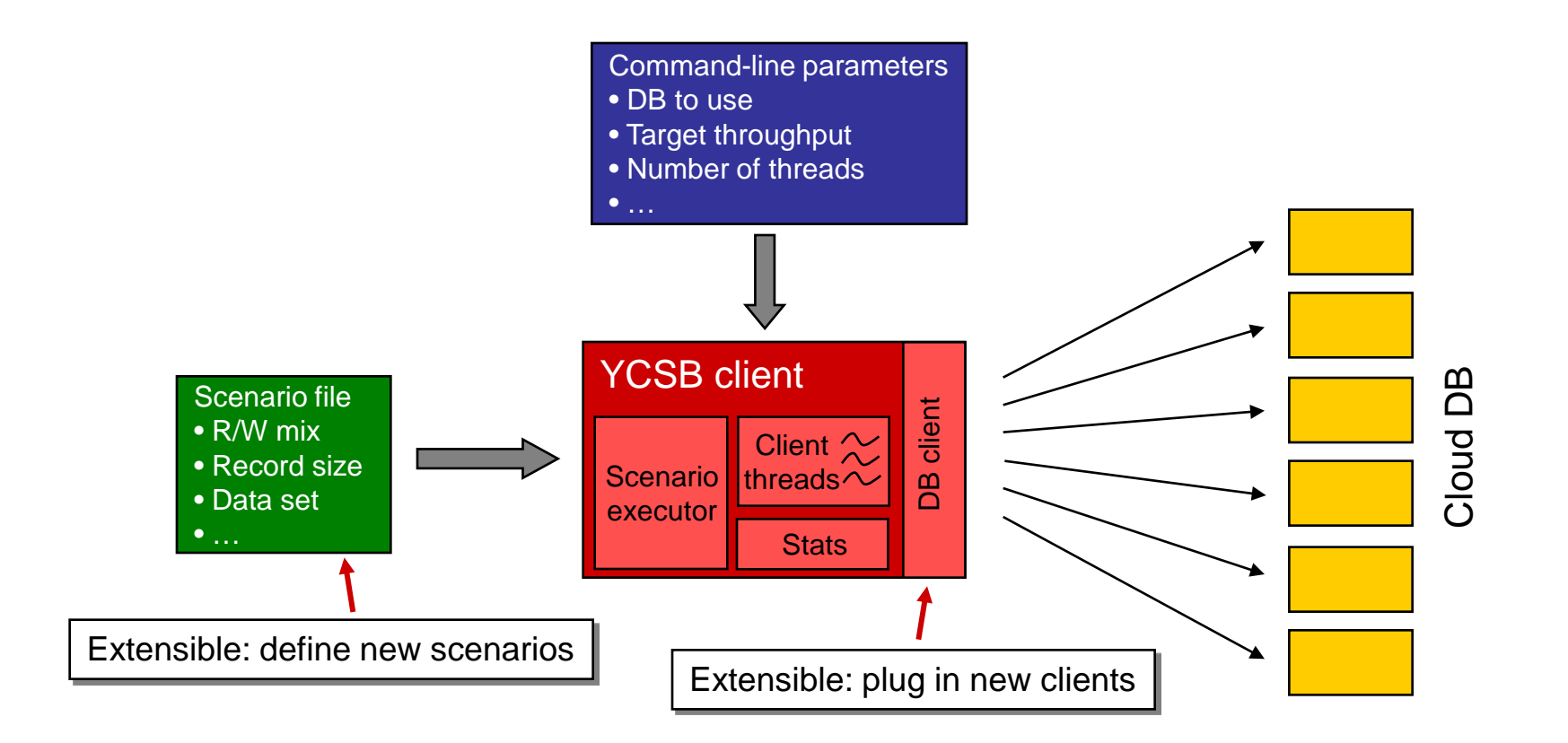

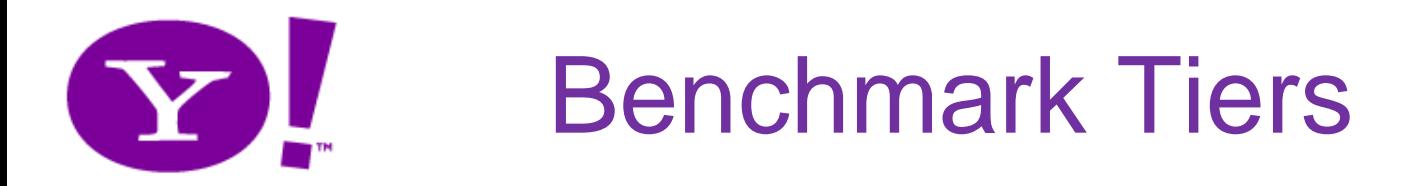

- Tier 1: Cluster performance
	- Tests fundamental design independent of replication/scale- out/availability
- Tier 2: Replication
	- Local replication
	- Geographic replication
- Tier 3: Scale out
	- Scale out the number of machines by a factor of 10
	- Scale out the number of replicas
- Tier 4: Availability
	- Kill system components

If you're interested in this, please contact me or cooperb@yahoo-inc.com

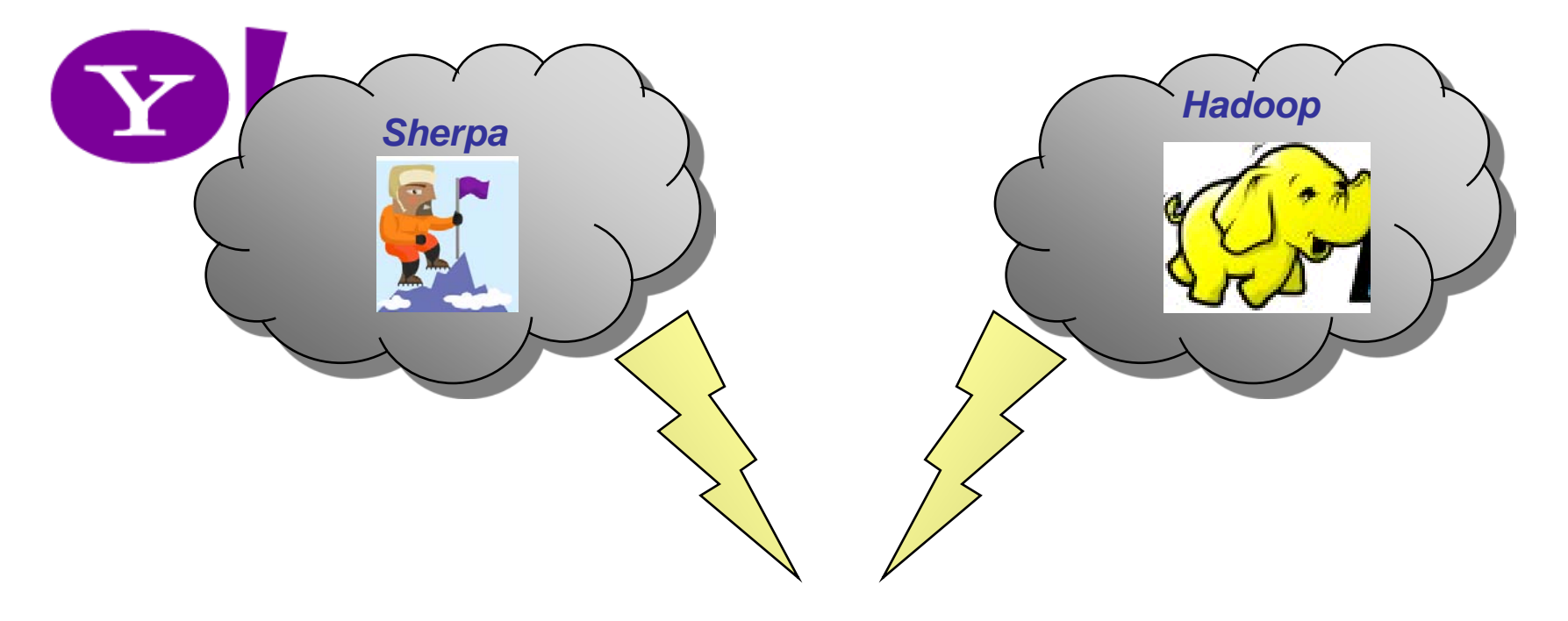

# **Shadoop**

#### **Adam Silberstein and the Sherpa team in Y! Research and CCDI**

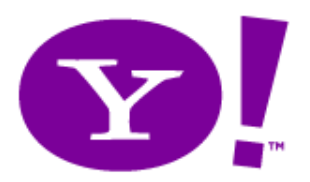

# **Sherpa vs. HDFS**

- Sherpa optimized for low-latency record-level access: *B-trees*
- HDFS optimized for batch-oriented access: *File system*
- At 50,000 feet the data stores appear similar
	- $\triangleright$  Is Sherpa a reasonable backend for Hadoop for Sherpa users?

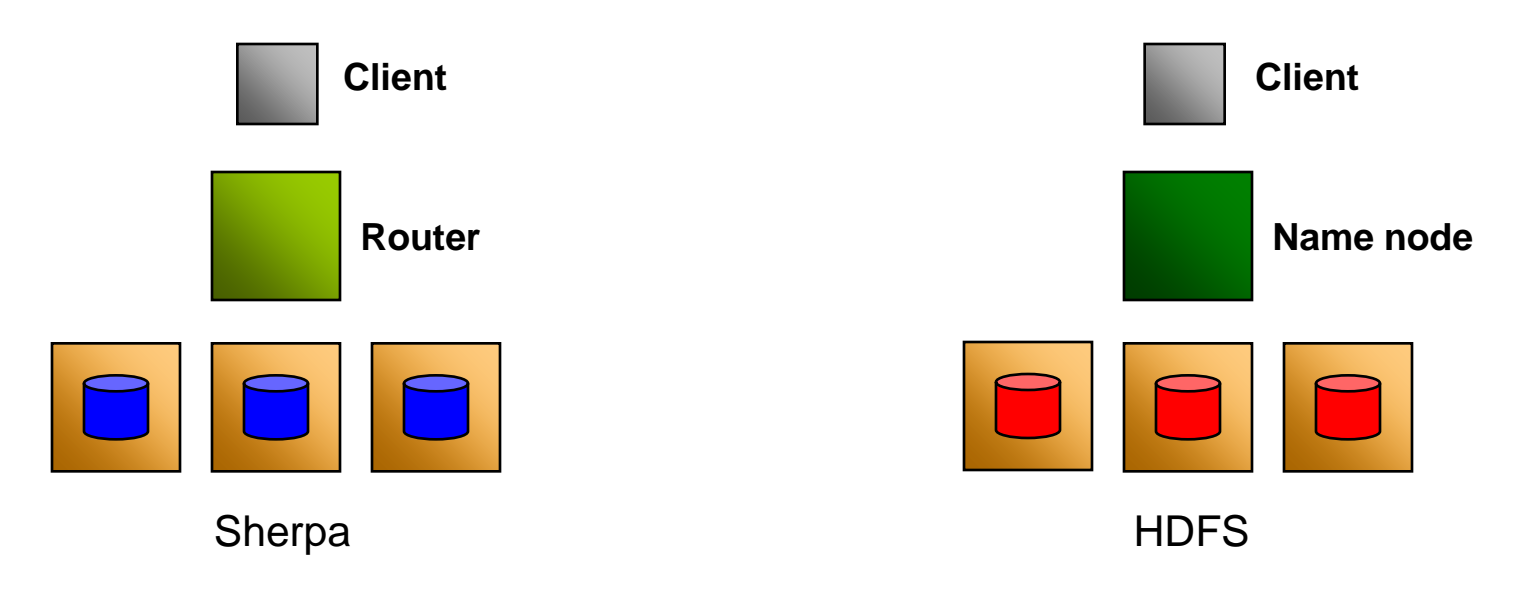

#### **Shadoop Goals**

- 1. Provide a batch-processing framework for Sherpa using Hadoop
- 2. Minimize/characterize penalty for reading/writing Sherpa vs. HDFS

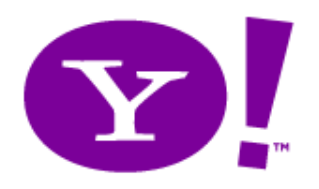

# **Building Shadoop**

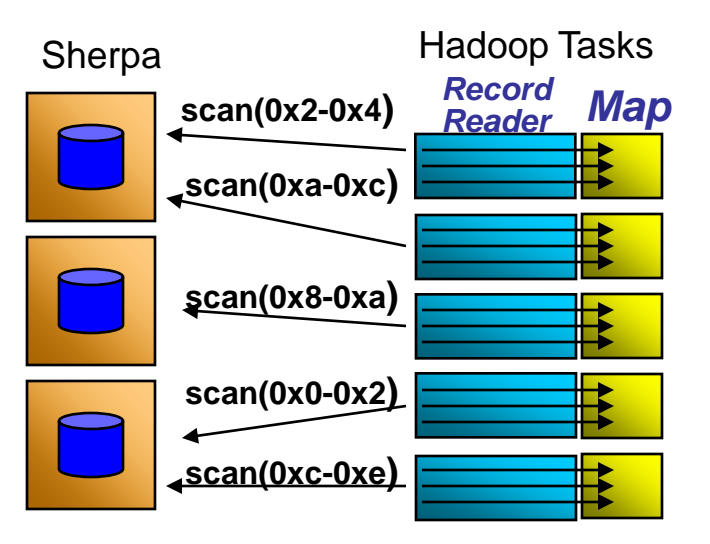

- 1. Split Sherpa table into hash ranges
- 2. Each Hadoop task assigned a range
- 3. Task uses Sherpa scan to retrieve records in range
- 4. Task feeds scan results and feeds records to map function

#### *Input Output*

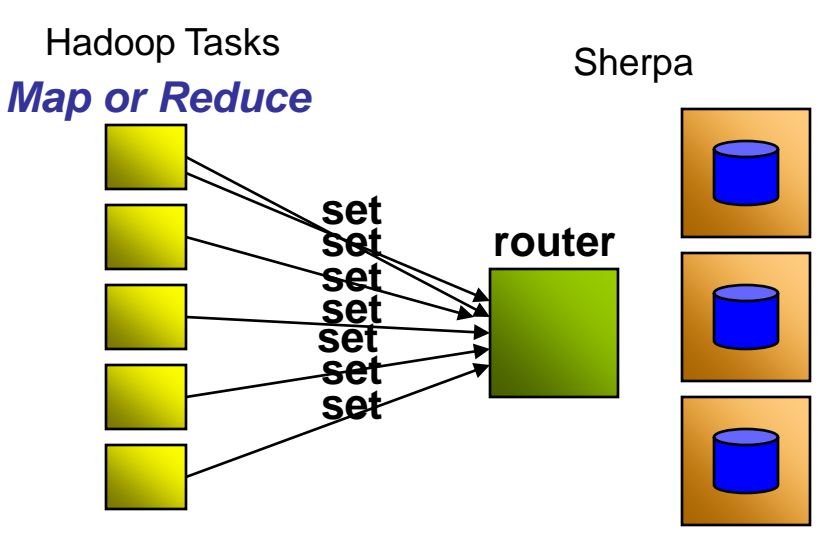

- 1. Call Sherpa set to write output
	- 1. No DOT range-clustering
	- 2. Record at a time insert

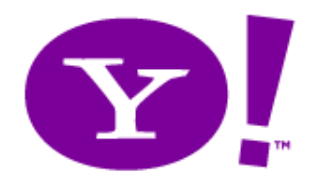

#### **Use Cases**

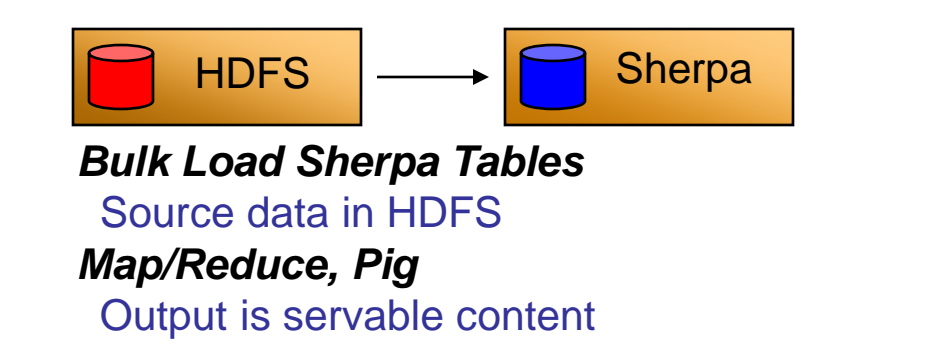

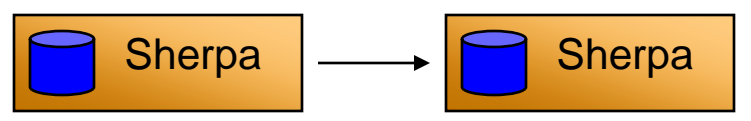

*Migrate Sherpa Tables* Between farms, code versions *Map/Reduce, Pig* Output is servable content

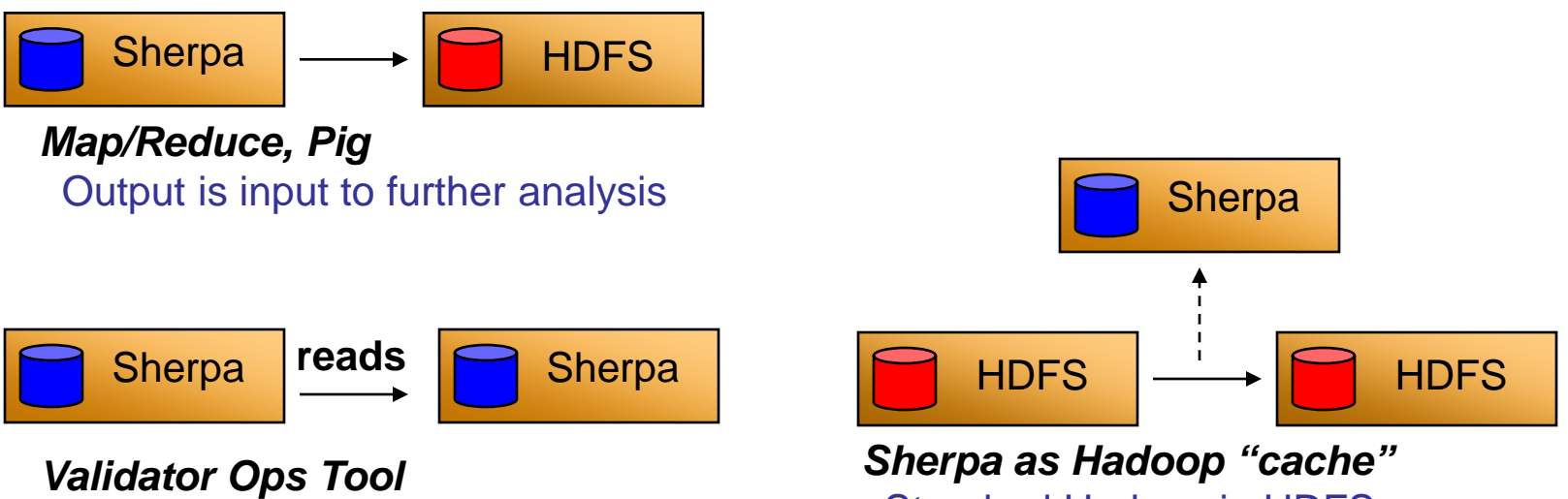

Ensure replicas are consistent

Standard Hadoop in HDFS, using Sherpa as a shared cache

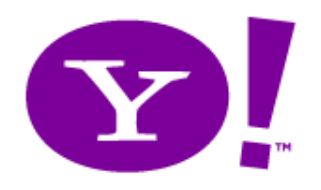

## **SYSTEMS** IN CONTEXT

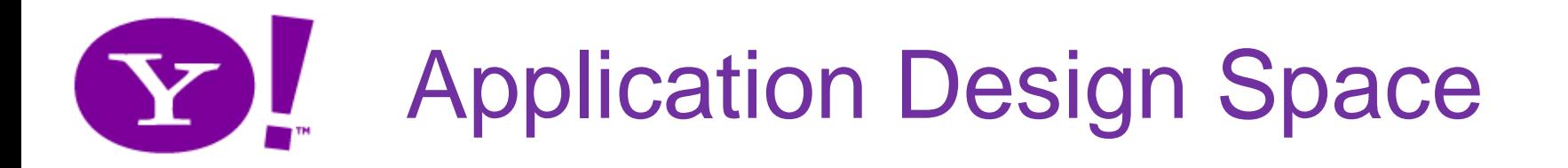

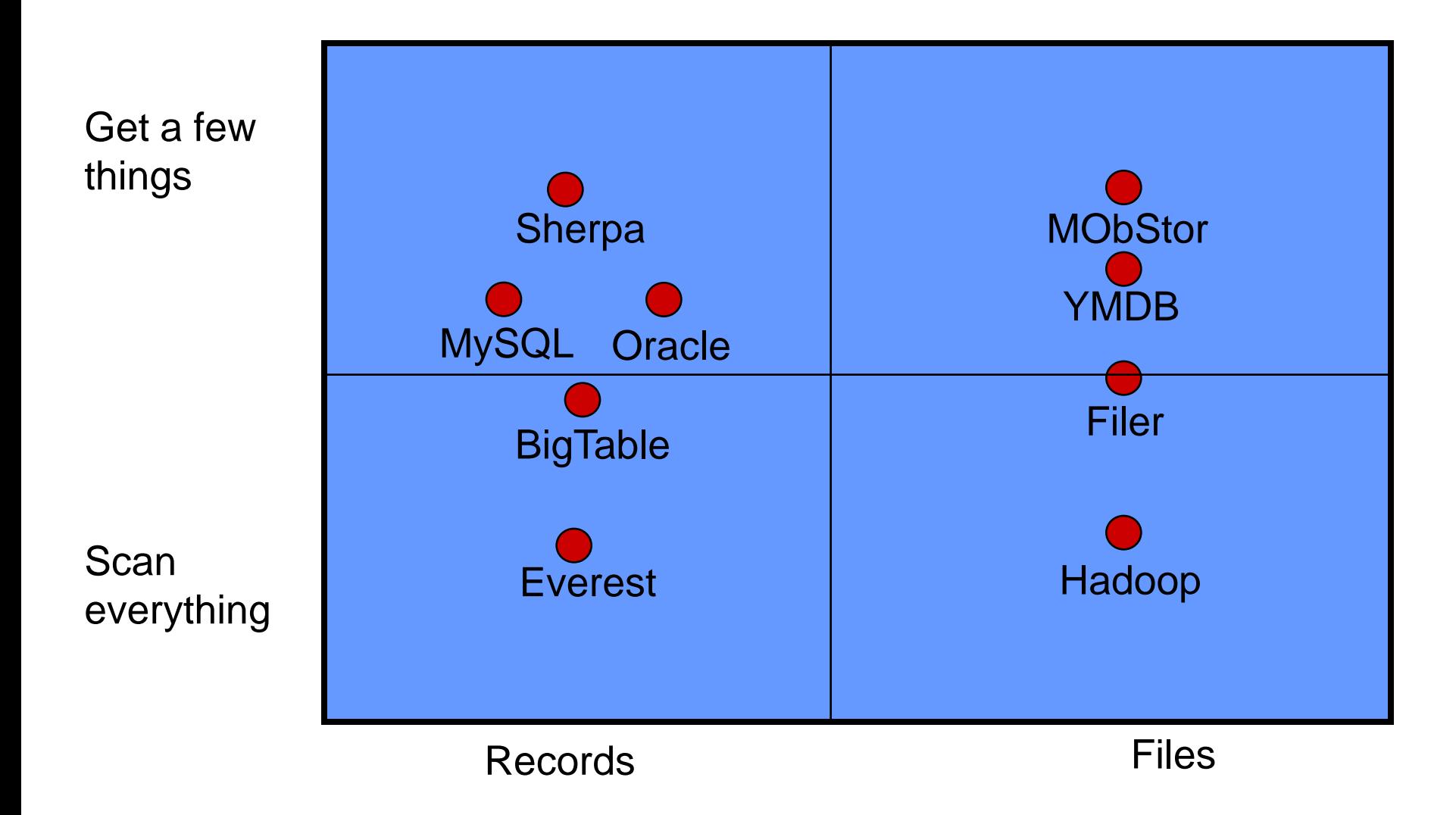

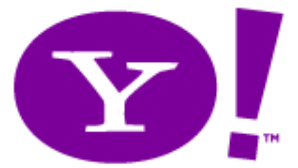

#### Comparison Matrix

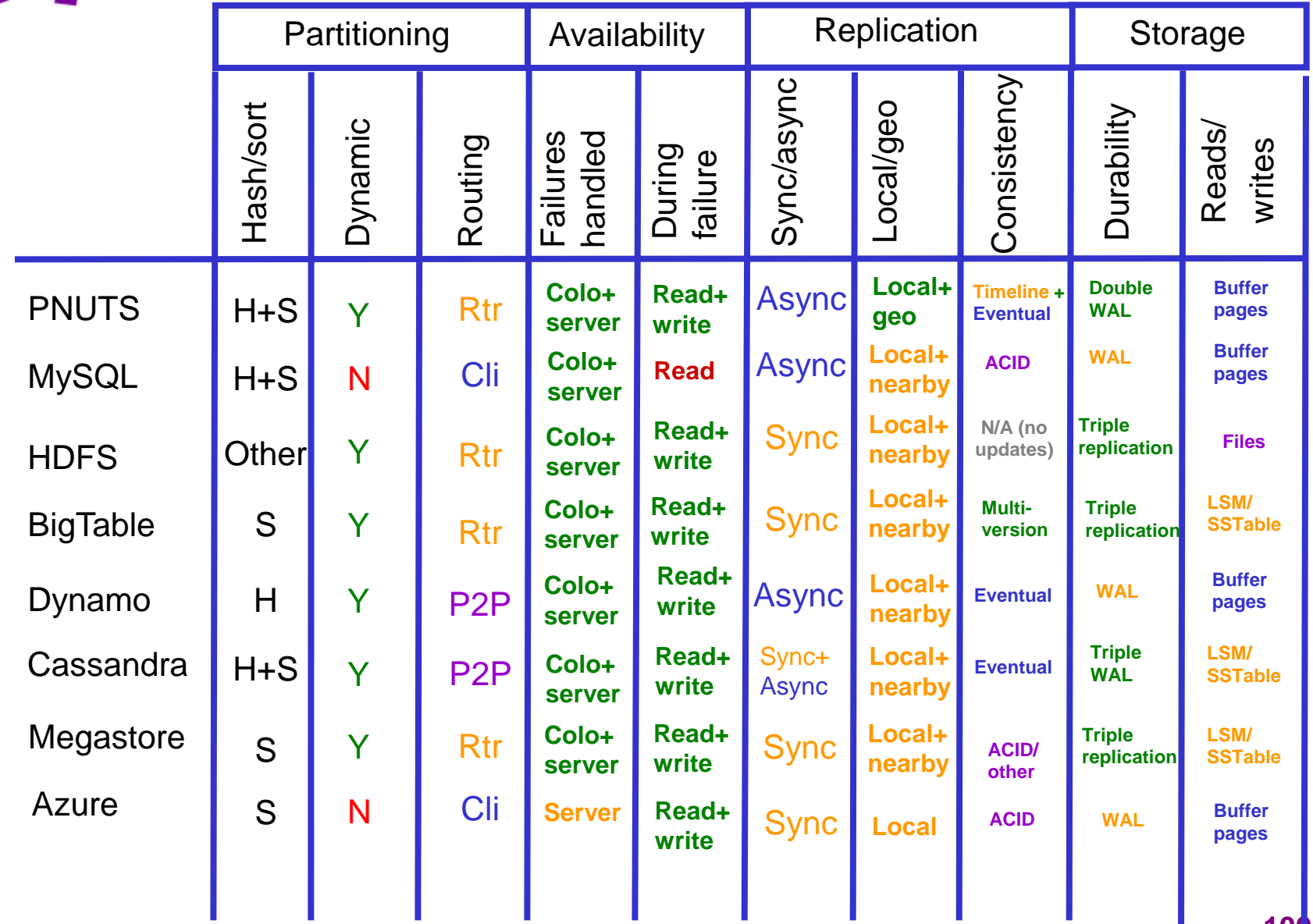

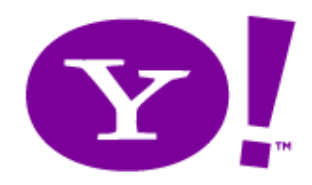

Comparison Matrix

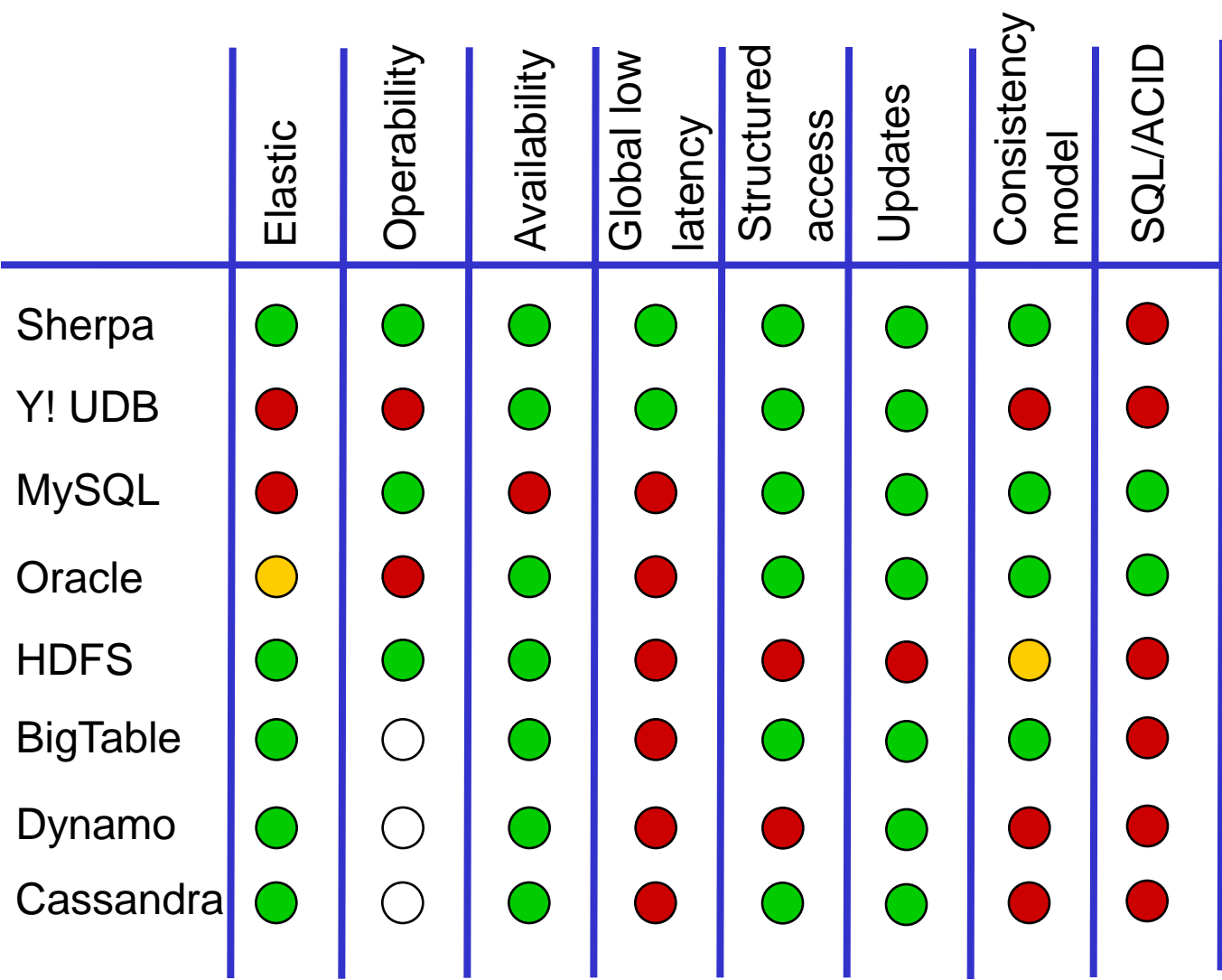

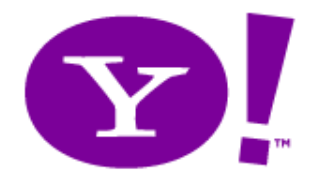

# QUESTIONS?